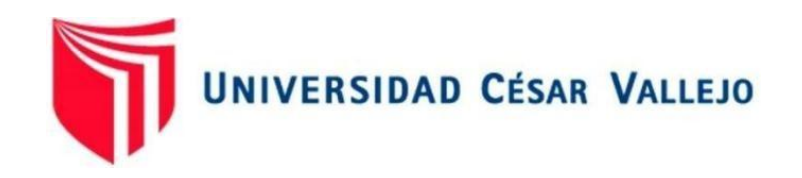

# FACULTAD DE INGENIERÍA Y ARQUITECTURA ESCUELA PROFESIONAL DE INGENIERÍA CIVIL

"Diseño estructural del sistema Steel Framing de una vivienda de 2 pisos, urbanización Soliluz, Trujillo, La Libertad"

## TESIS PARA OBTENER EL TÍTULO PROFESIONAL DE: Ingeniero civil

## **AUTORES:**

Pelaez Contreras, Anthony Jonathan (ORCID: 0000-0002-9879-7876)

Romero Paz, Sayda Abelina (ORCID: 0000-0002-5104-5589)

## **ASESOR:**

Mg. Cerna Rondón, Luis Aníbal (ORCID: 0000-0001-7643-7848)

## **LÍNEA DE INVESTIGACIÓN:**

Diseño Sísmico y Estructural

TRUJILLO – PERÚ

2020

#### <span id="page-1-0"></span>**Dedicatoria**

A Dios, mi madre Francisca Paz, mi padre Carlos Romero, a mis hermanos, por el apoyo incondicional, consejos, comprensión, amor, ayuda en los momentos difíciles y por apoyarme con los recursos necesarios para culminar mis estudios y así poder cumplir mis objetivos trazados. Me han dado todo lo que soy como persona, mis valores, y principios. (Sayda Romero).

> A Dios por regalarme una nueva oportunidad de superarme día tras día. A mis padres, quienes me apoyaron en cada triunfo y tropiezo de mi vida universitaria y son los pilares de mi vida. A mis queridos hermanos, quienes son la fuente de motivación cada día. Es por ustedes y para ustedes. (Anthony Pelaez).

#### <span id="page-2-0"></span>Agradecimiento

Agradecer primeramente a mi familia, por apoyarme, motivarme siempre. También a mi asesor por su apoyo incondicional en la elaboración y correcciones de muestro proyecto de tesis. A los docentes por todas sus enseñanzas en el transcurso de mi vida universitaria. (Sayda Romero).

> A la Universidad César Vallejo, por ser mi segundo hogar durante mi vida universitaria. A mis docentes, quienes me formaron con cada enseñanza dada, pero en especial al Dr. Alan Valdivieso Velarde, quien me apoyó en momentos muy difíciles de mi vida, dándome esperanzas para superar los obstáculos presentados. A mi asesor, Mg. Luis Cerna Rondón, por apoyarnos en la realización de nuestro proyecto. (Anthony Peláez).

## <span id="page-3-0"></span>Índice de contenidos

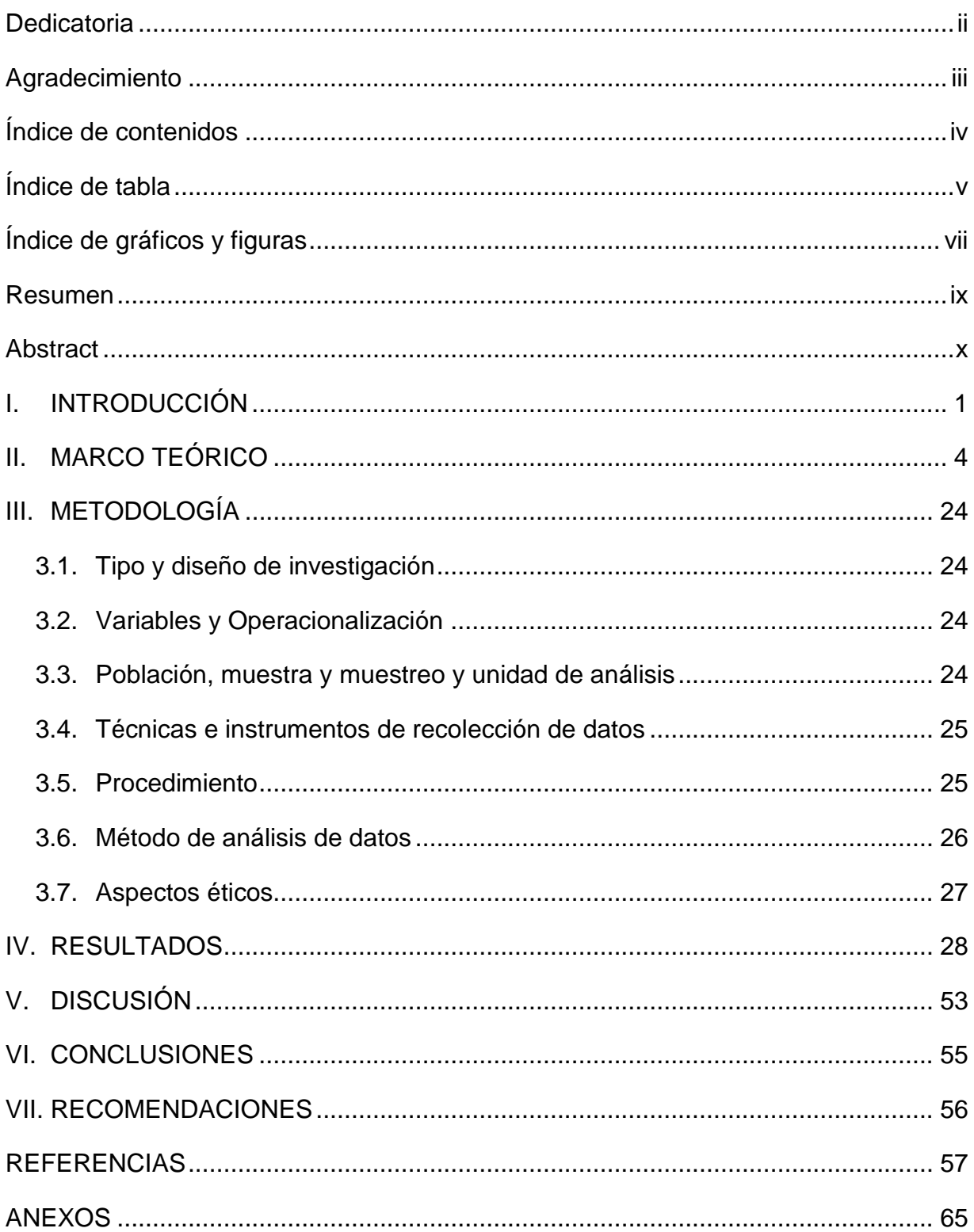

## <span id="page-4-0"></span>Índice de tablas

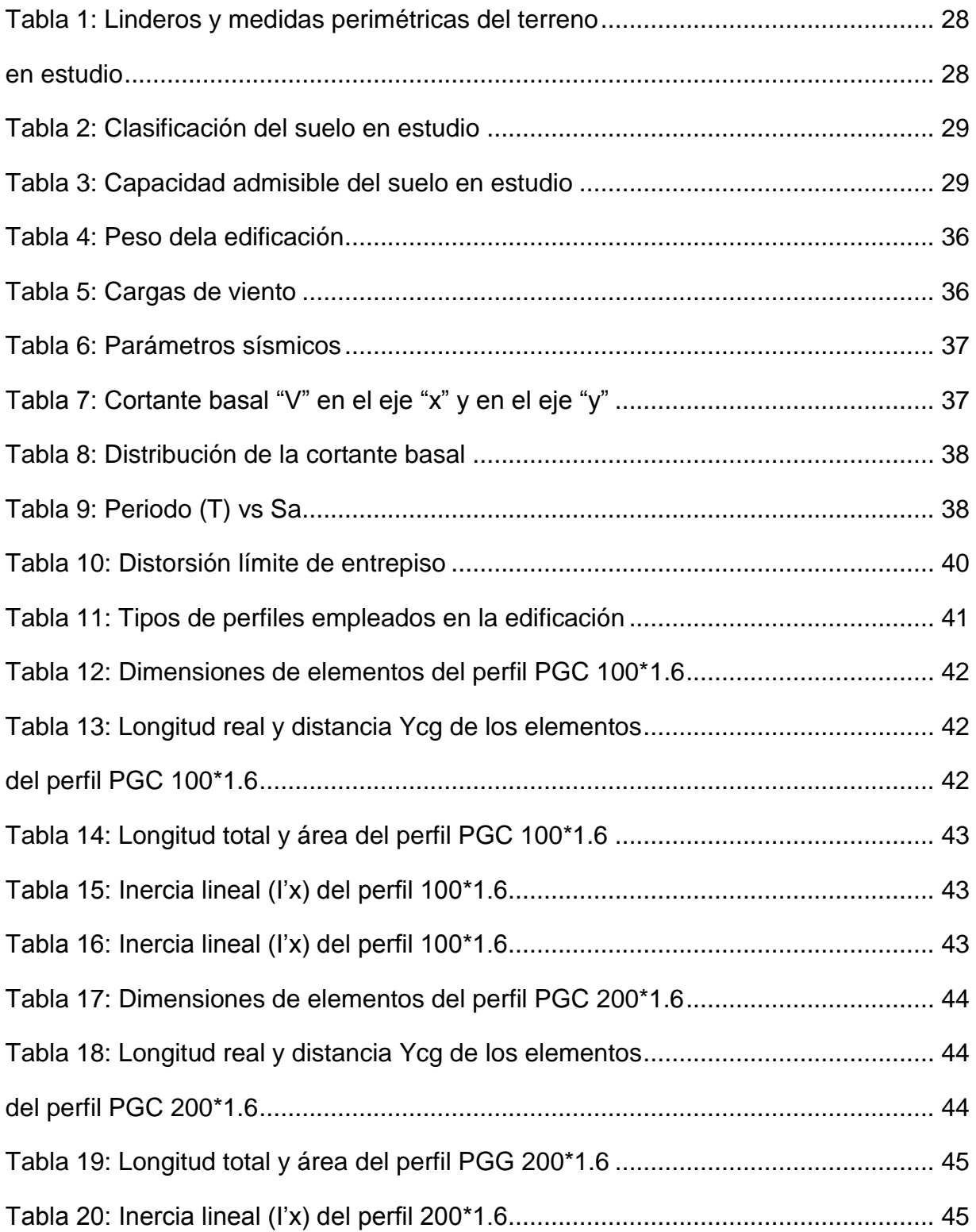

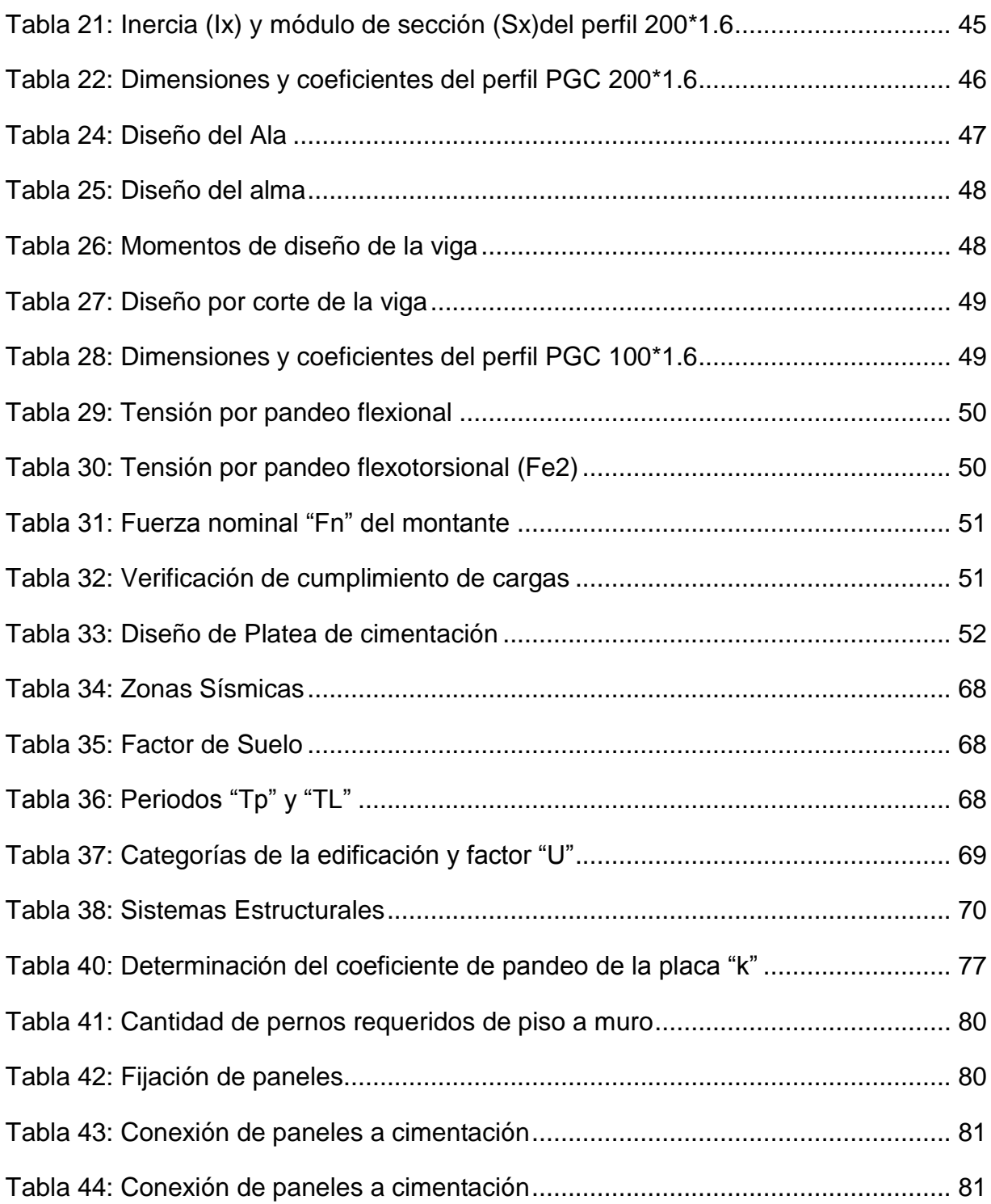

## <span id="page-6-0"></span>Índice de gráficos y figuras

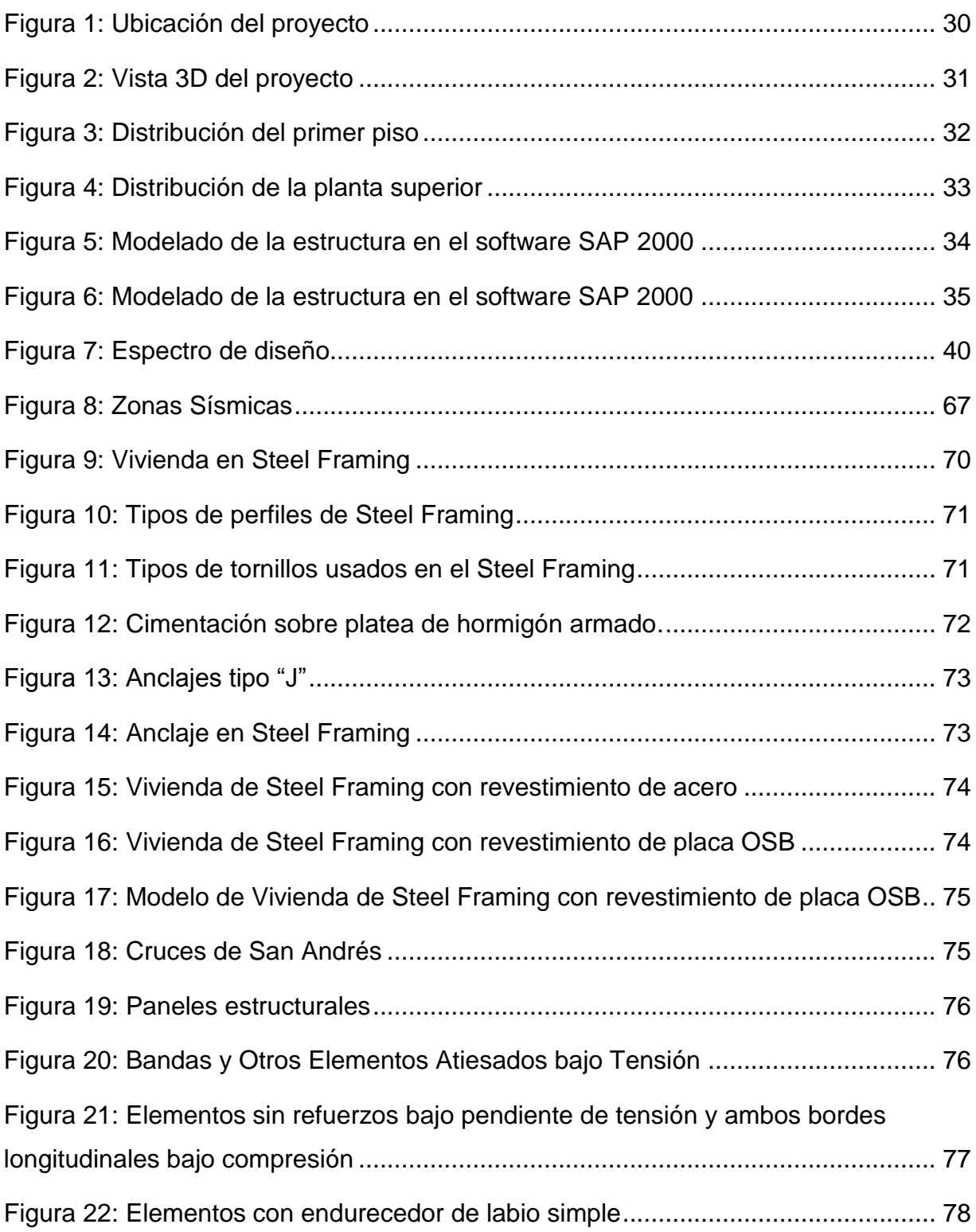

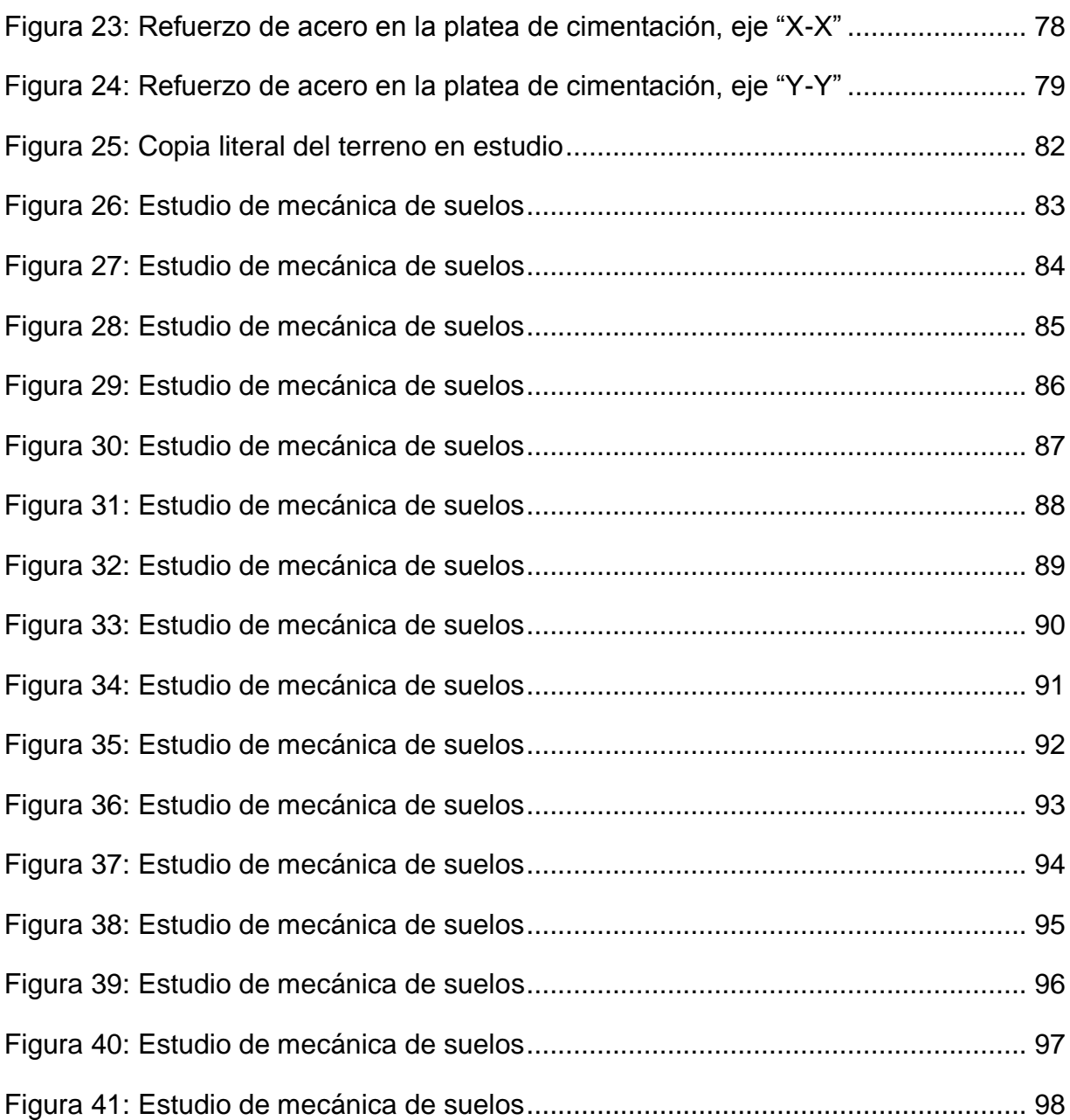

#### Resumen

<span id="page-8-0"></span>La presente investigación tiene como objetivo principal realizar el diseño estructural del sistema Steel Framing de una vivienda de 2 pisos, urbanización Soliluz, Trujillo, La Libertad. Se realizó el análisis sísmico en el programa SAP 2000 introduciendo las cargas de entrepiso y paneles por metro cuadrado, la velocidad del viento, el módulo de elasticidad (E), el límite de fluencia (Fy) y las dimensiones de los perfiles de acero a emplearse. Se obtuvo los modos de vibración, los periodos fundamentales (T) y las derivas de entrepiso. Estas últimas fueron utilizadas para realizar la verificación de distorsiones de entrepiso según la norma técnica peruana E-030 "Diseño Sismorresistente". Además, en la modelación se obtuvo las cargas y momentos de diseño que afectan a cada uno de los perfiles estructurales. El diseño estructural de la vivienda consistió en la configuración de perfiles de acero distanciados cada 60 cm, tanto en los paneles estructurales como en las losas de entrepisos, esto para evitar esfuerzos adicionales producidos por la excentricidad y cumplir con el principio "in line Framing". Además, los perfiles a usarse en los paneles estructurales son tipo PGC 100\*1.6 como montantes y perfiles tipo PGU 100\*1.6 para mantener la verticalidad de los montantes; por otro lado, en las vigas de entrepiso se usó perfiles tipo PGC 200\*1.6 y perfiles PGU 200\*1.6 en las vigas soleras. Para la cimentación se diseñó una losa, en donde se ancló la estructura para otorgarle rigidez lateral, además se empleó paneles de OSB, que de igual manera le otorgan rigidez a la estructura.

Palabras clave: Steel Framing, análisis sísmico, paneles estructurales, diseño estructural.

#### Abstract

<span id="page-9-0"></span>The main objective of this research is to carry out the structural design of the Steel Framing system for a 2-story house, Soliluz urbanization, Trujillo, La Libertad. The seismic analysis was performed in the SAP 2000 program, introducing the mezzanine and panel loads per square meter, the wind speed, the modulus of elasticity (E), the yield limit (Fy) and the dimensions of the steel profiles at be employed. Vibration modes, fundamental periods (T) and mezzanine drifts were obtained. The latter were used to carry out the verification of mezzanine distortions according to the Peruvian technical standard E-030 "Seismic-resistant Design". In addition, the modeling loads and design moments that affect each of the structural profiles were obtained. The structural design of the house consisted of the configuration of steel profiles spaced every 60 cm, both in the structural panels and in the mezzanine slabs, this to avoid additional efforts caused by eccentricity and comply with the "in line Framing" principle. Furthermore, the profiles to be used in the structural panels are type PGC 100 \* 1.6 as uprights and profiles type PGU 100 \* 1.6 to maintain the verticality of the uprights; On the other hand, profiles such as PGC 200 \* 1.6 and profiles PGU 200 \* 1.6 were used in the mezzanine beams in the sole beams. A slab was designed for the foundation, where the structure was anchored to give it lateral rigidity, and OSB panels were also used, which also give rigidity to the structure.

Keywords: Steel Framing, seismic analysis, structural panels, structural design.

#### <span id="page-10-0"></span>I. INTRODUCCIÓN

El Perú, es un país altamente sísmico debido a que se encuentra ubicado en una zona en donde interactúan dos placas tectónicas ocasionando movimientos telúricos de diferente intensidad. A esta zona se le denomina "Cinturón de fuego" (Tavera, 2014, p. 3). Por tal motivo las construcciones realizadas en el Perú deberían haber sido realizadas de acuerdo a la norma E-030 "Diseño Sismorresistente" del reglamento nacional de edificaciones.

Las viviendas en el Perú son construidas a base de los sistemas constructivos tradicionales, como son: concreto armado, en el cual su diseño se basa generalmente en pórticos, mientras que por otro lado está el sistema de albañilería confinada, donde sus muros confinados son los encargados de soportar las cargas de la edificación. Sin embargo, un gran porcentaje de estas edificaciones son producto de la autoconstrucción, es decir construidas por los propios dueños o por maestros de obras, sin ningún tipo de diseño estructural adecuado ni supervisión durante la ejecución de la obra.

En el año 2017 el 80% de todas las viviendas construidas en el Perú fueron producto de la autoconstrucción (Gestión, 2017). Esto muchas veces es ocasionado por la falta de recursos y conocimientos de los propietarios, por la idea errónea de ahorrar, no contrataron a profesionales capacitados para que se hagan cargo de la elaboración y supervisión de sus proyectos, por lo que sus viviendas son vulnerables ante eventos sísmicos.

En la ciudad de Trujillo las cosas no son distintas, la mayor parte de las viviendas construidas fueron realizadas por maestros de obras y en otros casos fueron realizadas por los propios propietarios. En el 2017 cerca del 75 por ciento del total de las construcciones en la ciudad de Trujillo son por la autoconstrucción (Diario Correo, 2017). Esto significa un gran problema para la sociedad, puesto que ante un evento sísmico pueden tener grandes pérdidas materiales, económicas, y hasta pérdidas de vidas humanas.

Por tal motivo debemos dar oportunidad a nuevos sistemas constructivos que puedan disminuir el presupuesto total de las obras y el tiempo de ejecución del proyecto sea menor. Uno de estos sistemas es el denominado sistema Steel Framing, el cual consiste en construir una edificación a partir de perfiles de acero galvanizado, de tal manera que no hace uso de cemento en su estructura, a excepción de las bases, las cuales son de concreto armado, que bien puede ser una platea de cimentación o zapatas corridas dependiendo del cálculo estructural (Cruz, 2014, p. 2).

Muchas veces se suele confundir al sistema Steel Framing con el sistema Drywall, sin embargo, cabe resaltar que el sistema Drywall es un subsistema del Steel Framing, el cual sirve para realizar los muros no estructurales (tabiques). Por otro lado, el sistema Steel Framing está compuesto por paneles estructurales cuyo montaje es igual al sistema Drywall (Lange y Naujoks, 2007). El Sistema Steel Framing tiene muchas ventajas en el sector construcción, algunas de estas son que el sistema es muy económico en comparación con los sistemas constructivos tradicionales, la velocidad y precisión del trabajo, la versatilidad que tiene para ajustarse a diferentes modelos arquitectónicos, y la amigable relación que tiene con el medio ambiente debido a que la cantidad de residuos que se generan son mínimos, los cuales pueden ser reciclados fácilmente (Wu, 2018).

En la investigación se identificó la siguiente pregunta de investigación: ¿Cuál es el diseño estructural del sistema Steel Framing de una vivienda de 2 pisos, urbanización Soliluz, Trujillo, La Libertad?, por consiguiente, se planteó como hipótesis que el diseño estructural del sistema Steel Framing cumplirá con la norma American Iron and Steel Institute (AISI-S100-2016), el cual nos brindará los aspectos técnicos de cálculo a tomar en cuenta en el diseño.

Como toda investigación debe presentar justificaciones para llevarse a cabo su realización, por lo que se definió como justificación teórica del proyecto que todo diseño estructural del sistema Steel Framing debe realizarse de acuerdo a la norma American Iron and Steel Institute (AISI-S100-2016), puesto que es la norma internacional que brinda los parámetros de diseño para este tipo de sistema constructivo, además porque en el Perú no existe alguna norma técnica de diseño estructural para este tipo de sistema. Por otro lado, se presentó como justificación práctica que la investigación está basada en dar a conocer un nuevo sistema constructivo en nuestro país y demostrar que diseñado correctamente es seguro ante eventos.

Además, se definió como justificación metodológica que la presente investigación servirá de base o punto de partida para futuros diseños estructurales del sistema Steel Framing en el Perú, dado que en la actualidad este sistema estructural no es muy conocido en el país, sin embargo, presenta muchas ventajas para ser tomado en cuenta.

Por otro lado, se optó como objetivo general realizar el diseño estructural del sistema Steel Framing de una vivienda de 2 pisos, urbanización Soliluz, Trujillo, La Libertad. Para cumplir con la realización del objetivo general se debe tener en cuenta diferentes actividades (objetivos específicos) a realizarse, por consiguiente, se propuso los siguientes objetivos: gestionar los estudios de ingeniería básica, realizar el diseño del plano arquitectónico de una vivienda de dos pisos, realizar el análisis sísmico aplicado al sistema Steel Framing, realizar el diseño estructural aplicando la norma AISI-S100-2016.

#### <span id="page-13-0"></span>II. MARCO TEÓRICO

Para poder realizar la investigación es necesario revisar y hacer uso de teorías o definiciones relacionadas al tema de estudio, así como también de trabajos de investigación que han sido elaborados por otros estudiantes y/o profesionales. Estos trabajos previos pueden ser locales, nacionales o internacionales, los cuales se presentan a continuación:

Cáceres (2018). "Análisis comparativo técnico-económico de un sistema tradicional aporticado y un sistema estructural liviano para la construcción de viviendas", el objetivo de la investigación fue realizar la comparación tanto de los aspectos técnicos como económicos entre el sistema constructivo tradicional concreto armado y el sistema conformado en frio Steel Framing, además el autor planteó en su investigación elegir cuál es el modelo de menor costo y que presente mejor respuesta ante eventos sísmicos. Ambos diseños estructurales se realizaron con la misma arquitectura y fueron modelados en el software SAP 2000, concluyendo finalmente que la carga que soporta el sistema Steel Framing varía entre el 60 y el 80% de la carga de un sistema de concreto armado, provocando que tenga una cortante basal mucho menor, lo que hace que sea un excelente sistema sismo resistente, además el sistema Steel Framing presenta un ahorro de hasta 4.4%.

López (2017). "Estudio y análisis comparativo entre el sistema constructivo tradicional en hormigón armado con el sistema de construcción liviana aplicada a viviendas de interés social del sector rural de la zona 8 provincia de Guayaquil", comparó los sistemas de construcción tradicionales (Hormigón armado) con el sistema constructivo ligero (Steel Framing) en viviendas de interés social, para su realización seleccionó los procesos y materiales constructivos partiendo desde la idea de lograr un diseño seguro y más económico. Al final de la investigación concluyó que el sistema constructivo liviano y el sistema constructivo tradicional tienen costos similares, sin embargo, el sistema liviano presenta mejores acabados, además debido a sus condiciones termo acústicas genera la sensación de  $-5$  °C, con respecto al exterior.

García (2016). "Diseño de la investigación de las consideraciones para el análisis y diseño de viviendas de un nivel con sistema de perfiles de acero conformado en frio para su aplicación y regulación en Guatemala", presentó como objetivo de investigación establecer recomendaciones acerca de la cantidad necesaria de paneles estructurales y el arriostramiento necesario a la base para poder garantizar la seguridad de la estructura. Para lograr su objetivo estudió el diseño y la resistencia de viviendas estructuradas a base de acero galvanizado conformado en frio sometida a cargas horizontales provocadas por acción del viento y de los sismos. Concluyendo que los paneles estructurales deben realizarse de acuerdo al espaciamiento normado, esto dicho en otras palabras, cada 60 o 80cm. Sin embargo, para viviendas de 1 piso la configuración de los paneles estructurales debe realizarse cada 80 cm.

Carpio (2014). "Diseño Estructural de una vivienda aplicando el sistema constructivo Steel Framing en Ecuador", el objetivo de investigación fue diseñar estructuralmente una vivienda de dos pisos aplicando el sistema estructura liviano Steel Framing. Para esto el autor diseñó una vivienda unifamiliar de dos niveles, sin embargo, el principal problema que hubo en la elaboración de los planos fue que en la zona donde se ubicaba la vivienda no contaba con un sistema de desagüe, por lo que diseñó un tanque séptico. Finalmente concluyó que el diseño estructural del sistema Steel Framing presentó buenos resultados en base a su resistencia, derivas de piso y deflexiones presentadas con respecto al diseño sismo resistente, puesto que la carga que lo afecta es baja. Por otro lado, el costo calculado por m2 es de 349.62 dólares para la vivienda de 2 pisos con acabados medios, pero vale recalcar que los costos serían menores si se contara con sistemas de agua y desagüe en el lugar.

Pérez (2013). "Aplicabilidad del sistema Steel Framing en viviendas económicas de República Dominicana", estudió el comportamiento que presenta el sistema Steel Framing sometido bajo diferentes cambios climáticos y su respuesta frente a movimientos sísmicos y tormentas en República Dominicana. Para esto realizó análisis computarizados de viviendas de hasta 5 pisos en el sistema Steel Framing en combinación con las normas actuales, concluyendo que implementar el sistema Steel Framing en zonas de alta sismicidad y cuyas viviendas superen los 2 pisos no se podría realizar a causa de los fuertes vientos que hay en la zona y además que la norma americana establece que se puede construir viviendas que no superen los 2 pisos en zonas altamente sísmicas, es por esta razón que se deberá recurrir a un sistema estructural mixto; es decir combinado entre concreto armado y elementos de Steel Framing.

Chang (2014). "Propuesta y evaluación de la aplicación del sistema de construcción industrializada modular", su objetivo de estudio fue proponer y evaluar nuevos métodos constructivos que puedan aumentar la eficacia y disminuyan el costo de una edificación, por lo que se evaluó las edificaciones de forma técnica y económica; así como también la viabilidad del sistema constructivo. En la investigación se estudió todos los sistemas constructivos para poder establecer el más adecuado y viable, obteniendo como resultado que los métodos constructivos industrializados representan una mejor alternativa que los procedimientos constructivos tradicionales en diferentes puntos, tales como la relación con el medio ambiente, ya que se pueden reciclar fácilmente, el tiempo de obra es menor en comparación con otros sistemas constructivos, seguridad en construcción, el costo total de la edificación es menor y principalmente el comportamiento estructural ante eventos sísmicos es muy bueno. En la parte ambiental se reduce hasta el 70% de emisiones de CO2 durante las primeras etapas de producción de materiales.

Romero y Soto (2013). "Análisis de la factibilidad para la construcción de viviendas unifamiliares utilizando el sistema estructural liviano", estudiaron la factibilidad para la adopción del sistema Steel Framing como nuevo sistema constructivo teniendo en cuenta los aspectos económicos, técnicos y de mercado. Para esto los autores realizaron encuestas dirigidas a los diferentes profesionales dedicados al rubro de la construcción, por otro lado, realizaron un diseño estructural del sistema Steel Framing aplicado a una vivienda unifamiliar de 2 pisos, cuya área total techada fue 100 metros cuadrados, además realizaron el presupuesto total del proyecto. Finalmente concluyeron que el sistema estructural liviano Steel Framing es factible como sistema constructivo debido a sus ventajas que presenta, además se obtuvo como resultado que se ahorra hasta el 13% del total presupuesto en comparación con sistemas constructivos tradicionales.

Como se mencionó anteriormente, para realizar una correcta investigación se debe tener en cuenta los aspectos teóricos, puesto que ellos otorgarán las bases de estudios para la realización de la investigación, además proporcionarán las especificaciones técnicas de diseño que se debe tener en cuenta para el diseño del proyecto. Por lo tanto, para iniciar debemos conocer la definición de levantamiento topográfico, ya que este procedimiento será la primera actividad con el que se dará inicio la investigación. El levantamiento topográfico embarca todos los trabajos necesarios que son realizados en campo, los cuales son: medir distancias y ángulos para luego ser representado en planos, Santamaría y Sanz 2005.

Por otro lado, el concepto de estudio de mecánica de suelos (EMS) es muy importante, ya que mediante él obtendremos la clasificación del suelo y la capacidad portante del mismo. El EMS es aquel estudio que se ejecuta con el objetivo de garantizar la estabilidad de la estructura, además asegurar la estancia de la estructura a través del tiempo, (N.T.P. E-050 Suelos y cimentaciones, 2018). Este estudio se puede realizar mediante calicatas, en donde se obtiene muestras para luego ser analizadas en un laboratorio de suelos. Teniendo en cuenta estos estudios, se procede a la realización del diseño arquitectónico del proyecto, que será aquel que cumpla con las normas técnicas peruanas A-010, A-020 y también con los parámetros urbanísticos según la municipalidad provincial de Trujillo.

A partir del diseño arquitectónico se procede con el análisis sísmico, puesto que ya se cuenta con la distribución de los ambientes de la edificación y con las alturas de cada piso, de la misma manera se tiene el EMS, estudio de vital importancia en el análisis sísmico. El análisis se realizará de acuerdo a la N.T.P. E-030 "Diseño Sismorresistente", la cual tiene como principios y filosofía de diseño que durante un evento sísmico se debe evitar la pérdida de vidas humanas, también asegurar el funcionamiento de los servicios básicos después del sismo y que los daños en las edificaciones sean mínimos.

7

En la N.T.P. E-030 divide al país en cuatro zonas sísmicas (Ver anexo 4). Estas zonas fueron clasificadas de acuerdo a las características de los movimientos telúricos que las afectan. De acuerdo a la zona en que se ubique una estructura le corresponde un coeficiente "Z" (Ver anexo 5), el cual simboliza la aceleración horizontal del suelo, cuya probabilidad de ser excedida es 10% durante 50 años, esto equivale a 475 años de periodo de retorno. El factor "Z" se relaciona con el tipo de perfil de suelo con la finalidad de establecer el factor "S" (Ver anexo 6), factor suelo, este factor influye al igual que el factor de zona "Z" directamente en el análisis sísmico. De la misma forma, el factor "S" se relaciona con los periodos "Tp" (establece la plataforma del factor "C") y el periodo "TL "(establece el inicio del factor C), ver anexo 7.

El factor "C" se define como el coeficiente de amplificación de la aceleración de la estructura con respecto a la aceleración del suelo, el cual es establecido a partir de los coeficientes "Tp", "TL" y "T", en donde, el coeficiente "T" es el periodo fundamental de vibración. A continuación, se da a conocer las ecuaciones utilizadas en su cálculo:

- $\checkmark$  Cuando: T < T<sub>P</sub>; entonces: C = 2.5
- $\checkmark$  Cuando: T<sub>P</sub> < T < T<sub>L</sub>; entonces: C = 2.5<sup>\*</sup>  $\frac{T_P}{T}$
- $\checkmark$  Cuando: T > T<sub>L</sub>; entonces: C=2.5<sup>\*</sup>  $\left(\frac{\Gamma_P^* T_L}{T^2}\right)$  $\frac{1}{T^2}$

Además, el factor "T" se puede calcular mediante la siguiente expresión:

$$
T = \frac{h_n}{C_T}
$$

Dónde:

- $h_n$  es la altura total de la edificación tomada desde el nivel del terreno.
- $\bullet$   $C_T$  puede adoptar diferentes valores dependiendo del tipo y clasificación de estructura, como, por ejemplo, cuando se analiza pórticos de concreto

armado y pórticos dúctiles de acero, pero sin arriostramiento se toma el valor de 35. Por otro lado, si analizamos escaleras, pórticos de acero debidamente arriostrados y ascensores, el valor que se adopta es 45. Pero, si analizamos estructuras de albañilería confinada y concreto armado duales, el valor que debemos tomar es 60. También existe otra manera de poder calcular el factor "T" tomando en cuenta las deformaciones de los elementos estructurales de las edificaciones y sus características generales, pero este valor calculado no debe exceder en 25% al valor calculado de manera aproximada. Se calcula mediante la siguiente expresión:

$$
T = 2\pi^* \sqrt{\frac{\left(\sum_{i=1}^n Pi^*d_i^2\right)}{\left(g^*\sum_{i=1}^n f_i^*d_i\right)}}
$$

En el análisis sísmico debe clasificar a la edificación según su categoría y de acuerdo al factor de uso "U", en donde le corresponde adoptar diferentes valores (Ver anexo 8), este coeficiente toma el valor de 1 cuando se analizan edificios que tienen aisladores sísmicos en sus cimentaciones. También se debe tener en cuenta para las nuevas edificaciones clasificadas en la categoría A1 deberán contar con aisladores sísmicos en sus bases, además cuando la edificación se encuentra ubicada en las zonas sísmicas 1 y 2 queda a criterio colocar aisladores sísmicos o no; sin embargo, si no se coloca aisladores, el coeficiente "U" debe adoptar como mínimo el valor de 1.5 (NTP E-030-2018).

De igual manera, la norma técnica E-030 especifica el modelo de análisis, que consiste en la forma de distribuir las masas y rigidez en la estructura de manera idónea, de tal manera que permita calcular las principales características del comportamiento estructural de la edificación. También establece que para edificaciones de albañilería confinada y concreto armado se debe calcular las inercias brutas, es decir, despreciando la fisuración y el esfuerzo.

Para realizar este análisis se debe calcular el coeficiente de reducción de fuerzas sísmica "R", este coeficiente es calculado en función de "Ro", coeficiente basado de acuerdo al tipo de sistema estructural (Ver anexo 9), también depende de los factores de irregularidad "Ia" (irregularidad estructural en altura) e "Ip" (irregularidad en planta), los cuales se adoptan de acuerdo a la NTP E-030; por lo que se debe tener en cuenta las restricciones de irregularidades proporcionadas por la norma técnica E-030 . De manera resumida, el coeficiente "R" se calcula con la siguiente expresión:

$$
R = Ro * la * lp
$$

Finalmente, para el análisis sísmico se necesita realizar el Metrado de cargas de la edificación de acuerdo a la norma técnica E-020 (cargas); sin embargo, la norma E030 establece que el peso (P) de la estructura se calculará adicionando a la carga permanente de la edificación un porcentaje de la sobrecarga o carga viva. Por ende, para edificaciones clasificadas en la categoría A y B, se utilizará el 50% de la sobrecarga, para depósitos se debe tomar el 80% del peso total que se puede almacenar, para azoteas y techos se debe adoptar el 25% de la sobrecarga y en tanques, silos y estructuras similares se tomará el 100% del total de la carga que puede soportar (NTP-E030-2018).

El análisis sísmico se puede realizar de dos maneras. La primera forma es el análisis sísmico estático, consiste en reproducir las fuerzas producidas por los sismos a través de fuerzas que actúan en cada piso de la estructura (NTP-E030-2018). En este análisis se calcula la fuerza cortante en la base o conocida también como cortante basal (V), esta fuerza se distribuye en cada nivel o piso de la edificación comprendido también el último nivel. Estos cálculos se representan de la siguiente manera:

La cortante basal está definida por:

$$
V = \frac{Z \cdot U \cdot C \cdot S \cdot P}{R}
$$
; además :  $\frac{C}{R} \ge 0.125$ 

La distribución de las fuerzas en cada nivel se define por:

$$
F_i = \alpha_i^* V
$$
; además:  $\alpha_i = \frac{P_i^* (h_i)^k}{\sum_{j=1}^n P_j^* (h_j)^k}$ 

El coeficiente " $\alpha_i$ ", está en función del peso del nivel "i" (Pi), la altura de nivel de piso (hi), el número de pisos de la estructura (n) y en base al coeficiente "k". Este coeficiente depende del periodo fundamental de vibración (T) de la edificación, es decir, cuando "T" tiene un valor menor o igual a 0.5 segundos, el factor "k" adopta el valor de 1, por otro lado, si el valor de "T" es mayor que 0.5 segundos, entonces el valor de "k" será calculado de acuerdo a la siguiente expresión:

$$
k = (0.75 + 0.5T) \le 2.0
$$

La otra forma para realizar el análisis sísmico de una edificación es mediante el análisis dinámico modal espectral, este análisis se puede aplicar a cualquier estructura que sea diseñada a partir de los resultados del análisis sísmico dinámico mediante combinación modal espectral tales como la aceleración espectral, la excentricidad accidental, los modos de vibración y la fuerza cortante mínima (NTP-E030-2018). Para este análisis se utiliza el espectro inelástico de diseño, el cual se define como una fracción o parte de la aceleración de la gravedad (9.81 m/s2) (Ver anexo 10). Se calcula de la siguiente manera:

$$
Sa = \frac{Z^*U^*C^*S}{R} * g
$$

Después de haber realizado el análisis sísmico se procede a diseñar el proyecto netamente en el sistema Steel Framing. Para esto es necesario conocer características generales del mismo, así como también sus definiciones generales. El sistema Steel Framing es un sistema industrializado caracterizado por la colocación repetitiva de perfiles de acero galvanizado (montantes, viguetas), unidos mediante tornillos y/o también por soldadura, los cuales son reforzados por cintas o láminas del mismo material o en otros casos, por paneles de revestimiento, que en conjunto es capaz de soportar las cargas de la estructura (Leng, Peterman, Bian, Buonopane y Schafer, 2017), ver anexo 10. En la actualidad, los perfiles del sistema Steel Framing son usados en la construcción de edificios con armazones, también como miembros

estructurales primarios y secundarios de estructuras como: almacenes, edificios industriales y agrícolas y en la construcción de techos inclinados (Galatanu, Cazacu, Radu y Lucian, 2018).

El sistema constructivo Steel Framing presenta ventajas y desventajas. Entre sus principales ventajas tenemos que es un sistema que tiene larga vida útil por ser de acero galvanizado, el cual le permite ser resistente a ataques químicos y al oxido, presenta mejor respuesta a eventos símicos debido a la baja carga de su estructura y esto también le favorece en su montaje. Además, su proceso constructivo se da en menor tiempo y con menos recursos, debido a que hace uso de perfiles de acero y materiales prefabricados, también tiene facilidad para adaptarse a diferentes diseños arquitectónicos y se puede combinar con cualquier otro sistema constructivo, como concreto armado, albañilería o madera. Por otro lado, los residuos y desechos que se generan en el proceso constructivo pueden ser reciclados y utilizados fácilmente sin perder sus características físicas y mecánicas, por lo que es un sistema eco amigable (Atsonios, Mandilares, Kontogeorgos y Founti, 2018).

Como desventajas se puede decir que el sistema estructural liviano está limitado a una construcción de máximo 5 pisos, sin embargo, esto dependerá de la velocidad del viento de la zona geográfica en donde se construya (Dannemann, 2014, p. 14). Debido a que es una construcción de acero, la temperatura dentro de la vivienda puede cambiar radicalmente por efecto de la conductividad térmica (Santos et al. 2019), además por las condiciones acústicas se recomienda usar paneles de yeso y lana de vidrio (Mian,2007). Sin embargo, la principal desventaja que presenta el sistema Steel Framing, es el prejuicio equivocado que tienen las personas sobre los sistemas prefabricados, porque tienen la idea equivocada que no son sistemas estructurales seguros para la construcción completa de una vivienda y que ante un evento sísmico colapsaría totalmente la estructura.

En este sistema existen diferentes tipos de perfiles que son utilizados en el proceso constructivo, pero los más empleados son: el perfil tipo C y el perfil tipo U. (Ver anexo 11). El perfil tipo "C", es un perfil que debido a su forma presentan mayor rigidez y

12

tiene un espesor que varía entre 0.8 a 3.2mm y son generalmente colocados a una distancia de 40 o 60 cm, según calculo estructural; siendo esta distancia un submúltiplo de las medidas de las placas de revestimiento (ConsuSteel, 2012, p. 35). Este perfil es empleado en elementos estructurales que están encargados de soportar las cargas muertas y vivas, para luego transmitirlas a la cimentación, también son utilizados en vigas montantes y entrepisos. Por otro lado, el perfil tipo "U" no es empleado como elemento estructural, se utiliza para enlazar los extremos de los perfiles tipo C, permitiendo mantener una posición adecuada y resistencia, también es usado como soleras de dintel. Su espesor es 0.4mm como mínimo (ConsuSteel, 2012, p. 35).

La unión de estos perfiles generalmente es mediante tornillos auto perforantes que pueden ser de diferente forma y medida según el cálculo estructural. También se puede realizar a través de la soldadura, sin embargo, este método es poco utilizado porque genera calor, el cual hace perder la capa de galvanizado que protege al acero (Jorajuria, 2015). Existen diferentes tipos de tornillos que son usados en este tipo de sistema, los cuales se suelen representar con números de 6 a 14 (Ver anexo 12 y 13).

En el sistema Steel Framing se puede utilizar dos tipos de cimentación: zapata corrida o losa de cimentación, debido a su bajo peso que soporta la estructura no es necesario colocar cimentaciones de gran volumen. Las zapatas corridas generalmente son aplicadas a muros, su sección puede ser escalonada, estrechada cónicamente o simplemente rectangular (Syazli, 2012). Sus dimensiones se determinan de acuerdo a la carga que soportará y también depende de la presión admisible del suelo. Se utiliza cuando la capacidad portante del suelo es buena, por tal motivo se recomienda realizar un estudio de mecánica de suelos para obtener un diseño óptimo de la estructura. (Braja, 2012).

La otra opción es la losa de cimentación, se utiliza cuando la capacidad portante del suelo es baja. Consiste en una placa de concreto armado en dos direcciones y con vigas de cimentación en todo el perímetro, que es apoyada sobre el terreno natural y

13

reparte las cargas de la edificación sobre todo el área de apoyo (Braja, 2012). (Ver anexo 14).

Sin embargo, lo más importante en la cimentación es el sistema de anclaje, que es el responsable de evitar el volcamiento de la estructura por acción de cargas laterales como el viento y sismos, pero debido a que la estructura tiene bajo peso, la actividad sísmica no le afecta tanto como la acción de vientos fuertes que pueden ocasionar desplazamientos o volteos de la estructura. Los sistemas de anclajes se dividen en 2 grupos de acuerdo a su implementación en el fraguado de concreto. Los sistemas de anclajes que se colocan antes del fraguado, como son las varillas roscadas tipo "J" y flejes para anclajes, y por otro lado tenemos a los anclajes que se colocan después del fraguado como es el anclaje químico.

La varilla roscada tipo "J" como su nombre lo indica consiste en un anclaje en forma de la letra J, que es colocado antes del fraguado o endurecimiento del concreto. Para su colocación se debe realizar el replanteo, debido a que una vez colocado este anclaje ya no se puede mover (Jorajuria, 2015), ver anexo 15. Por otro lado, los anclajes tipo flejes consisten en piezas de acero de 2.7 mm de espesor, se debe colocar antes del fraguado del concreto, en donde la parte que será empotrada en la cimentación debe tener una longitud de 20 cm y la parte superior debe ser 40 cm. Este tipo de anclaje se coloca comúnmente en las esquinas.

El anclaje químico es el anclaje que soporta mejor el esfuerzo de tracción. Consta de una barra roscada y un elemento de conexión; es colocado después del endurecimiento del concreto. Luego de haberse presentado los paneles estructurales, se procede a perforar la solera inferior junto con la cimentación, el residuo de polvillo se limpia y se aplica el material epóxico

junto con la barra roscada (ConsuSteel, 2012, p.79).

El diseño de estos anclajes depende de las fuerzas laterales que actúan sobre los paneles, que bien pueden ser paneles estructurales y paneles no estructurales. Los paneles estructurales son los encargados de soportar las cargas de la estructura, estos paneles se pueden conectar a la cimentación, pisos u otros paneles estructurales mediante diferentes medios como: correas, sujeciones y colectores (Bian et al. 2017).

Los paneles estructurales, como se dijo anteriormente, son los encargados de soportar todas las cargas de la estructura como son las cargas vivas, muertas, cargas por acción de sismos y del viento, para luego ser transmitidas a la cimentación. Además de cumplir una función estructural, también sirve para separar el interior de la edificación y proteger de la acción climática. En su estructuración se utiliza perfiles tipo "C" distanciados cada 40 o 60 cm y perfiles tipo "U" que son empleados para fijar los montantes en forma de soleras superiores e inferiores, logrando de esta manera que la carga se distribuya a lo largo de todo el panel, además en la elaboración de estos paneles se incluye revestimientos por ambos lados de placas OSB (Lange,2007).

La superposición de los paneles estructurales trabaja bajo un principio denominado "In Line", el cual consiste en que las almas de los paneles superiores e inferiores deben coincidir para evitar esfuerzos adicionales provocados por la excentricidad que se pueda generar, pero en el caso que no se pueda aplicar este principio en el diseño estructural, se debe colocar una viga dintel para distribuir equitativamente las cargas en el panel (ConsulSteel, 2012). En la estructuración de paneles donde hay vanos se debe agregar otros elementos estructurales como es el caso de vigas dinteles formados a partir de 2 perfiles juntos tipo "C" para la distribución de cargas y además puntales formados por perfiles del mismo tipo para remplazar los montantes interrumpidos.

Sin embargo, se debe tener en cuenta que los paneles estructurales al no tener una conexión rígida se vuelven vulnerables a esfuerzos laterales lo que puede provocar en la edificación daños graves y hasta colapsos completos. Los paneles estructurales de corte de Steel Framing con revestimiento de acero y placas de yeso pueden tener mayor resistencia a las fuerzas cortantes en comparación con los paneles

15

tradicionales revestidas por placas de OSB (Feng, Zhu, Xu y Qiu, 2019), ver anexo 17. Los muros de corte tradicionales en una edificación hacen uso de pernos colocados de forma consecutiva y son revestidos por placas de OSB (Liu, Peterman y Schafer, 2014). (Ver anexo 18).

Los paneles estructurales revestidos por tableros OSB (Oriented Strand Board) es una buena alternativa para dar rigidez lateral a una estructura, sin embargo, presentan algunas desventajas como, por ejemplo: solo se puede utilizar en edificaciones no mayores a dos pisos, se debe tener mucho cuidado en la cantidad de pernos que se utiliza porque estos transmitirán los esfuerzos que se produzcan y el espesor de la placa OSB debe ser mayor al que comúnmente es empleado. Por lo que el método más utilizado para dar rigidez a los paneles estructurales es a partir de riostras, debido a que son más eficientes para transmitir las cargas, su colocación es más sencilla y no necesita de ningún tipo de recubrimiento.

Las riostras consisten en bandas de acero galvanizado que son colocadas en la cara exterior de los paneles en forma de "X", con ángulos de inclinación que varían entre 30° y 60° (Steel Framing Manual de Apoyo, 2016). A este sistema se le conoce como "Cruces de San Andrés", las riostras deben estar ancladas en las esquinas del panel para poder distribuir las cargas laterales a la cimentación, (Ver anexo 20). Estas bandas o también conocidas como correas de acero en el plano superior están restringidas mediante láminas colocadas de manera lateral como rotacional (Vrany, 2007).

Los paneles no estructurales son aquellos que no cumplen ninguna función estructural, sirven para dividir los ambientes de las viviendas es decir cumplen la función de tabiques. Su estructuración es mucho más sencilla en comparación con los paneles estructurales, no es necesario arriostrarlos ni colocar vigas dinteles; solo es necesario colocar algunos pernos para fijarlos. Por otro lado, en los paneles no estructurales se debe evitar la propagación del fuego hacia el otro lado del ambiente, esto por razones de integridad y aislamiento, pero en los paneles estructurales se deben proteger también los perfiles montantes o también llamados postes de acero para evitar fallas estructurales (Ariyanayagam y Mahendran, 2019).

En el sistema Steel Framing la estructuración de las losa o entrepiso se realiza teniendo en cuenta los perfiles de los paneles estructurales. La configuración de los entrepisos es similar a los paneles, es decir trabajan los perfiles tipo "C" pero de manera horizontal y cubriendo mayores luces, por lo cual la longitud de su alma es mayor (Jorajuria, 2015). A estos perfiles se les denomina vigas de entrepiso y a los perfiles en "U" que sirven para su apoyo reciben el nombre de cenefas. Las vigas deben tener una separación igual que en los paneles, esto para mantener el principio estructural "In line Framing" evitando esfuerzos adicionales producidos por la excentricidad y emplear más material. Existen 2 tipos de entrepisos: entrepiso húmedo y entrepiso seco.

El entrepiso húmedo es aquel que hace uso de concreto armado para el contra piso, a pesar que va en contra del ideal de sistema en seco, es muchas veces utilizado debido a que es fácil colocar acabados como cerámica o porcelanato. Además, presenta la ventaja de disminuir las vibraciones en los niveles. Su construcción se basa en colocar en el perímetro del entrepiso un perfil de acero que va a servir como encofrado, además debe llevar una malla electro soldada y su espesor debe variar entre 4 y 6 cm. Para controlar la aislación acústica se coloca capas de fibra de vidrio en el vaciado de concreto.

El entrepiso seco es mucho más fácil que el húmedo, ya que se coloca sobre las vigas de entrepiso una plancha rígida, como puede ser el caso de la placa OSB. Esta placa va debidamente atornillada y debe tener un espesor mínimo de 18 mm. Sin embargo, a pesar de ser más liviano y rápido de ejecutar presenta desventajas, tales como: menor capacidad de aislación acústica y las vibraciones en el entrepiso son más notorias, además en el caso de baños o lugares donde haya humedad se tiene que colocar una capa de mortero para pegar la cerámica o porcelanato (ConsuSteel, 2012).

En comparación con las estructuras conformadas por elementos de acero tradicionales, las estructuras de Steel Framing son más complicadas de analizar (Zevnalian y Ronagh, 2015). Se puede evaluar el comportamiento estructural y generar los datos necesarios para evaluar el procedimiento de diseño sísmico utilizando el análisis por elementos finitos (Kechidi, Bourehla y Castro, 2016). La norma American Iron and Steel Institute (AISI-S100-2016) da los parámetros de diseño estructural del sistema Steel Framing.

La norma americana (AISI-S100-2016), propone realizar el diseño estructural de los perfiles analizando cada uno de sus elementos, por ejemplo, si se diseña perfiles tipo "C", se debe analizar su labio, el ala y el alma por separado, y en el caso que se desee diseñar perfiles tipo "U" se debe analizar el ala y el alma del perfil. Por tal razón, para iniciar el diseño, la norma establece límites dimensionales y consideraciones, los cuales son:

Las relaciones máximas permitidas de ancho a espesor (w/t), en elementos sometidos a fuerzas de compresión rígida que tiene un borde longitudinal conectado a una banda o elemento de brida, como por ejemplo el labio en un perfil tipo "C" no debe exceder a 60, donde "w" es el ancho efectivo del labio de refuerzo y "t" es el espesor del refuerzo. Esto se representa de la siguiente manera:

$$
\frac{w}{t} \leq 60
$$

Para cualquier otro tipo de refuerzo, la relación (w/t) no debe exceder a 60 cuando el momento real de inercia aplicado sobre su eje de rotación (Is) es menor que el momento idóneo del refuerzo para que cada elemento se comporte como elemento rígido (Ia), pero en el caso que el momento real de inercia (Is) sea mayor al momento de inercia adecuado (Ia), la relación (w/t) no debe exceder a 90. Esto se puede representar en las siguientes expresiones:

Cuando Is < Ia: w  $\frac{1}{t}$  ≤ 60 Cuando Is > Ia: w  $\frac{1}{t}$  ≤ 90

En elementos sometidos a compresión con ambos bordes longitudinales conectados a otros elementos rígidos, la expresión será: w/t ≤ 500 y para elementos sometidos a compresión no conectados será: w/t  $\leq$  60. Además, la máxima relación de profundidad (h), medida desde la parte plana a lo largo de la banda, con respecto a espesor (t) no deberá exceder a 200.

Sin embargo, se debe calcular el ancho efectivo final de cada elemento del perfil estructural. La norma americana señala que el ancho efectivo final "b" será igual al ancho efectivo inicial "w", cuando el factor de esbeltez calculado "λ" no exceda a 0.673, en el caso que el factor de esbeltez "λ" exceda a 0.673, entonces el ancho efectivo "b" será igual a "ρw". Donde "ρ" es un factor de reducción y se calcula de la siguiente manera:

#### $ρ = (1-0,22/λ)/λ$

El factor de esbeltez, es el factor a partir del cual se logra saber si el elemento en estudio sufre o no reducción por pandeo. Este factor depende de la relación entre la fuerza de tensión aplicada sobre el elemento de compresión (f) y la tensión crítica de pandeo (Fcr). La norma establece que la fuerza "f" será igual al límite de fluencia del acero en frio (Fy), cuando el rendimiento inicial está en compresión en el elemento considerado, pero si se analizan miembros sometidos a compresión el valor de la fuerza "f" será igual a la fuerza nominal "Fn". El factor de esbeltez se representa según la siguiente ecuación:

$$
\lambda = \frac{f}{Fcr}
$$

El cálculo de la fuerza de tensión crítica de pandeo "Fcr" para todos los elementos se calcula en función del módulo de elasticidad del acero "E", el espesor del elemento "t", el coeficiente de poisson "u" cuyo valor es 0.3, el ancho efectivo inicial "w" y del coeficiente de pandeo del elemento "k". Para este coeficiente "k", la norma explica que su valor es 4 para elementos soportados por una banda en cada borde y para otros casos se determinará de acuerdo a cada sección. La tensión critica está definida por:

$$
\text{Fcr} = \text{K}^* \frac{\pi^2 \text{E}}{12^*(1-\mu^2)} \cdot \left(\frac{t}{w}\right)^2
$$

En elementos reforzados sometidos a tensión las bandas bajo tensión ("f1" en compresión y "f2" en tensión) como se muestra en el anexo 22, los anchos efectivos (b1 y b2), se calculan en base a un factor "ψ", el cual es el valor absoluto del cociente entre las fuerzas "f1" y "f2", mientras que el coeficiente de pandeo de la placa se calcula de la siguiente manera:

$$
k = 4 + 2(1 + \psi)3 + 2(1 + \psi)
$$

Además, cuando ho/bo  $\leq 4$  se cumple que el ancho efectivo "b1" será igual a: b1 = be/(3 + ψ), mientras que el ancho efectivo "b2" se calculará de acuerdo a: b2 = be/2, esto se cumple cuando el factor "ψ" excede a 0.236, pero en el caso que el factor "ψ" no exceda a 0.236, entonces se debe calcular el ancho efectivo "b2" de acuerdo como sigue: b2 = be – b1. Sin embargo, la norma AISI-S100-2016, restringe que la suma de los anchos efectivos "b1" más "b2" no debe exceder la porción de compresión de la banda calculada sobre la base de la sección efectiva. Por otro lado, en el caso que ho/bo sea mayor que 4, entonces los anchos efectivos se deben calcular de acuerdo a las siguientes expresiones:

$$
b1 = be/(3 + \psi)
$$
  $y b2 = be/(1 + \psi) - b1$ 

En el análisis para elementos sin refuerzo y refuerzos de borde con gradiente de tensión (ver anexo 23), el ancho efectivo "be" se calcula de acuerdo a lo descrito anteriormente, donde la fuerza "f" será igual a la fuerza calculada "f1" y el coeficiente de pandeo de la placa "k" se calcula de acuerdo a las fórmulas que se presentan a continuación.

Cuando la fuerza va disminuyendo hacia el borde no soportado, se aplica la siguiente formula:

$$
K = \frac{0.578}{\psi + 0.34}
$$

Cuando la fuerza va aumentando hacia el borde no soportado, se aplica la siguiente formula:

$$
K = 0.57 - 0.21\psi + 0.07\psi^2
$$

En el análisis de elementos uniformemente comprimidos con un refuerzo de borde simple, los anchos efectivos "b1" y "b2" se calculan de acuerdo a la relación "w/t", si esta relación no excede a 0,328(S), entonces el valor del ancho efectivo final (b) es igual que el ancho efectivo inicial (w), además los valores de los anchos efectivos "b1" y "b2" serán iguales a w/2 y el ancho efectivo del refuerzo modificado (ds) será igual al ancho total del refuerzo (d`s) (Ver anexo 23). En el caso que la relación "w/t" exceda a 0,328(S), el valor del ancho efectivo "b1" será igual (b/2) multiplicado por el factor "RI" y el ancho efectivo "b2" será calculado por la diferencia entre el ancho efectivo final "b" y el ancho efectivo "b1" y el ancho efectivo modificado del refuerzo "ds" se debe calcular multiplicando el ancho total del refuerzo (d`s) por el factor "RI". El cálculo del coeficiente de pandeo "k", se calcula de acuerdo al anexo 24, además el factor "S" y el factor "RI" se calcula mediante las siguientes expresiones:

$$
S = 1.28 \times \sqrt{E/f}
$$
  
RI = Is/la ≤ 1

Dónde, Ia es el momento de inercia adecuado del refuerzo, para que cada componente se comporte como un elemento rígido, según la norma se calcula mediante la siguiente expresión:

$$
Ia = 399t^4 \left[ \frac{W/t}{S} - 0.328 \right]^3 \le t^4 \left[ 115 \frac{W/t}{S} + 5 \right]
$$

Además, Is es el momento de inercia actuante, calculado de la siguiente manera:

$$
Is = \frac{d^3 * t * sen(\theta)}{12}
$$

Después de analizar cada componente de los perfiles estudiados se procede a realizar el diseño por flexión. Para realizar el diseño por flexión la norma propone dos procedimientos, el primero está basado en todos los procedimientos especificados inicialmente, de tal manera que el momento nominal se calcula de acuerdo a la siguiente ecuación:

$$
Mn = Se * Fy
$$

Dónde: "Se" es el módulo de sección elástico eficaz y "Fy" es el límite de fluencia del acero conformado en frio. Además, en la norma se establece el coeficiente de seguridad, para lo cual utilizaremos ϕb = 0.95, que es utilizado para el método LRFD. Por otro lado, en la norma se propone un segundo procedimiento basado en la capacidad de reserva inelástica de la estructura.

En el diseño por corte se debe establecer inicialmente la resistencia al corte (Vn) del perfil en estudio, además, en la norma también se establece el factor de seguridad ϕv = 0.95. El cálculo de esta resistencia está en función del área del perfil (Aw), que es calculada multiplicando la profundidad de la parte plana de la banda medida a lo largo del plano de la banda (h) por el grosor de la banda (t), y de la fuerza cortante nominal (Fv). Para calcular "Fv", se puede hacer de la siguiente manera:

**Cuando:** 
$$
\frac{h}{t} \le \sqrt{\frac{E * kv}{Fy}}
$$

 $Fv = 0.60Fv$ 

Cuando:  $\int_{\frac{E^* k v}{E}}$  $\frac{k}{ry} \leq \frac{h}{t}$  $\frac{h}{t}$  ≤ 1.51 $\sqrt{\frac{E^* k v}{F y}}$ Fy Fv 0.60√E \* kv \* Fy h/t Cuando:  $\frac{h}{t} \ge 1.51 \sqrt{\frac{E^* k v}{F_y}}$ Fy

$$
Fv = \frac{\pi^2 * E * kv}{12(1 - \mu^2) \left(\frac{h}{t}\right)^2} = \frac{0.904 * E * k_v}{\left(\frac{h}{t}\right)^2}
$$

Dónde: Fv es la fuerza cortante nominal, E es el módulo de elasticidad,  $\mu$  = coeficiente de poisson que es igual a 0.3 y kv = Coeficiente de pandeo. Este coeficiente toma el valor de 5.34, cuando la banda no es reforzada, pero en el caso que la banda tenga elementos de reforzamiento transversos, entonces se debe calcular a partir de las siguientes expresiones:

Cuando:  $a/h \leq 1.0$ 

$$
k_v = 4.00 + \frac{5.34}{(a/h)^2}
$$

Cuando:  $a/h > 1.0$ 

$$
k_v = 5.34 + \frac{4.00}{(a/h)^2}
$$

#### <span id="page-33-0"></span>III. MÉTODOLOGÍA

#### <span id="page-33-1"></span>3.1. Tipo y diseño de investigación

Tipo de investigación

La investigación según su enfoque fue cuantitativa, porque los datos que se necesitaron para poderla realizar se obtuvieron a partir de mediciones y clasificaciones, que luego fueron analizadas y procesadas, también la investigación según la temporalidad fue transversal, porque la recopilación u obtención de datos se realizó en un momento específico. Además, la investigación según el nivel fue descriptivo, porque describió la solución al problema de investigación sin modificar o alterar las variables, pero también fue aplicada, porque tuvo la finalidad de resolver un problema a partir de la búsqueda constante de nuevo conocimiento.

Diseño de investigación

El diseño del proyecto de investigación fue no experimental transversal descriptivo simple, el cual tuvo el siguiente esquema:

M —————————— O

Dónde:

M: La vivienda de 2 pisos ubicada en la urbanización Soliluz, Trujillo, La Libertad.

O: Recolección de datos del proyecto.

<span id="page-33-2"></span>3.2. Variables y Operacionalización

La variable del proyecto de investigación fue "Diseño estructural del sistema Steel Framing de una vivienda de 2 pisos".

<span id="page-33-3"></span>3.3. Población, muestra y muestreo y unidad de análisis

La muestra y la población del proyecto de investigación fue el área del terreno en donde se diseñó la vivienda de 2 pisos de acero galvanizado (Steel Framing).

Muestreo: Se aplicó el muestreo de tipo no probabilístico.

#### <span id="page-34-0"></span>3.4. Técnicas e instrumentos de recolección de datos

#### Técnica

En el proyecto se utilizó la técnica de análisis de documentos para la recopilación de datos como son las características del suelo y las medidas del terreno.

#### **Instrumentos**

El instrumento utilizado en el proyecto de investigación fue la ficha de registros de datos, que permitió recoger datos e información necesaria para su realización, la cual fue elaborada por nosotros mismos.

#### <span id="page-34-1"></span>3.5. Procedimiento

Se inició realizando la gestión de estudios de ingeniería básica, como los estudios de mecánica de suelos correspondiente a la zona en donde se ubica el proyecto de investigación. A partir de estos estudios se pudo obtener la clasificación del suelo y su capacidad portante, datos necesarios para realizar los estudios que continúan. Además, se gestionó en la SUNARP la copia literal del terreno en estudio, esto con la finalidad de obtener las medidas exactas del predio.

Luego se prosiguió a realizar el diseño arquitectónico en el software AutoCAD teniendo en cuenta las necesidades de los ocupantes y también las normas técnicas peruanas A010 "Condiciones generales de diseño" y A020 "Vivienda", de igual manera se tuvo en consideración los parámetros de diseño urbanísticos de la municipalidad provincial de Trujillo.

Después de realizar el diseño arquitectónico, se realizó el análisis sísmico de la estructura teniendo en cuenta el metrado de cargas, el estudio de mecánica de suelos, las irregularidades que pudo presentar la edificación y la configuración de la estructura. Este análisis sísmico se realizó de acuerdo a la norma técnica peruana E030 "análisis Sismorresistente" y se modeló la estructura del sistema Steel Framing en el software SAP 2000.

Finalmente se realizó el diseño estructural de la edificación de dos pisos en el sistema constructivo Steel Framing teniendo en cuenta la norma norteamericana AISI-S100-2016. En este diseño se analizó cada uno de los elementos de los perfiles estructurales en estudio, para luego diseñarlos en conjunto. Este diseño se ejecutó en hojas de cálculo electrónicas hechas en el programa Excel 2016.

- <span id="page-35-0"></span>3.6. Método de análisis de datos
	- Gestión de estudios de ingeniería básica

Se gestionó la copia literal del terreno en estudio, con la finalidad de obtener las medidas reales del predio y poder diseñar los planos correspondientes. De igual manera se obtuvieron los estudios de mecánica de suelos de la investigación realizada por los autores Jiménez, Julca (2018), de donde se pudo obtener la capacidad portante del suelo y la clasificación del mismo.

Diseño Arquitectónico

La distribución de los ambientes de la vivienda fue realizada en el programa AutoCAD 2016, para esto se tuvo en cuenta las normas técnicas peruanas A010 y A020. También para realizar el diseño arquitectónico se tuvo en cuenta los parámetros urbanísticos de diseño de la municipalidad provincial de Trujillo.

Análisis Sísmico

Se utilizó el programa SAP-2000 para evaluar el comportamiento sísmico de los elementos estructurales de la vivienda de 2 pisos en el sistema
estructural Steel Framing. Se realizó este análisis teniendo en cuenta la norma técnica peruana E-020 "Cargas" y la norma E-030 "Diseño Sismorresistente.

## **❖** Diseño Estructural

Se realizó utilizando la norma norteamericana AISI-100-2016 y la norma técnica peruana E-050.para cimentaciones. El sistema Steel Framing fue diseñado en hojas de cálculo elaboradas por los propios autores de la investigación.

#### 3.7. Aspectos éticos

El proyecto se elaboró con la intención de dar a conocer un nuevo sistema constructivo industrializado en el país, que puede llegar a ser más económico en comparación con los sistemas tradicionales constructivos. Para esto se presentaron y se hicieron uso de datos veraces que fueron obtenidos de fuentes confiables como son la superintendencia nacional de registros públicos (SUNARP). De igual manera, se respetó la autoría de las bibliografías revisadas en la investigación; además, los autores son responsables de los resultados obtenidos y de la información presentada.

## IV. RESULTADOS

### 4.1. Gestión de estudios de ingeniería básica

### 4.1.1. Generalidades

Para poder desarrollar la investigación fue necesario contar con la información básica, como las medidas perimétricas del terreno en donde se realizó el proyecto y el estudio de mecánica de suelos del mismo. Esta información se obtuvo de fuentes confiables para un correcto desarrollo del proyecto.

4.1.2. Gestión de las medidas perimétricas

Para obtener las medidas perimétricas del terreno en estudio, se gestionó la copia literal del predio en la Superintendencia Nacional de los Registros Públicos (SUNARP), ver anexo 30. Se obtuvieron los datos que se dan a conocer en la siguiente tabla:

Tabla 1: Linderos y medidas perimétricas del terreno

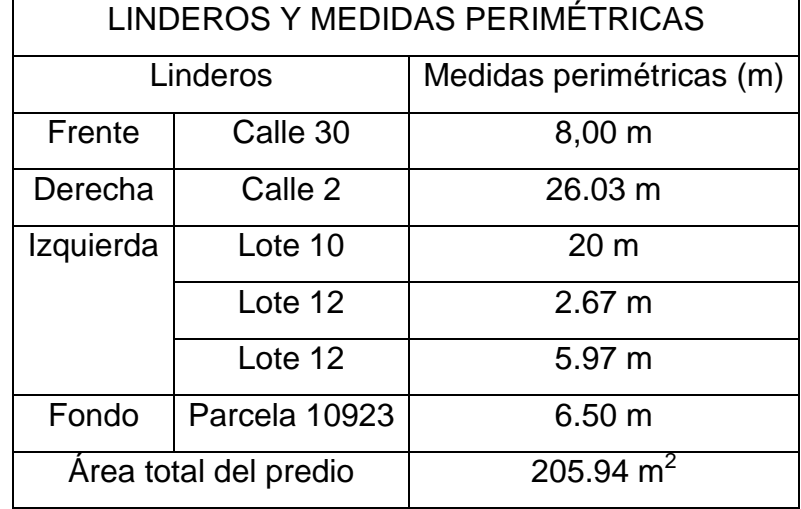

en estudio

Fuente: SUNARP, 2020

4.1.3. Gestión del estudio de mecánica de suelos

Para lograr obtener el estudio de mecánica de suelos se investigó en diferentes tipos de medios. Esta información se obtuvo de la Tesis realizada por los autores Jiménez, Julca (2018). Se determinó que el suelo del terreno es arena mal graduada y se clasifica de acuerdo a la siguiente tabla:

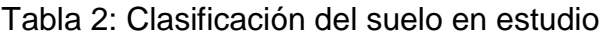

|             | Clasificación del suelo   Descripción del suelo |                    |
|-------------|-------------------------------------------------|--------------------|
| <b>SUCS</b> | CD                                              | Arena mal graduada |
|             |                                                 | 10.0101            |

Fuente: Jimenes, Julca (2018)

La capacidad admisible del suelo fue otro dato necesario para el desarrollo del proyecto, puesto que esta información se utilizó en el diseño estructural de la cimentación para la edificación del sistema Steel Framing. Estos datos se dan a conocer en la siguiente tabla:

Tabla 3: Capacidad admisible del suelo en estudio

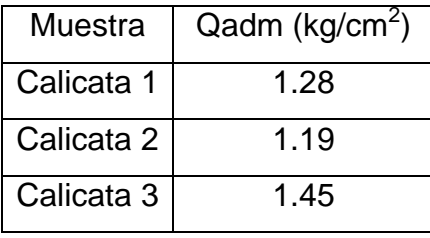

Fuente: Jiménez, Julca (2018)

- 4.2. Diseño arquitectónico
	- 4.2.1. Generalidades

Se realizó el diseño arquitectónico en base de la norma técnica peruana A.0.10 "Condiciones generales de diseño", norma técnica peruana A.0.20 "Vivienda" y el reglamento de desarrollo urbano de la provincia de Trujillo, cumpliendo con los requisitos establecidos en las normas descritas.

## 4.2.2. Entorno Urbano

El terreno del proyecto se ubicó en el departamento de La Libertad, provincia de Trujillo, Distrito de Trujillo, Urbanización Soliluz Mz. I', Lot 11. El terreno tuvo un área total de 205.94m2, estuvo ubicado cerca de la universidad Privada del Norte, al centro comercial Mall Plaza y al colegio Futura Schooles.

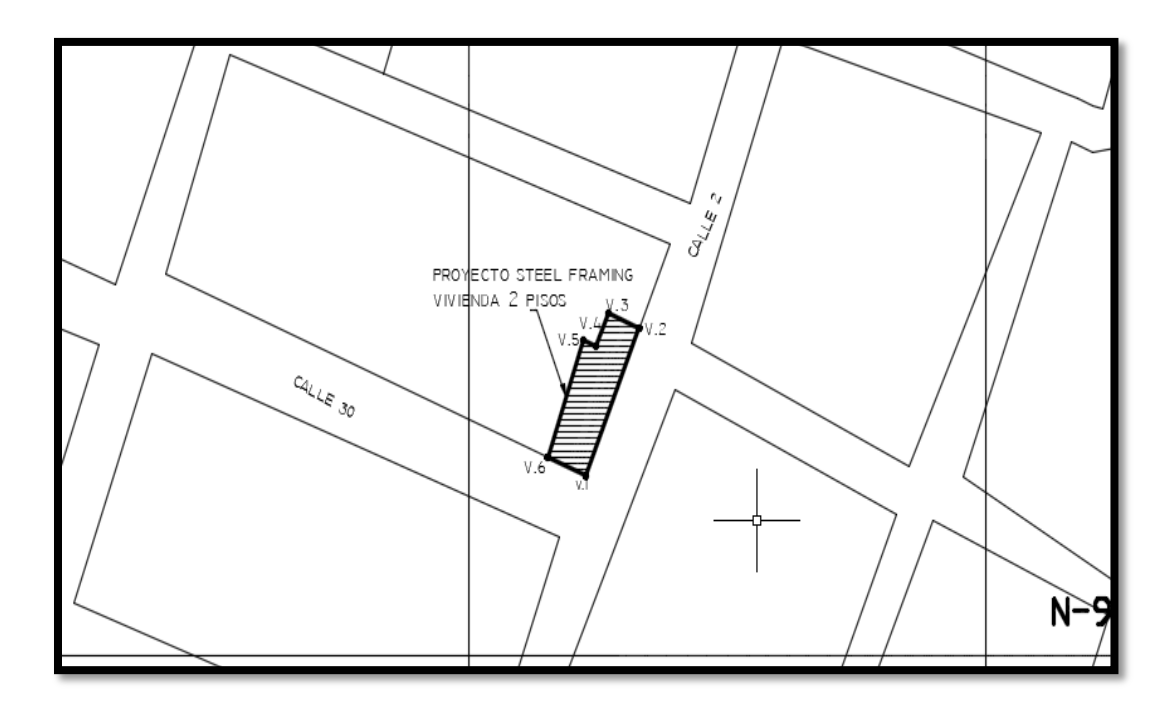

Figura 1: Ubicación del proyecto Fuente: Elaboración propia

# 4.2.3. Descripción Arquitectónica

La arquitectura del proyecto se basó en una vivienda unifamiliar de dos pisos. En el primer nivel se diseñó, un jardín en la parte frontal, un recibidor, un baño de uso común, una sala de estudio, una cocina, sala, comedor, un dormitorio de servicio con baño incluido, una terraza con vista al jardín, una cochera, una lavandería y la zona de planchado. En el segundo nivel la distribución de los ambientes consistió en una sala, un

baño de uso común, un estudio, tres dormitorios principales, un dormitorio simple. El área total techada fue 270.84 m<sup>2</sup>.

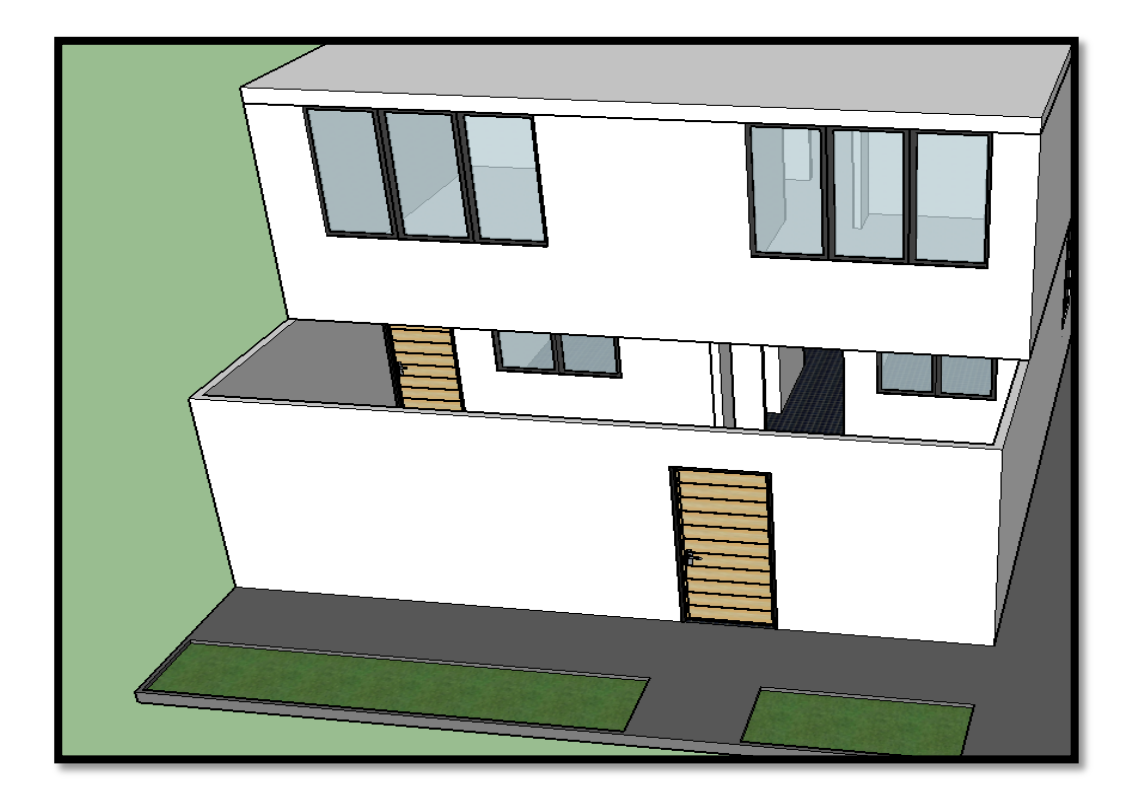

Figura 2: Vista 3D del proyecto Fuente: Elaboración propia

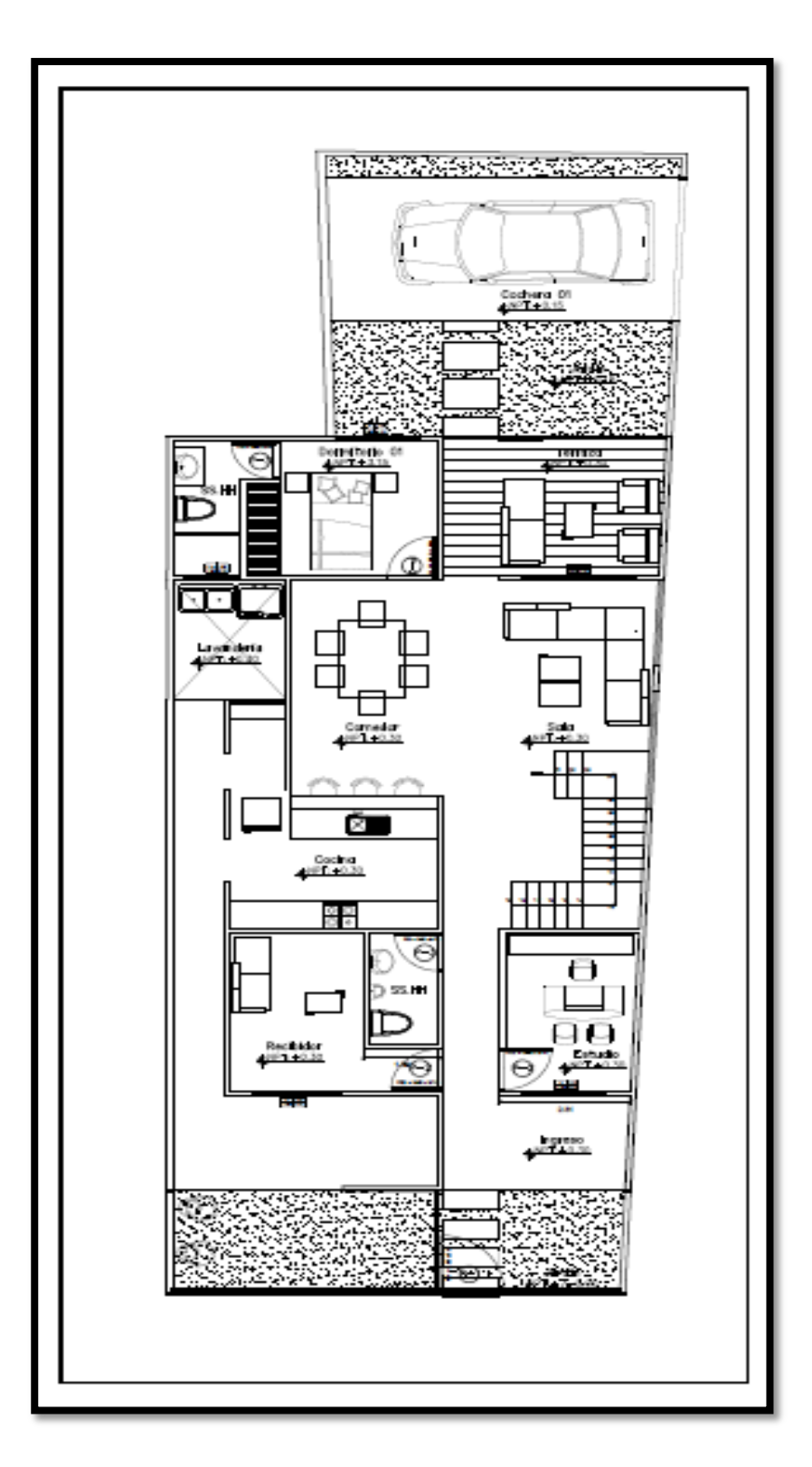

Figura 3: Distribución del primer piso Fuente: Elaboración propia

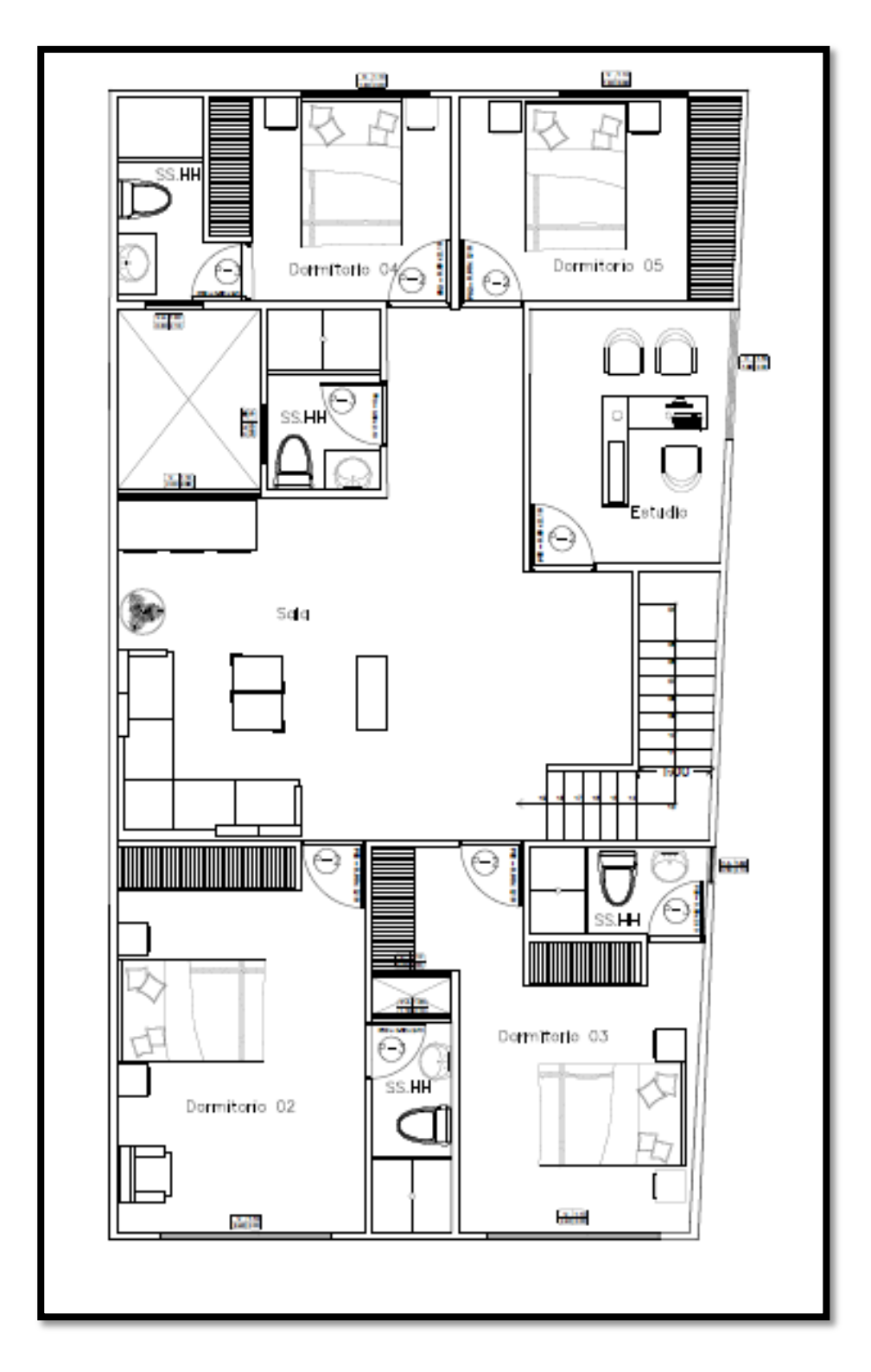

Figura 4: Distribución de la planta superior Fuente: Elaboración propia

## 4.3. Análisis sísmico

## 4.3.1. Generalidades

Para realizar el análisis sísmico de la edificación se aplicó las disposiciones estipuladas en las normas técnicas E-020 "Cargas" y E-030 "Diseño Sismorresistente", teniendo en cuenta la velocidad del aire, factor importante en el diseño de este sistema estructural. Luego se ejecutó el análisis en el programa SAP 2000.

## 4.3.2. Descripción de la estructura

La edificación se estructuró de acuerdo a la norma norteamericana AISI-S100-2016 y, teniendo en cuenta, el manual de ALACERO, donde se estipuló que los perfiles de acero se deben colocar a una distancia de 40 a 60 cm; por lo que se eligió colocar los perfiles de los paneles estructurales a la distancia de 60 cm. Además, las vigas de entrepiso se colocaron en la misma distancia, esto para lograr el principio denominado "IN LINE FRAMING" y se optó por elegir el entrepiso seco para la estructura. En las siguientes imágenes, se da a conocer la estructura del sistema Steel Framing.

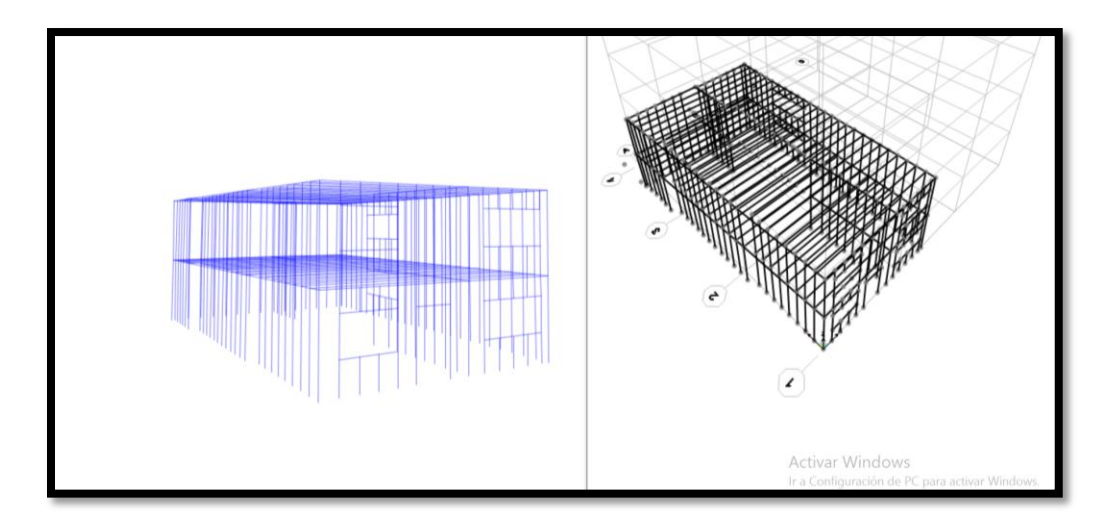

Figura 5: Modelado de la estructura en el software SAP 2000 Fuente: Elaboración propia

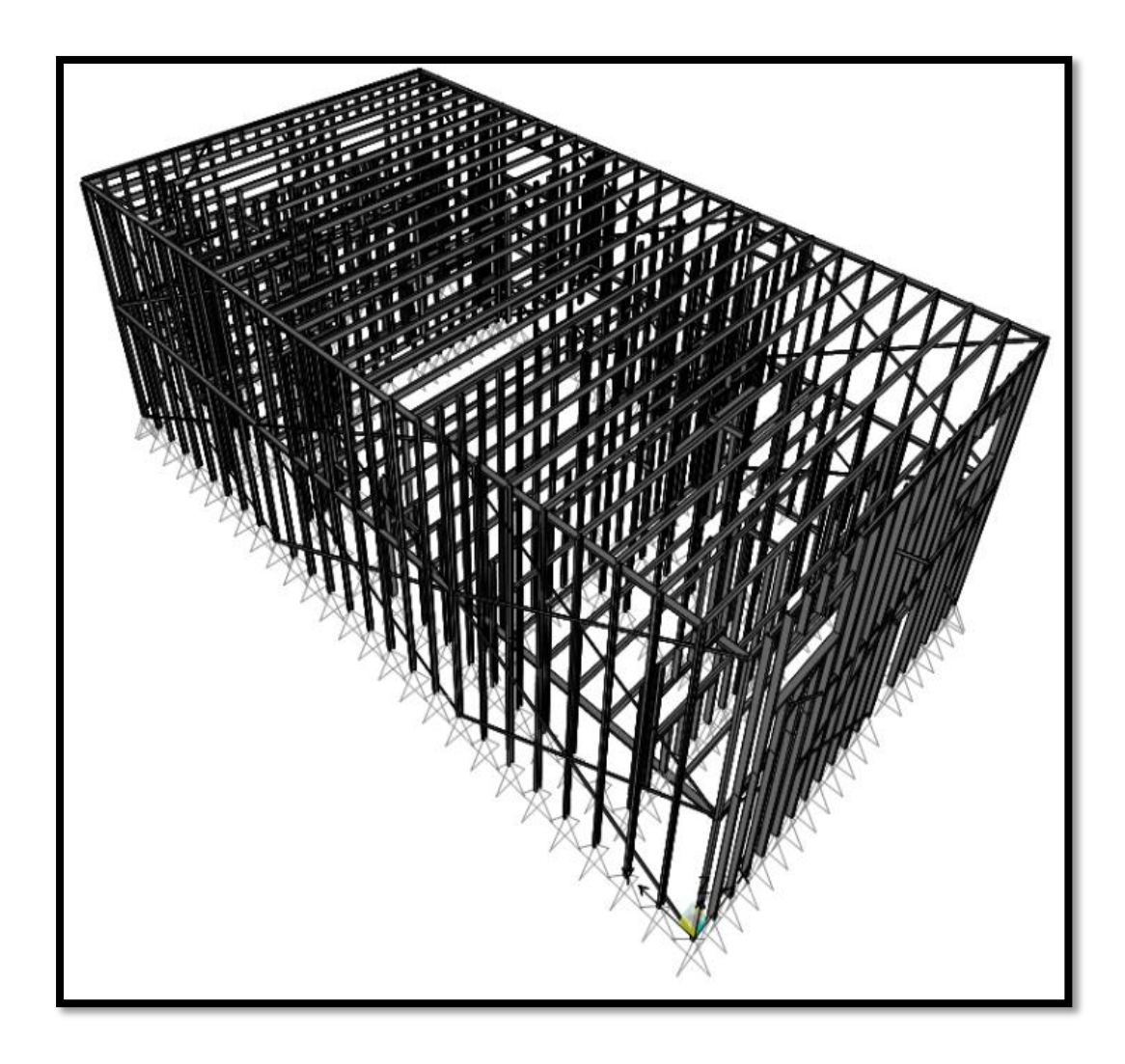

Figura 6: Modelado de la estructura en el software SAP 2000 Fuente: Elaboración propia

## 4.3.3. Metrado de cargas

Para realizar el metrado de cargas se tuvo en consideración la norma técnica peruana E-020. En las cargas de diseño para el sistema Steel Framing se consideró la carga muerta, carga viva, carga de sismo y carga de viento.

## 4.3.3.1. Peso de la edificación

Para el cálculo del peso de la edificación se realizó el metrado de cargas muertas y la sobrecarga.

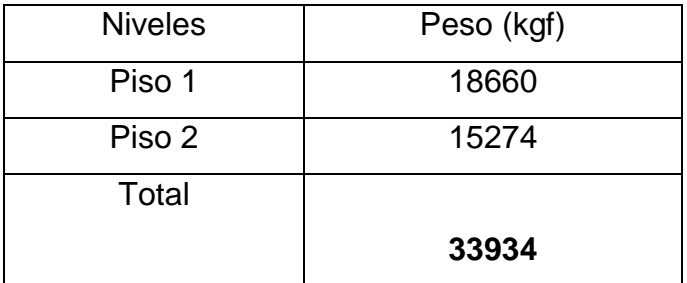

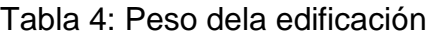

Fuente: elaboración propia

En la tabla 4 se mostró el metrado de cargas por niveles teniendo en cuenta lo especificado en la norma técnica E030, la cual establece que el peso de la edificación será la suma de la carga muerta total más el 25% de la carga viva. Además, como la edificación no tuvo azotea, se tomó la sobrecarga de 100 kg/m<sup>2</sup> para el segundo nivel y en el primer nivel fue 200 kg/m<sup>2</sup>.

## 4.3.3.2. Cargas de viento

En el sistema Steel Framing las cargas de viento son de igual importancia que las cargas por sismo. Por esta razón se calculó la velocidad del viento de acuerdo a lo descrito en la NTP E-020.

| Velocidad según E-020 | 75 km/h                    |
|-----------------------|----------------------------|
| Velocidad de diseño   | 65.50 km/h                 |
| <b>Barlovento</b>     | 16.90 kg/m <sup>2</sup>    |
| Sotavento             | $-12.68$ kg/m <sup>2</sup> |
|                       | . .                        |

Tabla 5: Cargas de viento

Fuente: elaboración propia

La tabla 5 mostró la velocidad del viento para edificaciones con altura menor a 10 m según la NTP E020, además se dio a conocer los valores de las presiones según Barlovento y Sotavento, siendo la presión mayor 169 kg/m<sup>2</sup>. Vale recalcar que el valor obtenido por Barlovento, es presión aplicada sobre la estructura y el valor de Sotavento es succión por lo que lleva un signo negativo.

4.3.4. Análisis sísmico Estático

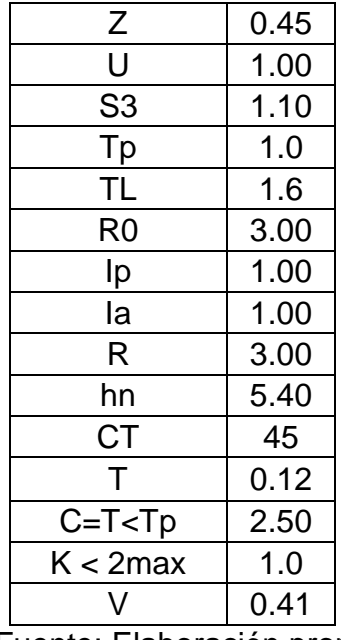

Tabla 6: Parámetros sísmicos

Fuente: Elaboración propia

La tabla 6 mostró los valores de los parámetros sísmicos, los cuales fueron calculados de acuerdo a la norma técnica peruana E-030. Se observó que el factor básico de reducción "Ro" fue obtenido de la norma americana AISI-S100-2016. También se dio a conocer el coeficiente del cortante que fue 0.41.

Tabla 7: Cortante basal "V" en el eje "x" y en el eje "y"

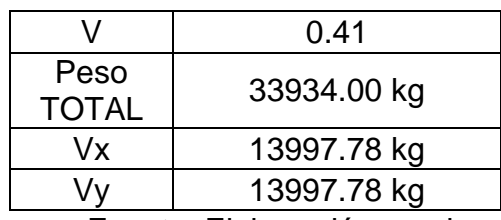

Fuente: Elaboración propia

La tabla 7 mostró la cortante basal que fue 13997.78 kg. Se observó que este valor es el mismo tanto para el eje "x" como para el eje "y", puesto que es el mismo sistema estructural en ambos sentidos.

| <b>Nivel</b> | $ $ Peso (kg) | $\mid$ hi (m) | Pi*hi    | Factor      | Fx(kg)                                    | $Fy$ (kg)             |
|--------------|---------------|---------------|----------|-------------|-------------------------------------------|-----------------------|
| 2            | 18660.00      | 5.40          |          |             | 100764.00   0.710   9932.6342   9932.6342 |                       |
|              | 15274.00      | 2.70          | 41239.8  | 0.290       | 4065.1408 4065.1408                       |                       |
|              | 33934.00      |               | 142003.8 | $\mathbf 1$ |                                           | 13997.775   13997.775 |

Tabla 8: Distribución de la cortante basal

La tabla 8 mostró la fuerza cortante basal dividida en los 2 niveles. Se observó que en el primer nivel la fuerza aplicada fue 4065.14 kg y en el segundo nivel fue 9932.63 kg.

## 4.3.5. Análisis sísmico Dinámico

El análisis dinámico espectral se pudo realizar de dos maneras: por un análisis tiempo-historia, obligatorio para edificios importantes, y por análisis de combinación espectral. En la investigación se realizó el segundo análisis sísmico.

4.3.5.1. Aceleración espectral

$$
Sa = \frac{ZUCS}{R}g
$$

Tabla 9: Periodo (T) vs Sa

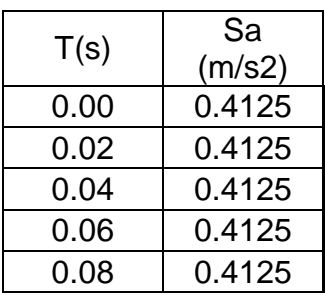

Fuente: Elaboración propia

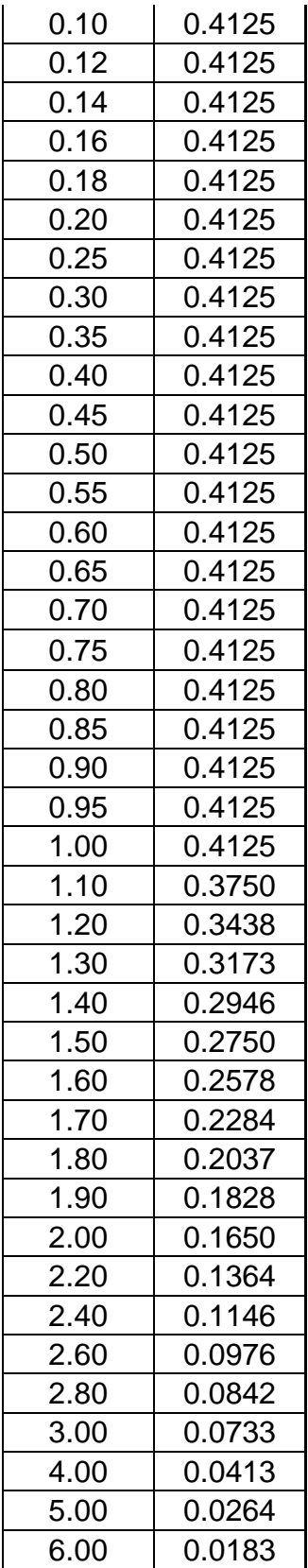

| 7.00  | 0.0135 |
|-------|--------|
| 8.00  | 0.0103 |
| 9.00  | 0.0081 |
| 10.00 | 0.0066 |
|       |        |

Fuente: Elaboración propia

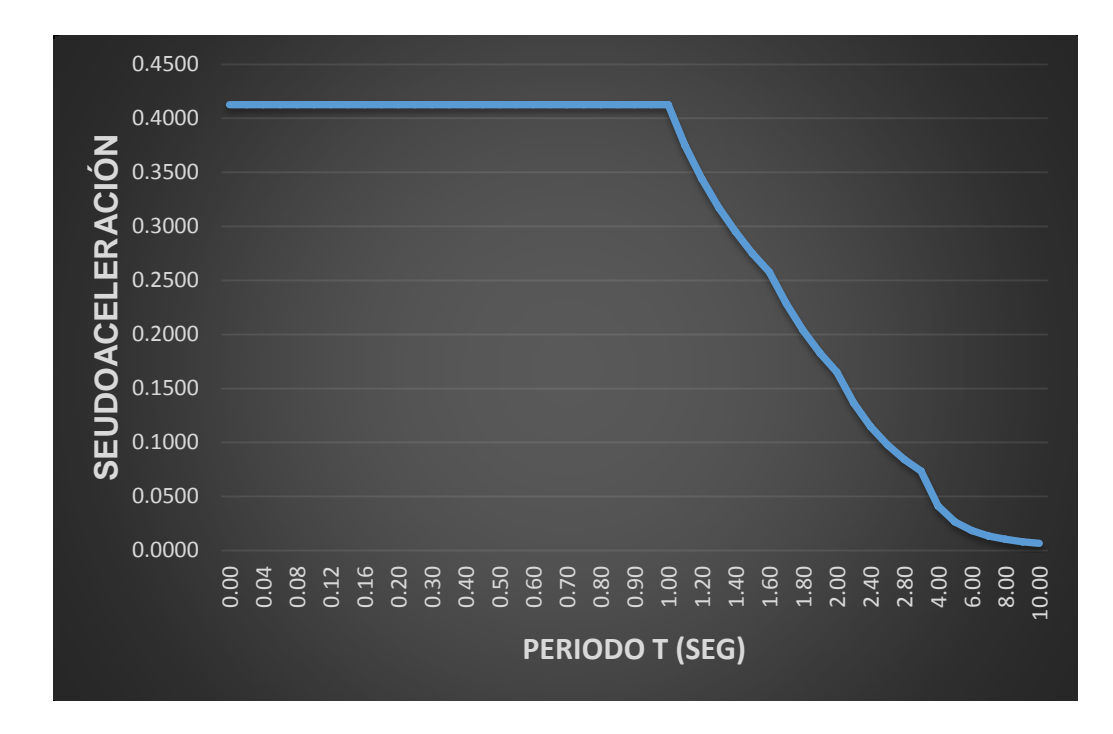

Figura 7: Espectro de diseño

Fuente: Elaboración propia

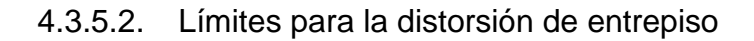

Tabla 10: Distorsión límite de entrepiso

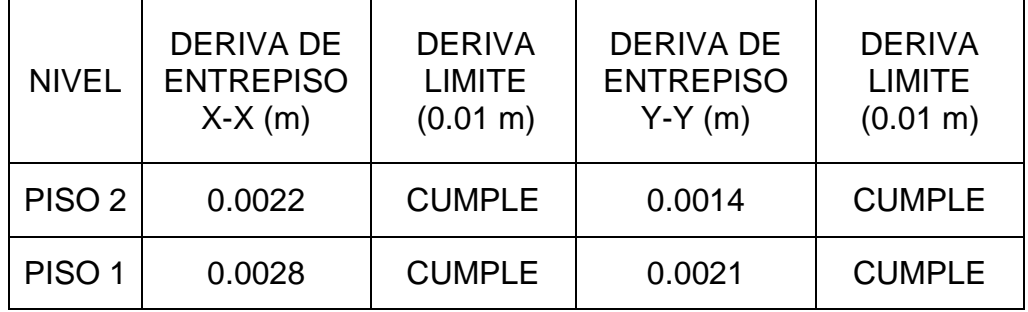

Fuente: Elaboración propia

La tabla 10 mostró que en el eje "X", el nivel 1 y 2 presentó como distorsión de entrepiso 0.0028 y 0.0022 metros respectivamente, estos valores cumplen con el parámetro máximo de distorsión estipulado en la norma técnica E-030. También se observó que en el eje "Y" la distorsión fue 0.0021 y 0.0014 metros en el primer y segundo piso respectivamente y estos valores también cumplen con la norma E-030.

#### 4.4. Diseño estructural

4.4.1. Generalidades

El diseño estructural de los elementos de acero conformados en frio se realizó de acuerdo a la norma norteamericana AISI-S100-2016 (American Iron and Steel Institute).

4.4.2. Características de los perfiles de acero galvanizado

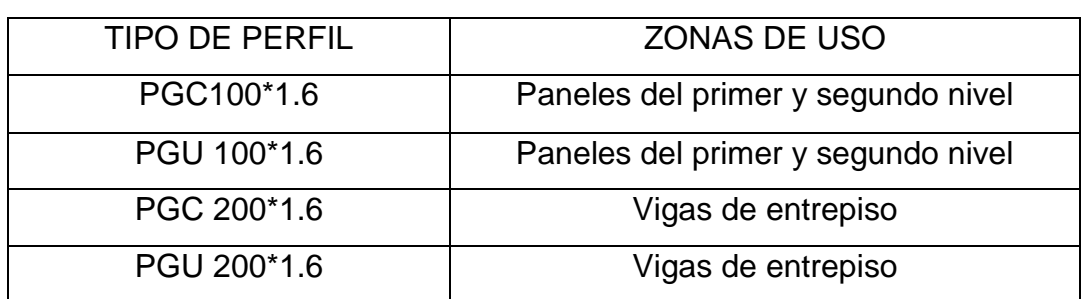

Tabla 11: Tipos de perfiles empleados en la edificación

Fuente: Elaboración propia

Debido a que los perfiles de acero tienen secciones constantes, el estudio de sus características mecánicas se puede realizar a través del método lineal. En la tabla 11, se mostró los tipos de perfiles que se emplearon en la estructura, así como también, las zonas de la edificación en donde fueron ubicados.

4.4.2.1. Perfil de acero galvanizado "PGC 100\*1.6"

| <b>ELEMENTOS</b>            | DIMENSIONES (mm) |
|-----------------------------|------------------|
| Labio (C)                   | 17               |
| Ala $(B)$                   | 40               |
| Alma (H)                    | 100              |
| Elementos<br>Circulares (R) | 2.46             |
| Espesor (t)                 | 1.6              |

Tabla 12: Dimensiones de elementos del perfil PGC 100\*1.6

Fuente: Elaboración propia

En la tabla 12 se mostró las dimensiones de los elementos del perfil PGC 100\*1.6, estos datos fueron obtenidos de las especificaciones técnicas de los fabricantes. Se observó que la mayor dimensión fue del alma del perfil.

Tabla 13: Longitud real y distancia Ycg de los elementos

| <b>Elementos</b> | Longitud real (mm) | Distancia Ycg(mm) |
|------------------|--------------------|-------------------|
| Ala $(B)$        | 31.88              | 49.20             |
| Alma (H)         | 91.88              | 0.00              |
| Elementos        | 5.12               | 48.02             |
| Circulares (R)   |                    |                   |
| Labio $(C)$      | 15.40              | 40.32             |

del perfil PGC 100\*1.6

Fuente: Elaboración propia

La tabla 13 mostró la longitud real de cada elemento del perfil además se dio a conocer la distancia del centro de gravedad del elemento al eje del perfil (Ycg). Se observó que la distancia (Ycg) del alma es "0" por la razón que su centro de gravedad del elemento coincide con el eje del perfil.

Tabla 14: Longitud total y área del perfil PGC 100\*1.6

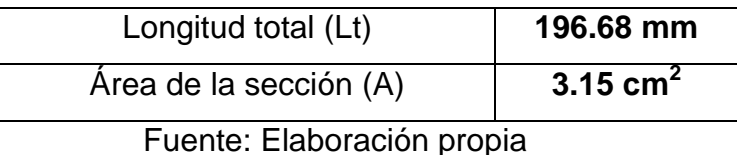

La tabla 14 mostró la longitud total del perfil PGC 100\*1.6 igual a 196.68 mm, se observó que el área total del perfil es 3.15 cm $^2$ .

| Elemento                                     | Cantidad | Inercia "I'x" $(cm^3)$ | Inercia Parcial I'x<br>(cm $^{3}$ ) |
|----------------------------------------------|----------|------------------------|-------------------------------------|
| Labio $(C)$                                  | 2        | 25.03                  | 50.06                               |
| Ala (B)                                      | າ        | 77.17                  | 154.34                              |
| Alma (H)                                     |          | 64.64                  | 64.64                               |
| Elementos<br>$\mathcal{P}$<br>Circulares (R) |          | 11.81                  | 23.61                               |
| Total                                        |          |                        | 292.65                              |

Tabla 15: Inercia lineal (I'x) del perfil 100\*1.6

Fuente: Elaboración propia

La tabla 15 mostró la inercia lineal (I'x) de cada elemento del perfil PGC 100 $*$ 1.6, siendo el ala, el elemento con mayor inercia lineal (77.17 cm $^3$ ). Se observó que el perfil en estudio cuenta con 2 labios, 2 alas, 1 alma y 2 elementos circulares en su cálculo y la inercia parcial de todo el perfil fue 292.65 cm $^3$ .

Tabla 16: Inercia lineal (I'x) del perfil 100\*1.6

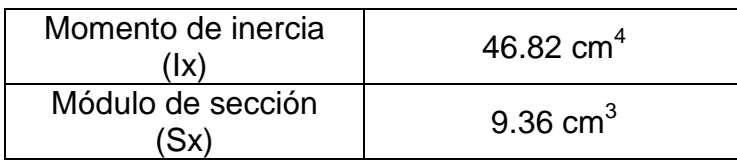

Fuente: Elaboración propia

La tabla 16 mostró el momento de inercia total del perfil PGC 100\*1.6 igual a 46.82 cm<sup>4</sup>. Se observó que el módulo de sección del perfil fue  $9.36 \text{ cm}^3$ .

4.4.2.2. Perfil de acero galvanizado "PGC 200\*1.6"

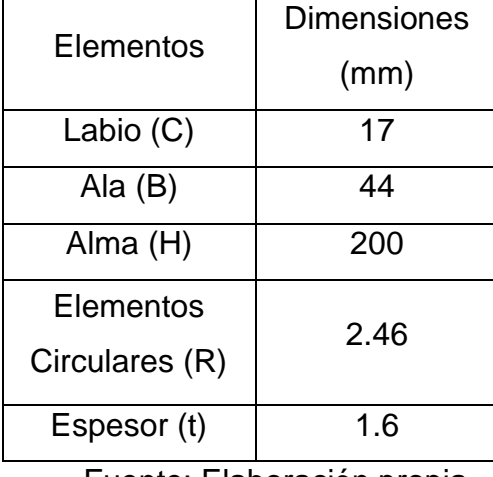

Tabla 17: Dimensiones de elementos del perfil PGC 200\*1.6

En la tabla 17 se mostró las dimensiones de los elementos del perfil PGC 200\*1.6, estos datos fueron obtenidos de las especificaciones técnicas de los fabricantes. Se observó que la mayor dimensión fue del alma del perfil.

Tabla 18: Longitud real y distancia Ycg de los elementos

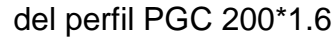

| Elementos      | Longitud real (mm) | Distancia Ycg(mm) |  |
|----------------|--------------------|-------------------|--|
| Ala $(B)$      | 35.88              | 99.20             |  |
| Alma $(H)$     | 191.88             | 0.00              |  |
| Elementos      | 5.12               | 98.02             |  |
| Circulares (R) |                    |                   |  |
| Labio (C)      | 15.40              | 90.32             |  |

Fuente: Elaboración propia

Fuente: Elaboración propia

La tabla 18 mostró la longitud real de cada elemento del perfil además se dio a conocer la distancia del centro de gravedad del elemento al eje del perfil (Ycg). Se observó que la distancia (Ycg) es "0" por la razón que su centro de gravedad del elemento coincide con el eje del perfil.

Tabla 19: Longitud total y área del perfil PGG 200\*1.6

| Longitud total (Lt)    | 304.68 mm  |
|------------------------|------------|
| Área de la sección (A) | 4.87 $cm2$ |

Fuente: Elaboración propia

La tabla 19 mostró la longitud total del perfil PGC 200\*1.6 igual a 304.68 mm, se observó que el área total del perfil es 4.87 cm2.

| Elemento                                  | Cantidad       | Inercia "I'x"<br>$\rm cm^3$ | Inercia Parcial I'x<br>(cm $^3$ ) |
|-------------------------------------------|----------------|-----------------------------|-----------------------------------|
| Labio (C)                                 | $\overline{2}$ | 125.62                      | 251.24                            |
| Ala $(B)$                                 | $\overline{2}$ | 353.08                      | 706.16                            |
| Alma (H)                                  |                | 588.72                      | 588.72                            |
| Elementos<br><b>Circulares</b><br>2<br>R) |                | 49.20                       | 98.39                             |
| 1644.52<br>Total                          |                |                             |                                   |
| $\cdot$<br>_______                        |                |                             |                                   |

Tabla 20: Inercia lineal (I'x) del perfil 200\*1.6

Fuente: Elaboración propia

La tabla 20 mostró la inercia lineal (I'x) de cada elemento del perfil PGC 200\*1.6, siendo el ala, el elemento con mayor inercia lineal (353.08 cm<sup>4</sup>). Se observó que el perfil en estudio cuenta con 2 labios, 2 alas, 1 alma y 2 elementos circulares en su cálculo y la inercia parcial de todo el perfil fue 1644.52 cm $^4$ .

Tabla 21: Inercia (Ix) y módulo de sección (Sx)del perfil 200\*1.6

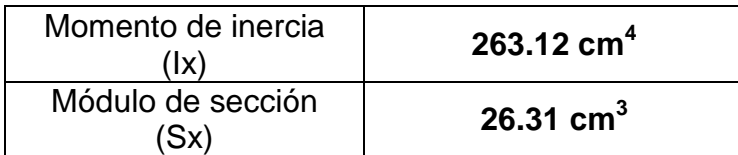

## Fuente: Elaboración propia

La tabla 21 mostró el momento de inercia total del perfil PGC 200\*1.6 igual a 263.12 cm4. Se observó que el módulo de sección del perfil fue 26.31 cm3.

4.4.3. Diseño estructural de vigas de entrepiso

Tabla 22: Dimensiones y coeficientes del perfil PGC 200\*1.6

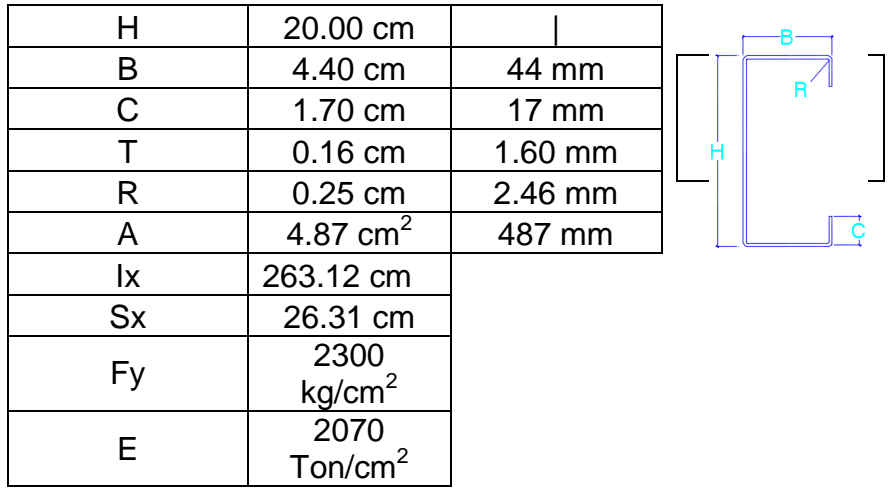

## Fuente: Elaboración propia

La tabla 22 mostró las dimensiones y coeficientes del perfil PGC 200\*1.6, también se observó el límite de fluencia del acero (2300 kg/cm<sup>2</sup>) y el módulo de elasticidad "E" (2070000 kg/cm<sup>2</sup>), valores obtenidos de la norma AISI-S100-2016.

## Tabla 23: Diseño del Labio

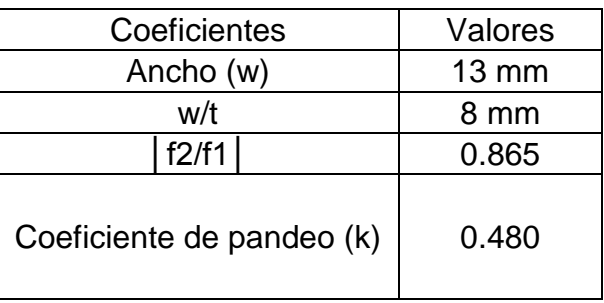

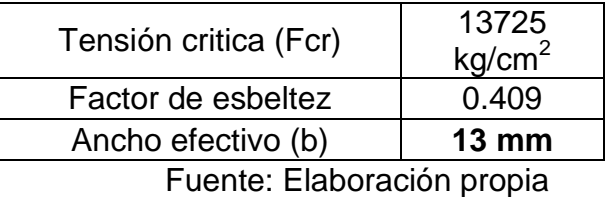

La tabla 23 mostró los valores de los coeficientes calculados en el labio, se observó que el ancho efectivo (b) es igual al ancho (w), esto significó que no hubo reducción por pandeo local en el elemento.

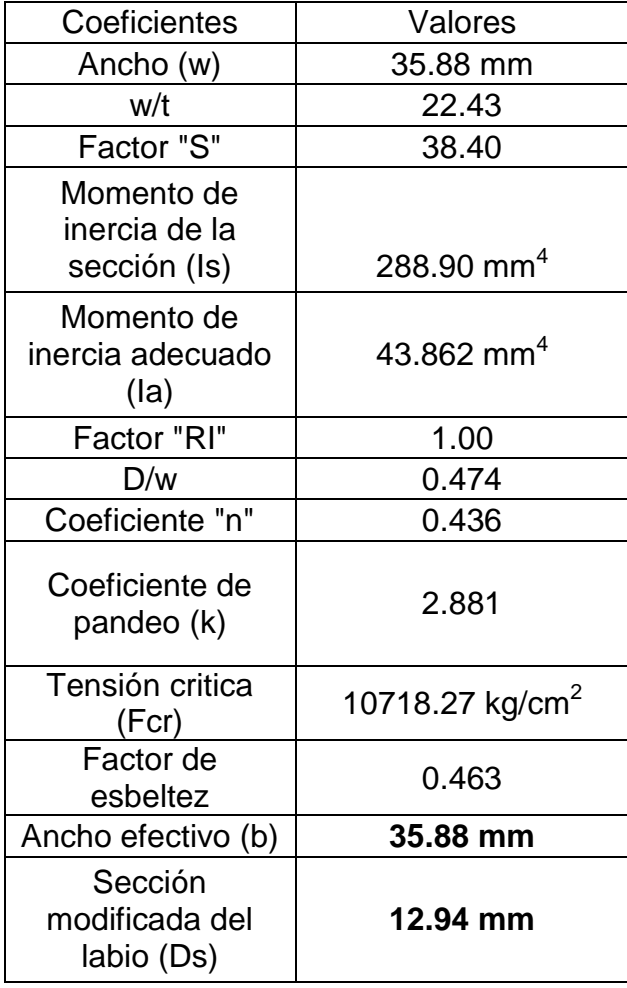

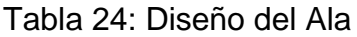

Fuente: Elaboración propia

La tabla 24 mostró los valores calculados para cada uno de los coeficientes del ala, se observó que para el factor "RI" se tomó el valor de

1, sin embargo, el valor calculado para el factor fue mayor, pero según la norma AISI-S100-2016, este valor no debe exceder a 1. Además, se mostró que el ancho efectivo (b) es igual al ancho (w), por lo que se concluye que no hay reducción por pandeo, por otro lado, se observó que la sección del labio se redujo a 12.94 mm.

| Coeficientes                 | Valores                  |  |
|------------------------------|--------------------------|--|
| Altura (h')                  | 191.88 mm                |  |
| h'/t                         | 120 mm                   |  |
| Ancho (w)                    | 96 mm                    |  |
| f2/f1                        | 1.00                     |  |
| Coeficiente de<br>pandeo (k) | 24.00                    |  |
| Tensión critica<br>(Fcr)     | 12488 kg/cm <sup>2</sup> |  |
| Factor de esbeltez           | 0.429                    |  |
| Ancho efectivo (b)           | 96 mm                    |  |
| Eugato: Eleboración propio   |                          |  |

Tabla 25: Diseño del alma

Fuente: Elaboración propia

La tabla 25 mostró el ancho efectivo del alma (96 mm), se observó que este valor coincide con el ancho (w) calculado inicialmente, por tal razón se afirmó que toda la sección es efectiva porque no tuvo reducción de sección por pandeo local.

Tabla 26: Momentos de diseño de la viga

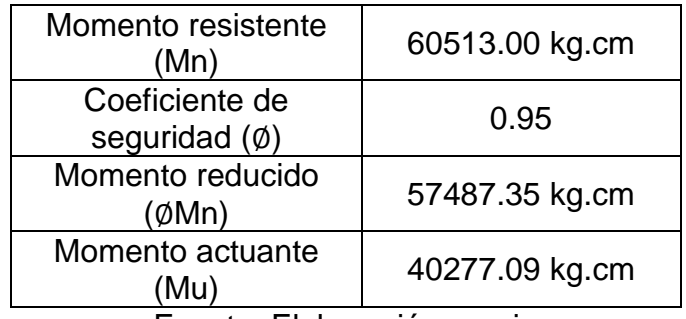

Fuente: Elaboración propia

La tabla 26 mostró el momento resistente de diseño (60513kg.cm), que fue reducido por el factor de seguridad, propuesto por la norma AISI-S100- 2016. Se observó que el momento resistente reducido (57487. 35kg.cm) fue mayor que el momento actuante (40277.09 kg.cm).

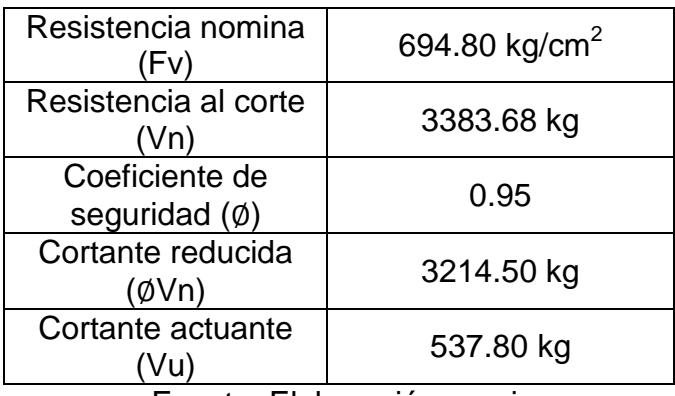

Tabla 27: Diseño por corte de la viga

Fuente: Elaboración propia

La tabla 27 mostró la fuerza resistente al corte (3383.68kg), que fue reducido por el factor de seguridad propuesto por la norma AISI-S100- 2016. Se observó que la cortante reducida (3214.50 kg) fue mayor que el cortante actuante sobre la viga (537.80 kg).

4.4.4. Diseño estructural de montantes

Tabla 28: Dimensiones y coeficientes del perfil PGC 100\*1.6

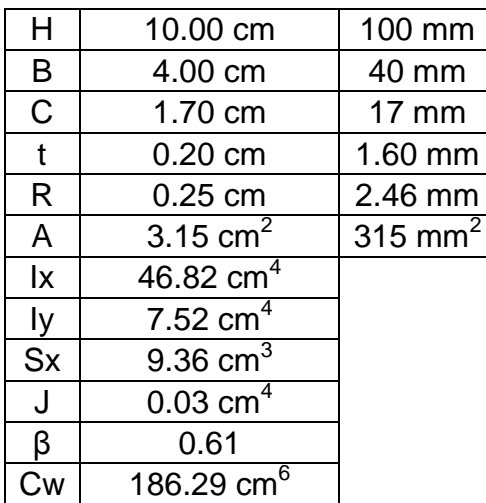

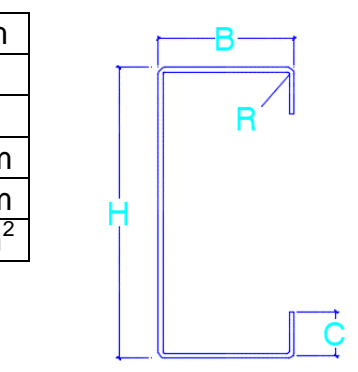

| Χo | 3.86 cm                    |
|----|----------------------------|
| ro | 5.32 cm                    |
| ry | 1.55 cm                    |
| Fy | 2300 kg/cm <sup>2</sup>    |
| F  | 2070000 kg/cm <sup>2</sup> |
| Lx | 250 cm                     |
| Ly | 125 cm                     |

Fuente: Elaboración propia

La tabla 28 mostró las dimensiones y coeficientes del perfil PGG 100\*1.6, también se observó el límite de fluencia del acero (2300 kg/cm<sup>2</sup>) y el módulo de elasticidad "E" (2070000 kg/cm<sup>2</sup>), valores obtenidos de la norma AISI-S100-2016.

Tabla 29: Tensión por pandeo flexional

| Tensión al pandeo flexional (Fe1) | 3121.46 kg/cm <sup>2</sup> |
|-----------------------------------|----------------------------|
| Coeficiente de pandeo (K)         | 1.00                       |
| Longitud arriostrada (Ly)         | 125.00 cm                  |
| Radio de Giro (ry)                | $1.55$ cm                  |

Fuente: Elaboración propia

La tabla 29 mostró la fuerza de tensión calculada por flexión (3121.46 kg/cm<sup>2</sup>). Esta tensión se debe comparar con el valor calculado por análisis flexotorsional.

Tabla 30: Tensión por pandeo flexotorsional (Fe2)

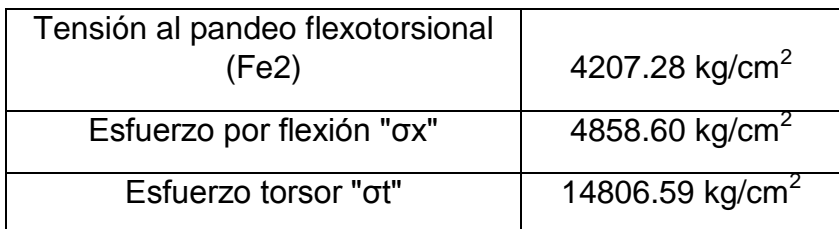

Fuente: Elaboración propia

La tabla 30 mostró la fuerza de tensión calculada por flexotorsión (4207.28 kg/cm<sup>2</sup>). También se observó en la tabla que el esfuerzo por flexión "σx" fue 4858.60 kg/cm2 y el esfuerzo por torsión "σt" fue 14806.59 kg/cm $^2\!$ .

Tabla 31: Fuerza nominal "Fn" del montante

| Tensión al pandeo flexional<br>(Fe1)      | 3121.46 kg/cm <sup>2</sup> |
|-------------------------------------------|----------------------------|
| Tensión al pandeo<br>flexotorsional (Fe2) | 4207.28 kg/cm <sup>2</sup> |
| Fuerza nominal "Fn"                       | 1689.62 kg/cm <sup>2</sup> |

Fuente: Elaboración propia

La tabla 31 mostró la fuerza nominal (1689.62 kg/cm<sup>2</sup>). Esta fuerza se calculó con la tensión al pandeo flexional (3121.46 kg/cm $^2$ ), porque la norma AISI-S100-2016 manda que el cálculo se debe realizar con la fuerza calculada de menor valor entre la tensión flexional y la flexotorsional.

Tabla 32: Verificación de cumplimiento de cargas

| Carga resistente (Pn)        | 2493.70 kg |
|------------------------------|------------|
| Coeficiente de seguridad (Ø) | 0.85       |
| Carga de diseño (ØPn)        | 2119.65 kg |
| Carga actuante (Pu)          | 506.81 kg  |
|                              |            |

Fuente: Elaboración propia

La tabla 32 mostró la carga resistente del perfil (2493.70 kg), el cual fue reducido por el factor de seguridad, propuesto por la norma AISI-S100- 2016. Se observó que la carga resistente reducida (2119.65 kg) fue mayor que la carga actuante (506.81 kg) sobre la estructura.

# 4.4.5. Diseño de la cimentación

Se diseñó una platea de cimentación en el programa SAFE.

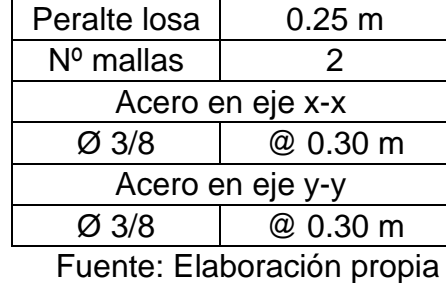

Tabla 33: Diseño de Platea de cimentación

La tabla 33 mostró el peralte de la platea que fue 0.25 m, la platea de cimentación fue diseñada en 2 sentidos y se colocó doble malla de acero. También se observó que la platea tiene acero de refuerzo de 3/8 de pulgada distanciados cada 0.30 m, tanto en el sentido "x", como "y".

#### V. DISCUSIÓN

De la gestión de estudios de ingeniería básica, se determinó las medidas perimétricas del terreno y su área total (205.94 m<sup>2</sup>). Además, se obtuvo las características del suelo; siendo su capacidad admisible igual a 1.19 kg/cm<sup>2</sup> y se clasificó según SUCS en suelo tipo SP (arena mal graduada). Cáceres (2018), diseñó una vivienda multifamiliar en Steel Framing, siendo la capacidad admisible del suelo igual a 1.5 kg/cm<sup>2</sup>. Los estudios básicos de ingeniería son muy importantes en el diseño de proyectos, puesto que a partir de ellos se realizarán los planos de las distintas especialidades que lo conforman.

La arquitectura de la edificación se diseñó teniendo en cuenta las normas técnicas peruanas A010 "Condiciones generales de diseño", A020 "Vivienda" y el reglamento de desarrollo urbano de la provincia de Trujillo (2011). La edificación consistió en 2 niveles, siendo el área total techada igual a 270.68 m<sup>2</sup>; por otro lado, la edificación no tuvo voladizos en su configuración y en la distribución de los ambientes se respetaron los paneles estructurales y no estructurales (tabiques). Estos resultados difieren de los concluidos por Salvatierra (2017), quien diseñó viviendas de interés social de 36 m<sup>2</sup> de un solo nivel, sin embargo, Cáceres (2018), diseñó 2 departamentos de 75 m<sup>2</sup> cada uno en el primer nivel y en el segundo nivel diseñó 1 departamento de 130 m<sup>2</sup>, construyendo un área total techada de 300 m<sup>2</sup>. Estas configuraciones se deben a que en el sistema Steel Framing se acepta edificaciones de máximo 2 pisos, además en el caso que se considere voladizos, estos no deben ser mayores de 60 cm y el alto de los muros o paneles deben ser menores que 3.00 m. de alto (Dannemann, 2007).

El análisis sísmico se realizó en el software SAP 2000, donde la mayor distorsión de entrepiso calculada en el análisis sísmico espectral en el eje "X-X" se determinó en 0.0028m; por otro lado, la mayor distorsión en el eje "Y-Y" se determinó en 0.0021m cumpliendo con lo establecido en la norma técnica peruana E030. Estos resultados difieren de los obtenidos por Cáceres (2018), quien obtuvo 0.016m como máxima distorsión en el eje "X-X" y 0.018m en el eje "Y-Y". Estas distorsiones están limitadas a no exceder 0.01 m de acuerdo a la norma técnica peruana E-030 "Diseño Sismorresistente".

El diseño estructural de la edificación se realizó de acuerdo a la norma americana AISI-S100-2016. Se diseñó perfiles de acero galvanizado distanciados cada 60 cm tanto en los paneles estructurales como en las viguetas de entrepiso, los perfiles fueron PGG 200\*0.16 y PGU 100\*1.6 para las viguetas de entrepiso del primer y segundo nivel, y para la estructura de los paneles de los 2 niveles, se optó por perfiles PGG 100\*1.6 y PGU 100\*1.6. Estos resultados son similares a los obtenidos por Romero y Soto (2013), quienes diseñaron su edificación usando perfiles tipo PGG Y PGC 100\*0.89 en los paneles de la planta alta y perfiles tipo PGG y PGC 200\*1.4 para las vigas de entrepiso del primer nivel. El diseño estructural se debe realizar colocando los perfiles cada 40 o 60 cm y las vigas de entrepiso a la misma distancia para lograr el principio denominado In Line Framing y evitar esfuerzos por excentricidad (ConsulSteel, 2012, p. 35).

## VI. CONCLUSIONES

Se gestionó los estudios de ingeniería básica, obteniendo las medidas perimétricas del terreno y su área total igual a 205.94 m<sup>2</sup>. Además de la información topográfica, se determinó la clasificación del suelo según SUCS, arena mal graduada (SP), con una capacidad portante de 1.19 kg/cm<sup>2</sup> a una profundidad de 1.20m.

Se realizó el diseño del plano arquitectónico de la vivienda de dos pisos con un área total techada de 270.84 m2, de acuerdo con las normas técnicas peruanas "A010" Condiciones generales de diseño, "A020" Vivienda y el reglamento de desarrollo urbano de la provincia de Trujillo (2011).

Se realizó el análisis sísmico aplicado al sistema Steel Framing en el programa SAP2000, logrando obtener las distorsiones máximas en el eje "X" (0.0028 m) y en el eje "Y" (0.0021 m), las cuales no superaron el límite máximo establecido en la norma técnica peruana "E030" (0.01 m).

Se realizó el diseño estructural aplicando la norma americana AISI-S100-2016, donde se determinó que los perfiles para las vigas de entrepiso son de tipo PGC 200\*1.6 y para los paneles estructurales son perfiles tipo PGC 100\*1.6.

#### VII. RECOMENDACIONES

Se recomienda realizar en próximos proyectos, un diseño estructural teniendo en cuenta los entrepisos húmedos, puesto que, aunque este tipo de entrepisos no forma parte de la ideología constructiva del Steel Framing (construcción en seco), brinda grandes ventajas al sistema constructivo, como por ejemplo disminuye la vibración en la edificación.

Se recomienda realizar un análisis de costos unitarios en otros proyectos aplicado al sistema Steel Framing, con la finalidad de dar conocer el costo de construcción por metro cuadrado de las edificaciones en el país, y de esta manera compararlo con los sistemas tradicionales constructivos.

## **REFERENCIAS**

 American iron and steel institute (EE.UU). North American Specification for the design of cold formed steel structural members. Washington: 2016. 509 pp.

Disponible en: en: [https://irp](https://irp-cdn.multiscreensite.com/46cb8fc8/files/uploaded/S100-16-S100-16-CwS1-18e_s-min.pdf)[cdn.multiscreensite.com/46cb8fc8/files/uploaded/S100-16-S100-16-CwS1-](https://irp-cdn.multiscreensite.com/46cb8fc8/files/uploaded/S100-16-S100-16-CwS1-18e_s-min.pdf) [18e\\_s-min.pdf.](https://irp-cdn.multiscreensite.com/46cb8fc8/files/uploaded/S100-16-S100-16-CwS1-18e_s-min.pdf)

 AYHAN, SCHAFER, Cold-formed steel ledger-framed construction floor-to-wall connection behavior and strength. [En línea]. Agosto del 2018, n° 1. [Fecha de consulta: 28 de mayo del 2020].

Disponible en:

https://www.sciencedirect.com/science/article/pii/S0143974X18308253

 AYHAN, SCHAFER. Seismic performance of cold formed steel walls sheathed by fibre-cement board panels. [En línea]. Agosto del 2018, n° 1. [Fecha de consulta: 10 de abril del 2020].

Disponible en: the entity of the entity of the entity of the entity of the entity of the entity of the entity of the entity of the entity of the entity of the entity of the entity of the entity of the entity of the entity

https://www.sciencedirect.com/science/article/pii/S0143974X1500005X

 Barbieri (Argentina). Steel Framing Manual de apoyo. Buenos Aires: 2016. 64 pp.

Disponible en: the entity of the entity of the entity of the entity of the entity of the entity of the entity of the entity of the entity of the entity of the entity of the entity of the entity of the entity of the entity

[http://barbieriuruguay.com.uy/pdf/catalogos/02\\_Guia\\_ADB\\_final.pdf](http://barbieriuruguay.com.uy/pdf/catalogos/02_Guia_ADB_final.pdf)

 BIAN, CHATTERJEE, BUONOPANE, ARWADE. Reliability of cold-formed steel framed shear walls as impacted by variability in fastener response. [En línea]. Diciembre del 2016, n°1. [Fecha de consulta: 30 de mayo del 2020].

Disponible en:

<https://www.sciencedirect.com/science/article/abs/pii/S0141029616315474>

 CÁCERES, Cristhian. Análisis comparativo técnico- económico de un sistema tradicional aporticado y un sistema estructural liviano para la construcción de viviendas. Tesis (Título de ingeniero civil). Ecuador: Pontifica Universidad Católica del Ecuador, 2018, 216pp.

Disponible en: [https://bibdigital.epn.edu.ec/bitstream/15000/10314/3/CD-](https://bibdigital.epn.edu.ec/bitstream/15000/10314/3/CD-6143.pdf)[6143.pdf.](https://bibdigital.epn.edu.ec/bitstream/15000/10314/3/CD-6143.pdf)

 CARPIO, María. Diseño estructural de una vivienda aplicando el sistema constructivo Steel Framing. Tesis (Título de ingeniero Civil). Ecuador: Universidad del Azua y Facultad de Ciencia y Tecnológica, 2014,278pp.

Disponible en: [http://dspace.uazuay.edu.ec/handle/datos/3635.](http://dspace.uazuay.edu.ec/handle/datos/3635)

 CHANG, Marco. Propuesta y evaluación de la aplicación del sistema de construcción industrializada modular. Tesis (Título de ingeniero civil). Perú: Pontifica Universidad Católica del Perú, 2014, 263pp.

Disponible en: [http://tesis.pucp.edu.pe/repositorio/handle/20.500.12404/5970.](http://tesis.pucp.edu.pe/repositorio/handle/20.500.12404/5970)

 ConsulSteel (Argentina). Manual de procedimiento de construcción con Steel Framing. Buenos Aires: 2012. 303 pp.

Disponible en: [http://consulsteel.com/wp-content/uploads/Manual-de-](http://consulsteel.com/wp-content/uploads/Manual-de-Procedimiento-Consul-Steel.pdf)[Procedimiento-Consul-Steel.pdf.](http://consulsteel.com/wp-content/uploads/Manual-de-Procedimiento-Consul-Steel.pdf)

 CRUZ, Borja. Proyecto de estructura de Steel Framing [En línea]. España. En: I Encuentro Internacional de Antiguos alumnos MEE, 7-8 mayo de 2015. [Fecha de consulta: 5 de noviembre del 2019].

Disponible en: the entity of the entity of the entity of the entity of the entity of the entity of the entity of the entity of the entity of the entity of the entity of the entity of the entity of the entity of the entity [http://oa.upm.es/35290/1/proyecto\\_estructuras\\_steel\\_framing.pdf](http://oa.upm.es/35290/1/proyecto_estructuras_steel_framing.pdf)

ISBN: 9788497285193

 $\cdot$  DANNEMANN, Roberto. Manual de ingeniería de Steel Framing [En línea]. 2.<sup>a</sup> ed. Chile: universidad de Chile, 2007. [Fecha de consulta: 14 de noviembre del 2019].

Disponible en:

[https://www.alacero.org/sites/default/files/u16/manual\\_ingenieria\\_steel\\_framin](https://www.alacero.org/sites/default/files/u16/manual_ingenieria_steel_framing.pdf) [g.pdf.](https://www.alacero.org/sites/default/files/u16/manual_ingenieria_steel_framing.pdf)

 Das, Braja. Fundamentos de ingeniería de cimentaciones. [En línea] Colombia. 7º edición por Cengape Learning Editores, S.A. Abril. 2012. 480 pp. [Fecha de consulta: 10 de noviembre del 2019].

Disponible en: [https://issuu.com/gustavochonlongalcivar/docs/fundamentos\\_de\\_ingenieria\\_de](https://issuu.com/gustavochonlongalcivar/docs/fundamentos_de_ingenieria_de_ciment) [\\_ciment](https://issuu.com/gustavochonlongalcivar/docs/fundamentos_de_ingenieria_de_ciment)

 DABREO, BALH, ROGERS. Steel sheathed cold-formed steel framed shear walls subjected to lateral and gravity loading. [En línea]. Julio del 2013, n°1. [Fecha de consulta: 05 de junio del 2020].

Disponible en:

<https://www.sciencedirect.com/science/article/abs/pii/S0263823113002619>

 DELOGE, MAHENDRAN. Influence of cavity insulation on the fire resistance of light gauge steel framed walls. [En línea]. Julio 2014, n° 1. [Fecha de consulta: 18 de mayo del 2020].

Disponible en: the entity of the entity of the entity of the entity of the entity of the entity of the entity of the entity of the entity of the entity of the entity of the entity of the entity of the entity of the entity https://www.sciencedirect.com/science/article/abs/pii/S0950061819300789

ISBN: 987-607-481-823-9

 Estructuras de entramados de acero galvanizado de bajo espesor light Steel Framing [en línea]. Buenos Aires: Web Arquitectura en acero. [Fecha de consulta: 9 de noviembre de 2019].

Disponible en: [http://www.arquitecturaenacero.org/uso-y-aplicaciones-del](http://www.arquitecturaenacero.org/uso-y-aplicaciones-del-acero/soluciones-constructivas/estructuras-de-entramados-de-acero-galvanizado)[acero/soluciones-constructivas/estructuras-de-entramados-de-acero](http://www.arquitecturaenacero.org/uso-y-aplicaciones-del-acero/soluciones-constructivas/estructuras-de-entramados-de-acero-galvanizado)[galvanizado.](http://www.arquitecturaenacero.org/uso-y-aplicaciones-del-acero/soluciones-constructivas/estructuras-de-entramados-de-acero-galvanizado)

 Facultad de arquitectura Udelar (Uruguay). Steel Framing y sus principales usos en Uruguay: 2015. 84pp.

Disponible en: [http://www.fadu.edu.uy/tesinas/files/2015/12/TESINA\\_Steel-](http://www.fadu.edu.uy/tesinas/files/2015/12/TESINA_Steel-Framing.pdf)[Framing.pdf.](http://www.fadu.edu.uy/tesinas/files/2015/12/TESINA_Steel-Framing.pdf)

 GARCIA, José. Diseño de la investigación de las consideraciones para el análisis y diseño de viviendas de un nivel con sistema de perfiles de acero conformado en frio para su aplicación y regulación en Guatemala. Tesis (Título de ingeniero civil). Guatemala: universidad De San Carlos de Guatemala, 2016, 327pp.

Disponible en: [http://biblioteca.usac.edu.gt/tesis/08/08\\_3969\\_C.pdf.](http://biblioteca.usac.edu.gt/tesis/08/08_3969_C.pdf)

 GUTIERREZ, Alberto. Business Plan para el sistema constructivo Steel Framing como una nueva área de negocios, tesis (maestro en administración de la construcción). México: Instituto Tecnológico De La Construcción, 2003, 258pp.

Disponible en:

[https://infonavit.janium.net/janium/TESIS/Maestria/Gutierrez\\_Limon\\_Alberto\\_4](https://infonavit.janium.net/janium/TESIS/Maestria/Gutierrez_Limon_Alberto_45066.pdf) [5066.pdf.](https://infonavit.janium.net/janium/TESIS/Maestria/Gutierrez_Limon_Alberto_45066.pdf)

 Hernández, Roberto. Metodología de la Investigación. [En línea] México. 6º edición por Mc Graw Hill. Mayo 2014. 634 pp. [Fecha de consulta: 22 de noviembre del 2019].

Disponible en:

[http://observatorio.epacartagena.gov.co/wpcontent/uploads/2017/08/metodolo](http://observatorio.epacartagena.gov.co/wpcontent/uploads/2017/08/metodologia-de-la-investigacion-sexta-edicion.compressed.pdf) [gia-de-la-investigacion-sexta-edicion.compressed.pdf](http://observatorio.epacartagena.gov.co/wpcontent/uploads/2017/08/metodologia-de-la-investigacion-sexta-edicion.compressed.pdf)

ISBN: 978-1-4562-2396-0.

- Instituto de la Construcción y Gerencia (Perú). Reglamento Nacional de Edificaciones. Norma Técnica Peruana E.020 Cargas. Lima: 2006. 8 pp. Disponible en: http://www.construccion.org/normas/rne2012/rne2006.htm
- $\div$  Instituto de la Construcción y Gerencia (Perú). Reglamento Nacional de Edificaciones. Norma Técnica Peruana E.050 Suelos y Cimentaciones. Lima: 2006. 18 pp.

Disponible en:<http://www.construccion.org/normas/rne2012/rne2006.htm>

 Jauregui, Esteban. Introducción al sistema Steel Framing, construyendo con perfiles de acero galvanizado liviano. [En línea] Argentina. 1º edición por ediciones Nobuko y ediciones de la U. Julio 2018. 132 pp. [Fecha de consulta: 27 de ocubre del 2019].

Disponible en: [https://edicionesdelau.com/producto/introduccion-al-sistema](https://edicionesdelau.com/producto/introduccion-al-sistema-steel-framing-construyendo-con-perfiles-de-acero-galvanizado-liviano/)[steel-framing-construyendo-con-perfiles-de-acero-galvanizado-liviano/](https://edicionesdelau.com/producto/introduccion-al-sistema-steel-framing-construyendo-con-perfiles-de-acero-galvanizado-liviano/)

ISBN: 978-958-762-781-7.

 JIMÉNEZ, Gonzalo. Topografía para Ingenieros Civiles. [en línea] Colombia. Universidad de Quindío. Armenia 2007. 190 pp. [fecha de consulta: 28 de abril de 2018].

Disponible en: [https://es.slideshare.net/castilloaroni/topografa-para-ingenieros](https://es.slideshare.net/castilloaroni/topografa-para-ingenieros-civiles)[civiles.](https://es.slideshare.net/castilloaroni/topografa-para-ingenieros-civiles)

 LANGE, NAUJOKS. Behaviour of cold-formed steel shear walls under horizontal and vertical loads. [En línea]. Febrero del 2007, n° 1. [Fecha de consulta: 06 de abril 2020].

Disponible en: the entity of the entity of the entity of the entity of the entity of the entity of the entity of the entity of the entity of the entity of the entity of the entity of the entity of the entity of the entity https://www.sciencedirect.com/science/article/abs/pii/S0263823107000225

 Las edificaciones en Trujillo son bombas de tiempo [en línea]. Diario Correo.PE. 03 de octubre de 2017. [Fecha de consulta: 21 de noviembre de

2019]. Disponible en: [https://diariocorreo.pe/edicion/la-libertad/las](https://diariocorreo.pe/edicion/la-libertad/las-edificaciones-en-trujillo-son-bombas-de-tiempo-777515/)[edificaciones-en-trujillo-son-bombas-de-tiempo-777515/](https://diariocorreo.pe/edicion/la-libertad/las-edificaciones-en-trujillo-son-bombas-de-tiempo-777515/)

 LENG, PETERMAN, BIAN, BUONOPANE, SCHAFER. Modeling seismic response of a full-scale cold-formed steel-framed building.[En línea]. Diciembre 2016, n° 1. [Fecha de consulta: 25 de mayo del 2020].

Disponible en: https://www.sciencedirect.com/science/article/abs/pii/S0141029616314675

 LIU, PETERMAN, SCHAFER. Impact of construction details on OSB-sheathed cold-formed steel framed shear walls. [En línea]. Mayo 2014, n° 1. [Fecha de consulta: 22 de mayo del 2020].

Disponible en: the entity of the entity of the entity of the entity of the entity of the entity of the entity of the entity of the entity of the entity of the entity of the entity of the entity of the entity of the entity

https://www.sciencedirect.com/science/article/pii/S0143974X14001382

 LOANNIS, MANDILARAS, FOUNTI. Two new methods for the in-situ measurement of the overall thermal transmittance of cold frame lightweight steel-framed walls. [En línea]. Diciembre del 2017, n° 1. [Fecha de consulta: 20 de abril del 2020].

Disponible en: the entity of the entity of the entity of the entity of the entity of the entity of the entity of the entity of the entity of the entity of the entity of the entity of the entity of the entity of the entity

## https://www.sciencedirect.com/science/article/abs/pii/S0378778817339178

 LOPEZ, Cesar. Estudio y análisis comparativo entre el sistema constructivo tradicional en hormigón armado con el sistema de construcción liviana aplicado a viviendas de interés social del sector rural de la zona 8 provincia del Guayas. Tesis (Título de ingeniero civil). Ecuador: Universidad Laica Vicente Roca Fuerte De Guayaquil, 2017, 207pp.

#### Disponible en: [http://repositorio.ulvr.edu.ec/handle/44000/2102.](http://repositorio.ulvr.edu.ec/handle/44000/2102)

 MORA, Lilia, DURAN, Marco y ZAMBRANO, Jesús. Consideraciones actuales sobre gestión empresarial. Revista científica dominio de las ciencias [en línea]. Vol. 2, nº 4. octubre 2016. [Fecha de consulta: 10 de julio de 2020].
Disponible en:

## https://dominiodelasciencias.com/ojs/index.php/es/article/view/276

 PEREZ, Yarissa. Aplicabilidad del sistema Steel Framing en viviendas económicas de Republica Dominicana. Tesis (Título de Ingeniero Civil). Barcelona: universidad Tecnológica en la Arquitectura, 2013.105pp.

Disponible en:

# [https://upcommons.upc.edu/bitstream/handle/2099.1/19687/YarissaPerez\\_TF](https://upcommons.upc.edu/bitstream/handle/2099.1/19687/YarissaPerez_TFM.pdf?sequence=1&isAllowed=y) [M.pdf?sequence=1&isAllowed=y](https://upcommons.upc.edu/bitstream/handle/2099.1/19687/YarissaPerez_TFM.pdf?sequence=1&isAllowed=y)

Colina, Jaime y Ramírez Horacio. La Ingeniería Estructural. [En línea] México. 1º edición por Ciencia Ergo Sum. Julio 200. 130pp. [Fecha de consulta: 18 de noviembre del 2019].

Disponible en: [https://www.redalyc.org/pdf/104/10401812.pdf.](https://www.redalyc.org/pdf/104/10401812.pdf) ISSN: 1405-0269.

 ROMERO, Hernán. Análisis de factibilidad para la construcción de viviendas unifamiliares utilizando el Sistema Estructural Liviano. Tesis (Título de ingeniero Mecánico). Cuenca: Universidad Politécnica Salesiana sede Cuenca, 2013,215pp.

Disponible en:

# [https://dspace.ups.edu.ec/bitstream/123456789/4239/1/UPS-CT002601.pdf.](https://dspace.ups.edu.ec/bitstream/123456789/4239/1/UPS-CT002601.pdf)

 SANTAMARÍA, Jacinto y SANZ, Teófilo. Manual de prácticas de topografía y cartografía. [En línea] España. 1º edición por printed in Spain. Octubre 2005. 120 pp. [Fecha de consulta: 15 de noviembre del 2019].

Disponible en:<https://publicaciones.unirioja.es/catalogo/online/topografia.pdf> ISBN: 84-689-4103-4.

 TAVERA, Hernando. Evaluación del peligro asociado a los sismos y efectos secundarios en Perú [en línea]. 1.ª ed. Perú: Biblioteca Nacional del Perú, 2014 [Fecha de consulta: 06 de enero de 2020].

Disponible en:

<https://www.indeci.gob.pe/wp-content/uploads/2019/01/fil20140926131431.pdf>

ISBN: 9786124579592

❖ VRANY. Effect of loading on the rotational restraint of cold-formed purlins. [En línea]. Febrero 2007, n° 1. [Fecha de consulta: 09 de mayo del 2020].

Disponible en: https://www.sciencedirect.com/science/article/abs/pii/S02638231 07000250

 VELIKOVIC, BERNT. Light steel framing for residential buildings. [En línea]. Octubre 2016, n° 1. [Fecha de consulta: 18 de mayo del 2020].

Disponible en: https://www.sciencedirect.com/science/article/abs/pii/S0263823107000237#:~: text=Light%20steel%20framing%20systems%20can,of%20an%20industrial%2 0building%20process.

 ZEYNALIAN, RONAGH. Seismic performance of cold-formed steel framed shear walls with steel sheathing and gypsum board. [En línea]. Julio del 2014, n° 1. [Fecha de consulta: 01 de mayo del 2020].

Disponible en: https://www.sciencedirect.com/science/article/abs/pii/S0263823118303793

# ANEXO 1

# Matriz de Operacionalización

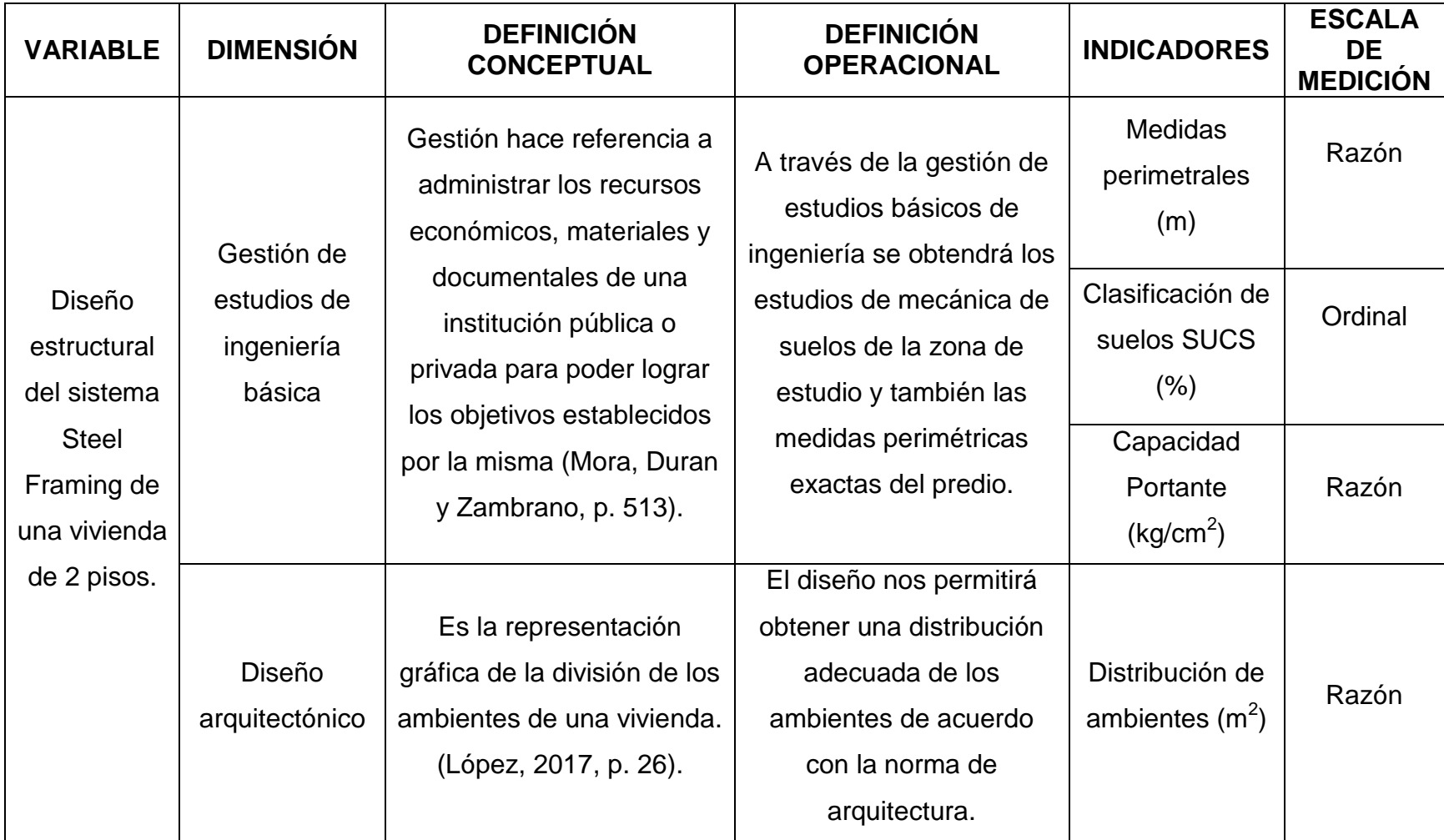

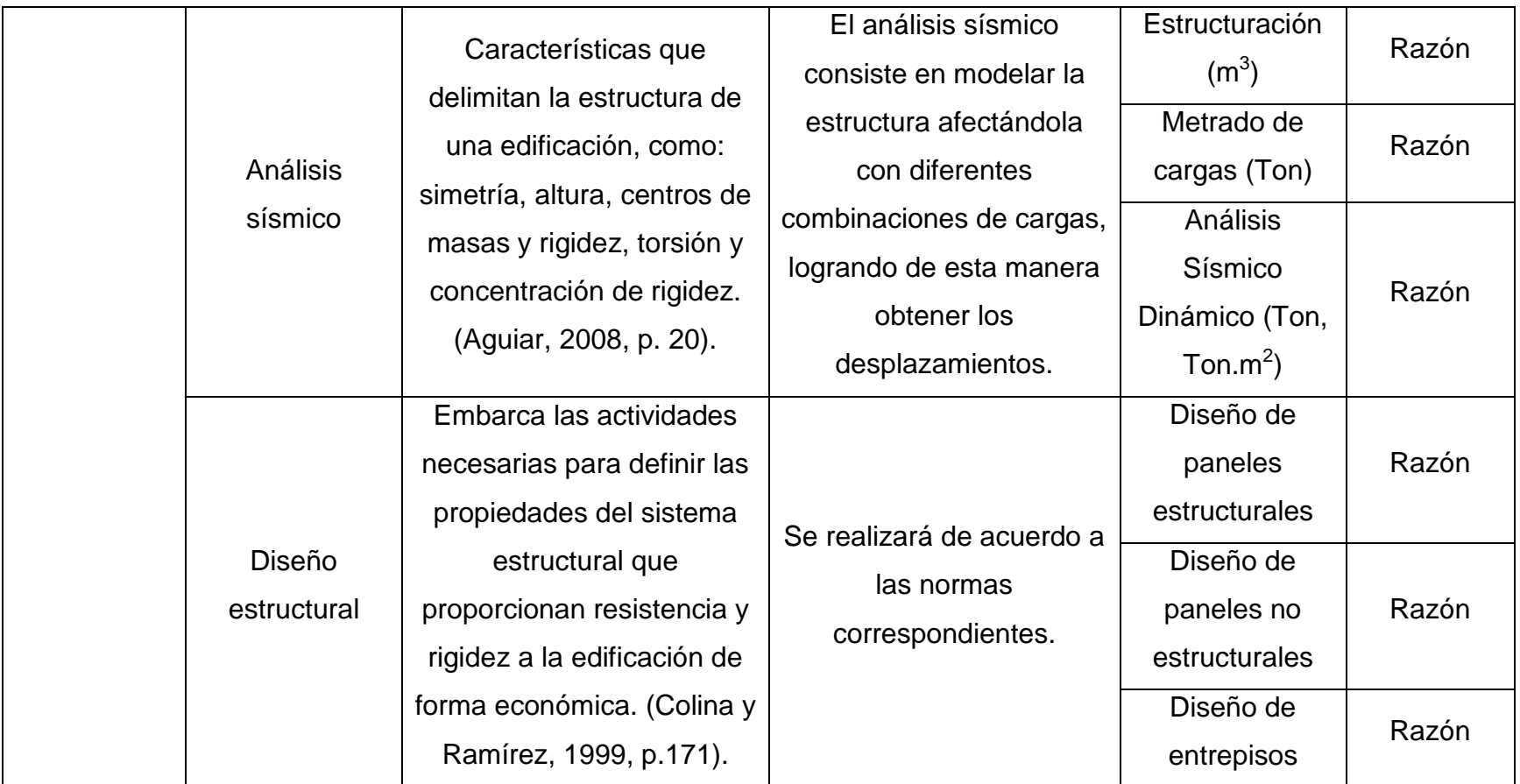

Fuente: Elaboración Propia

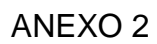

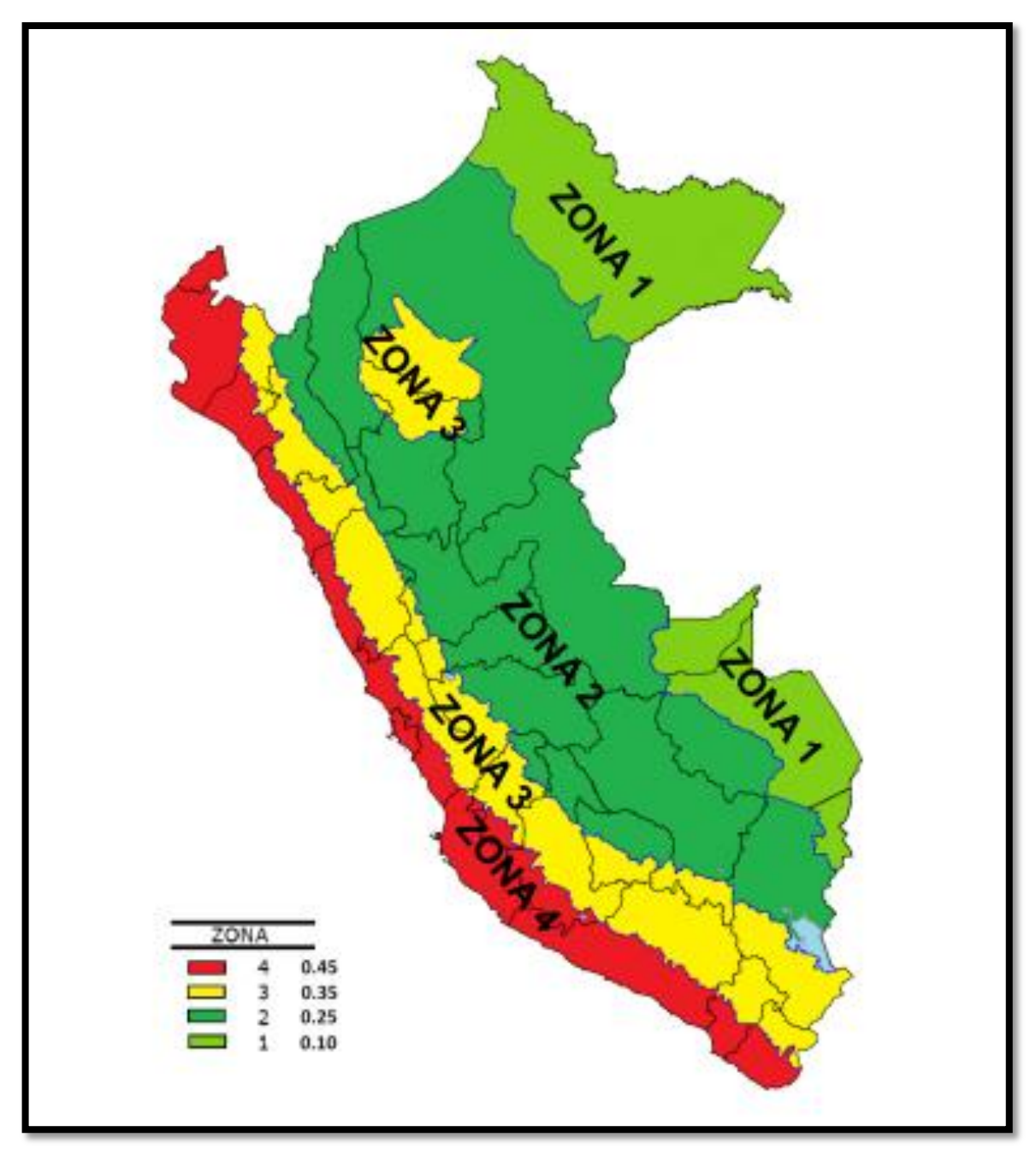

Figura 8: Zonas Sísmicas Fuente: NTP. E-030, 2018

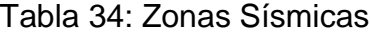

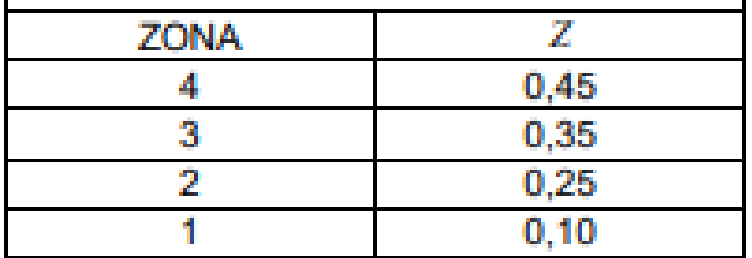

Fuente: NTP. E-030, 2018

#### ANEXO 4

## Tabla 35: Factor de Suelo

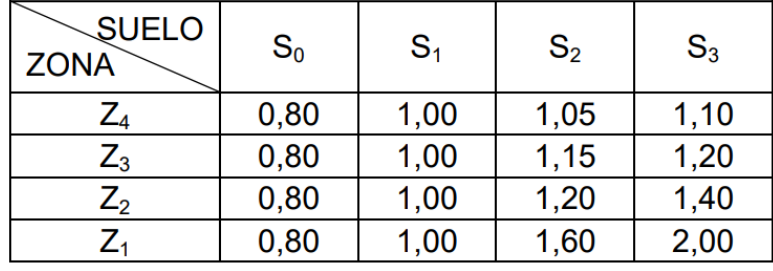

Fuente: NTP. E-030, 2018

ANEXO 5

# Tabla 36: Periodos "Tp" y "TL"

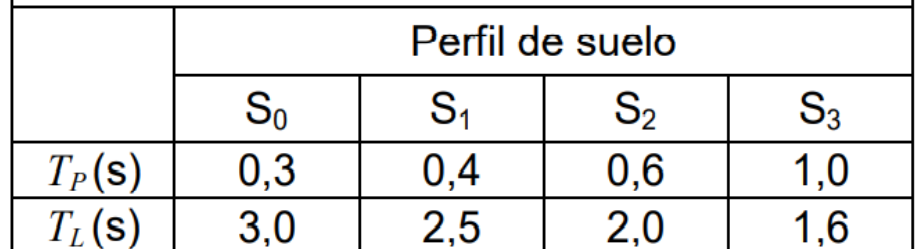

Fuente: NTP. E-030, 2018

# Tabla 37: Categorías de la edificación y factor "U"

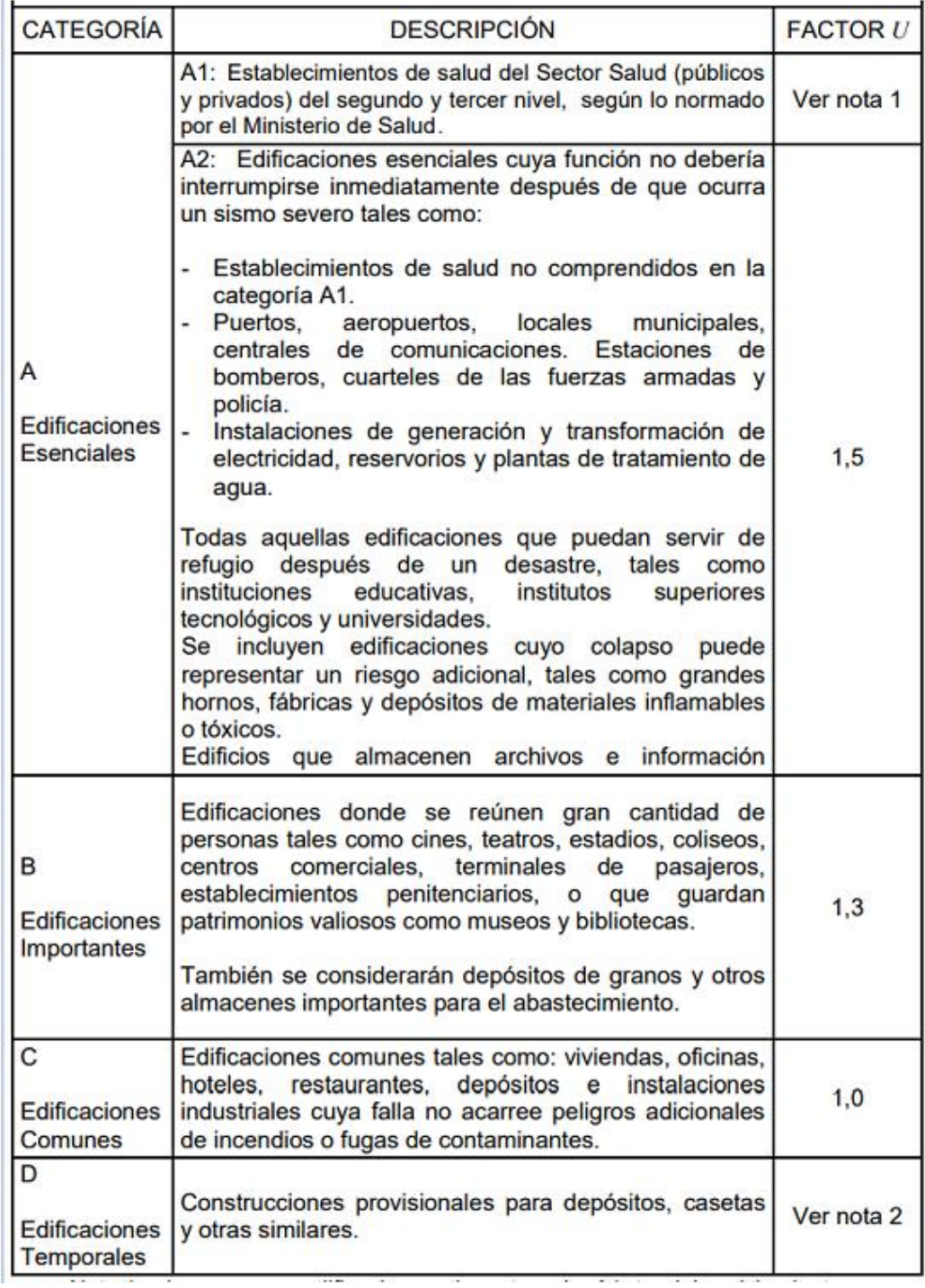

Fuente: NTP. E-030, 2018

# Anexo 7

# Tabla 38: Sistemas Estructurales

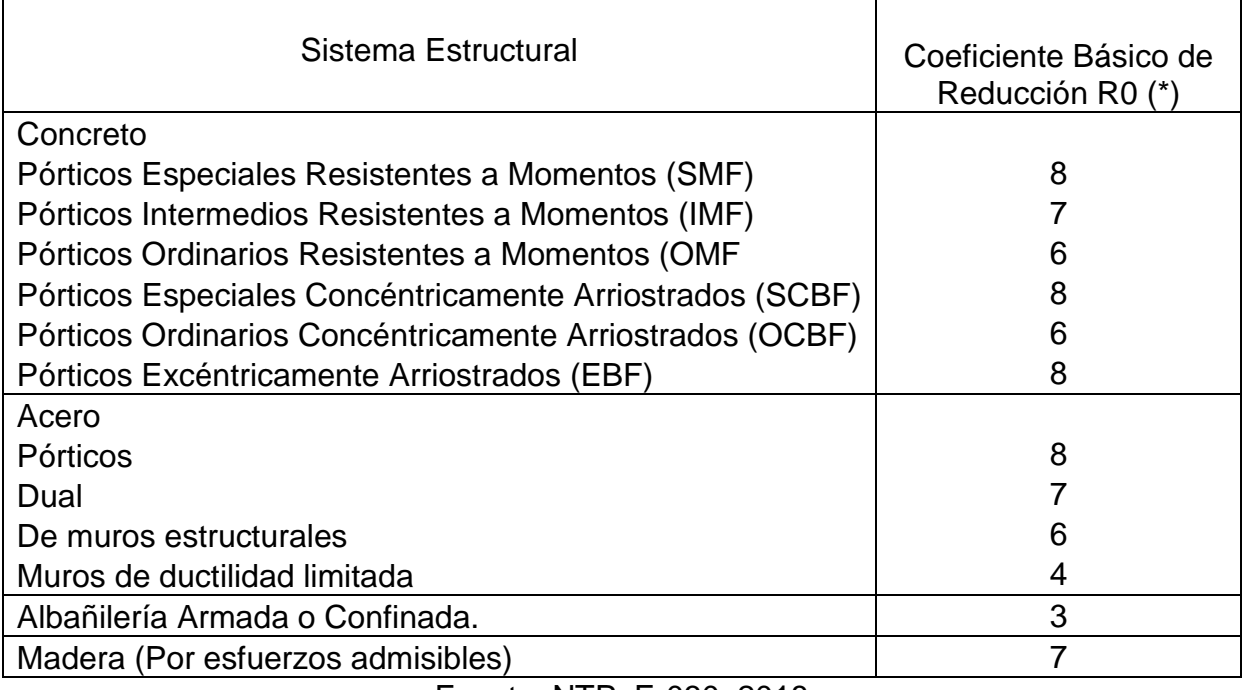

## Fuente: NTP. E-030, 2018

# ANEXO 8

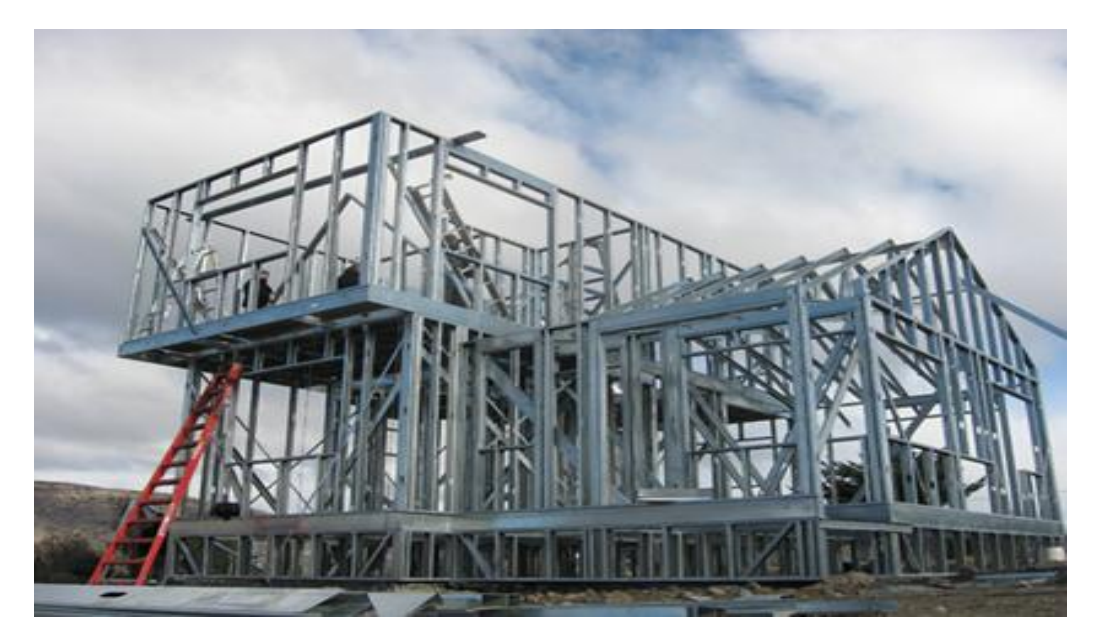

Figura 9: Vivienda en Steel Framing

Fuente:<http://www.rodriguezviera.com/construccion-tradicional-vs-steel-framing/>

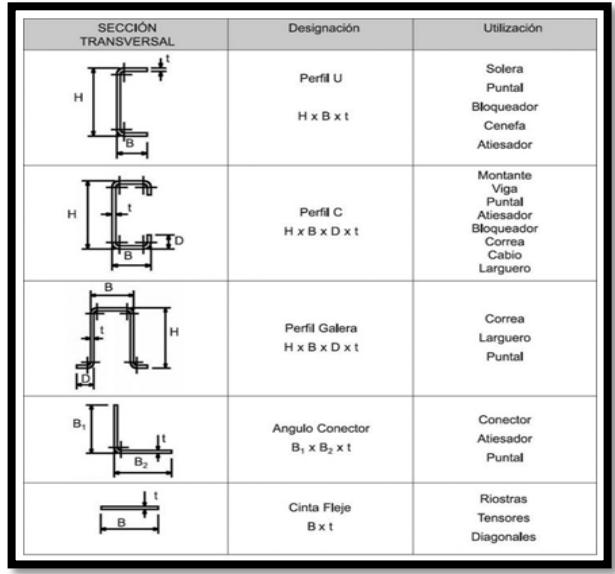

Figura 10: Tipos de perfiles de Steel Framing

Fuente: [http://www.arquitecturaenacero.org/uso-y-aplicaciones-del-acero/soluciones-](http://www.arquitecturaenacero.org/uso-y-aplicaciones-del-acero/soluciones-constructivas/un-nuevo-giro-la-tecnologia-del-steel-frame)

[constructivas/un-nuevo-giro-la-tecnologia-del-steel-frame](http://www.arquitecturaenacero.org/uso-y-aplicaciones-del-acero/soluciones-constructivas/un-nuevo-giro-la-tecnologia-del-steel-frame)

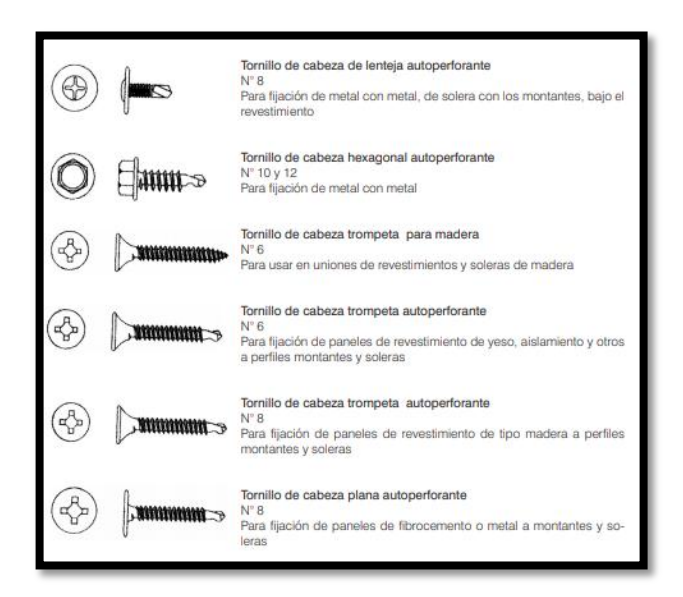

Figura 11: Tipos de tornillos usados en el Steel Framing Fuente: Dannemann, 2007, p. 31

# Tabla 39: Características de tornillos para el Steel Framing

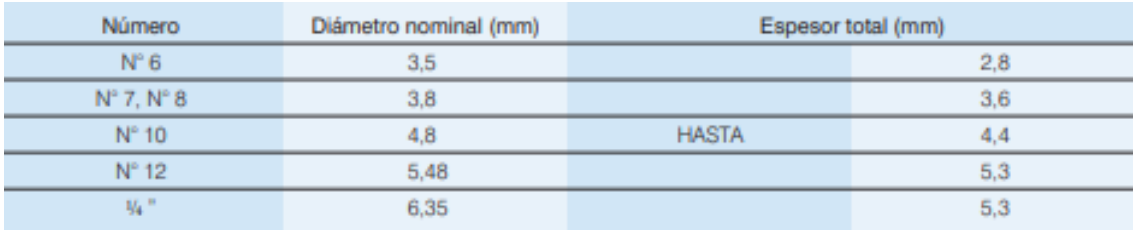

Fuente: Dannemann, 2007, p. 33

# ANEXO 12

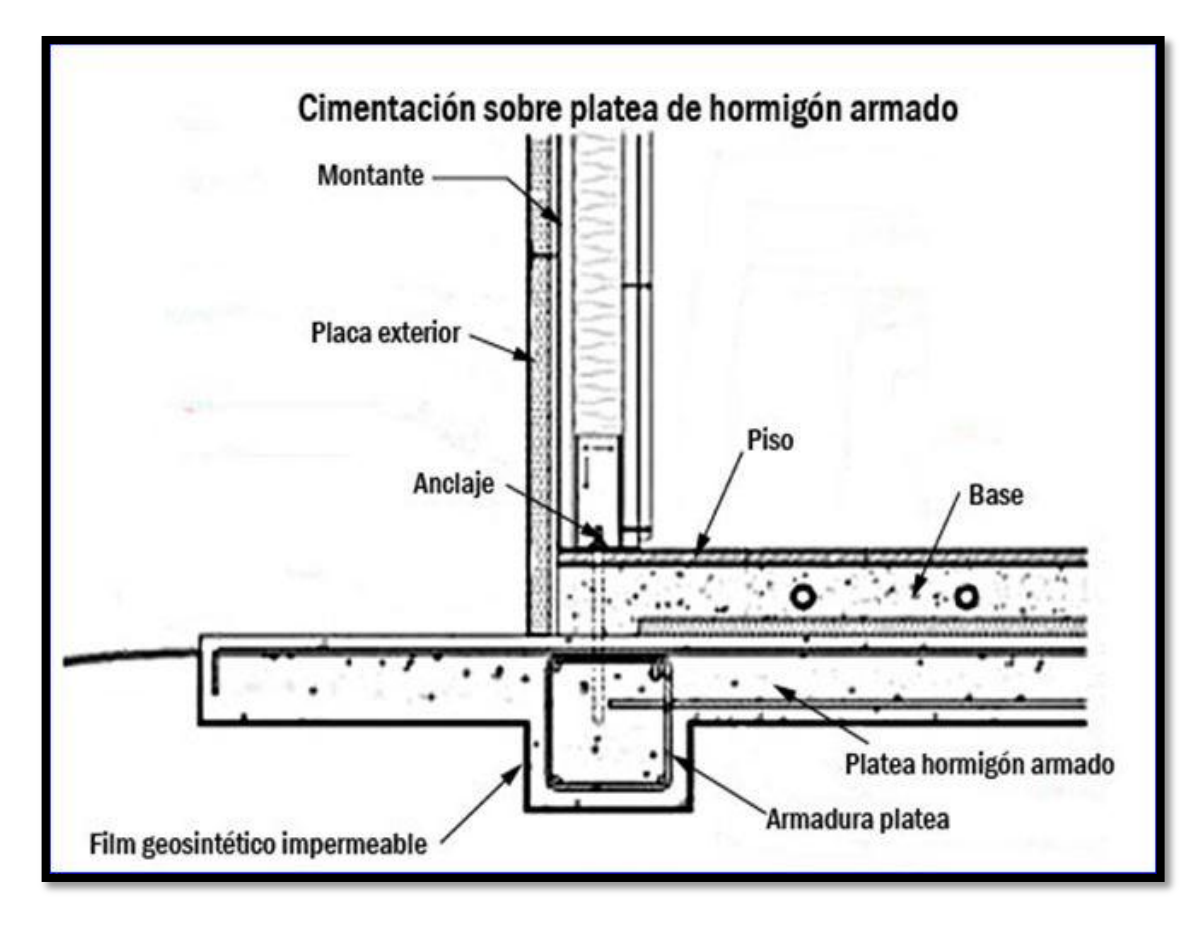

Figura 12: Cimentación sobre platea de hormigón armado.

Fuente: [https://steelframepunilla.blogspot.com/2018/03/cimentaciones-mas-usadas-](https://steelframepunilla.blogspot.com/2018/03/cimentaciones-mas-usadas-para-el.html)

[para-el.html](https://steelframepunilla.blogspot.com/2018/03/cimentaciones-mas-usadas-para-el.html)

ANEXO 13

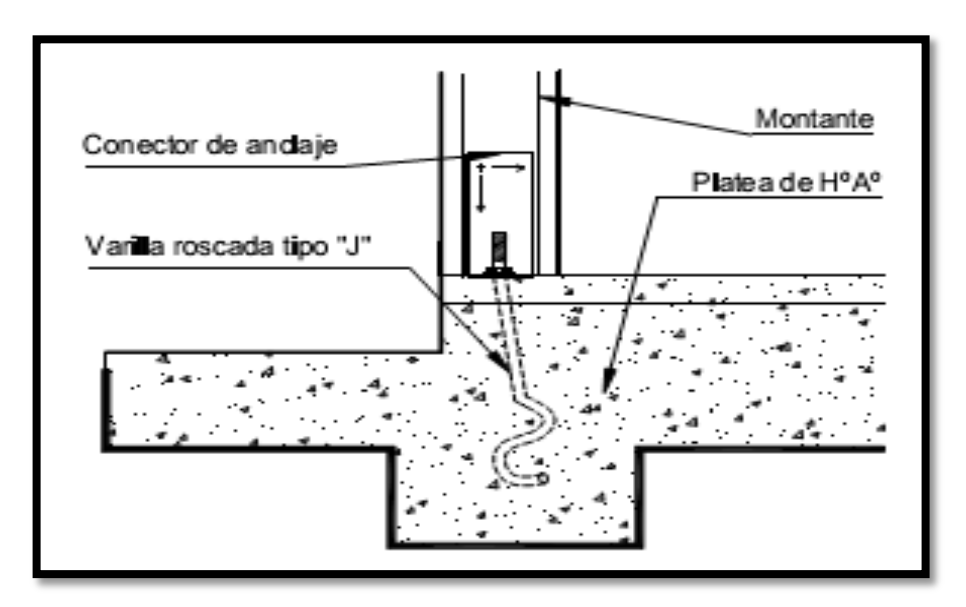

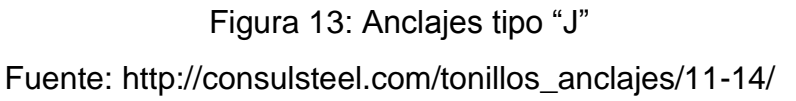

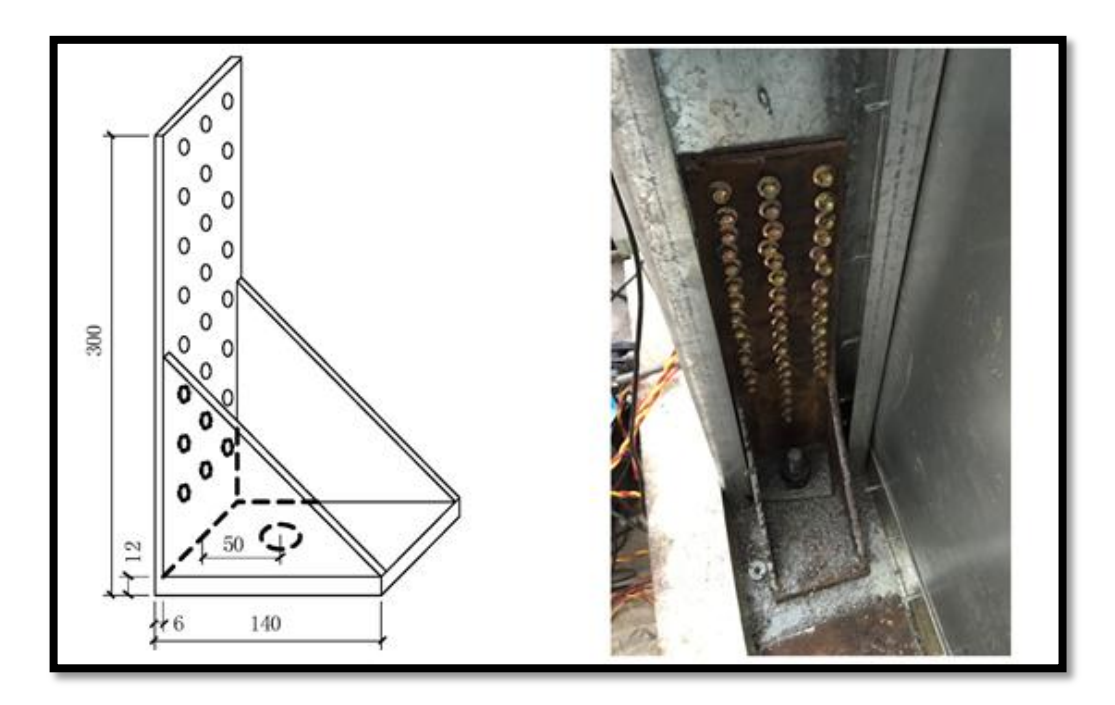

Figura 14: Anclaje en Steel Framing Fuente: Feng, Zhu, Xu y Qiu 2019

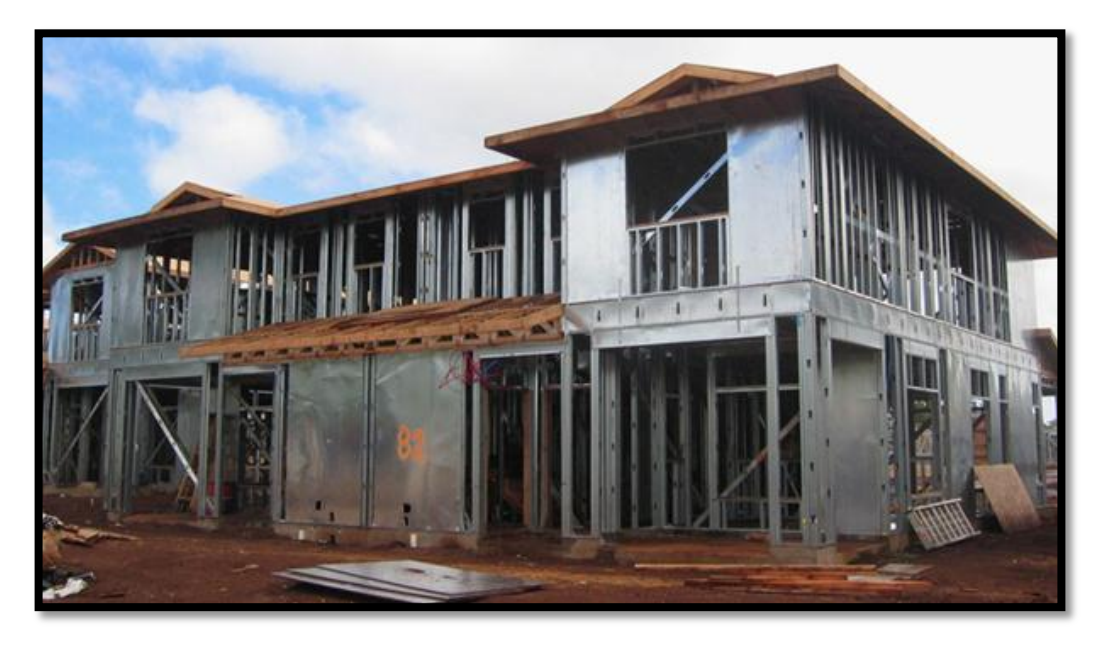

Figura 15: Vivienda de Steel Framing con revestimiento de acero Fuente: DaBreo, Balh, Ong-Tone y Rogers, 2013

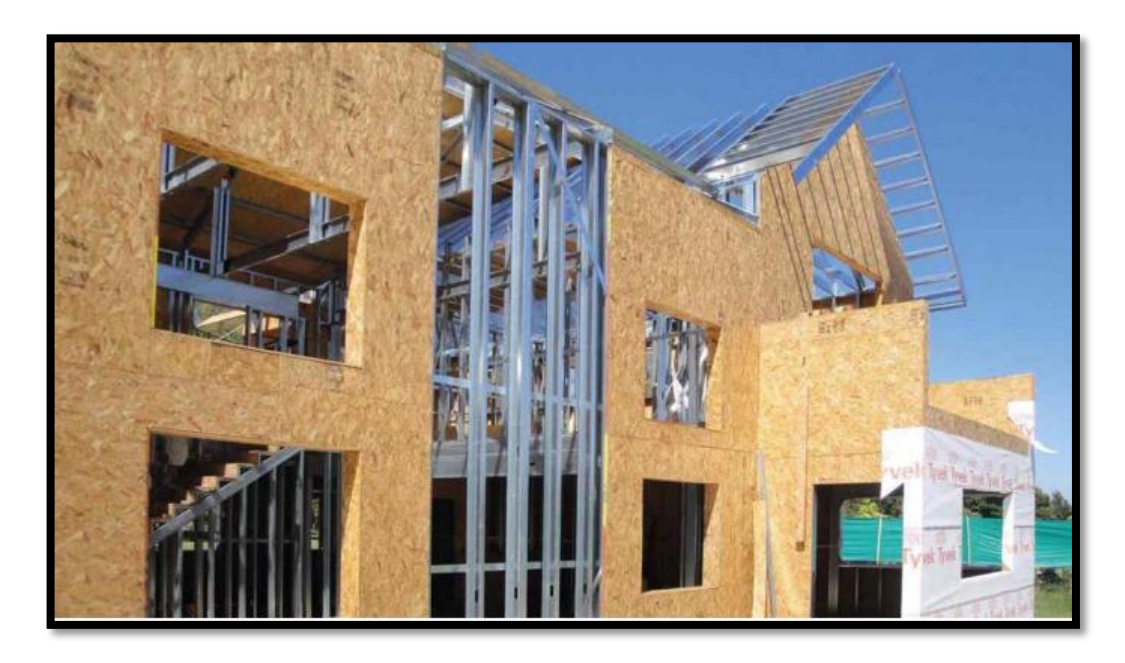

Figura 16: Vivienda de Steel Framing con revestimiento de placa OSB Fuente: [https://www.lavoz.com.ar/casa-diseno/todo-lo-que-tenes-que-saber-de-las](https://www.lavoz.com.ar/casa-diseno/todo-lo-que-tenes-que-saber-de-las-placas-osb)[placas-osb](https://www.lavoz.com.ar/casa-diseno/todo-lo-que-tenes-que-saber-de-las-placas-osb)

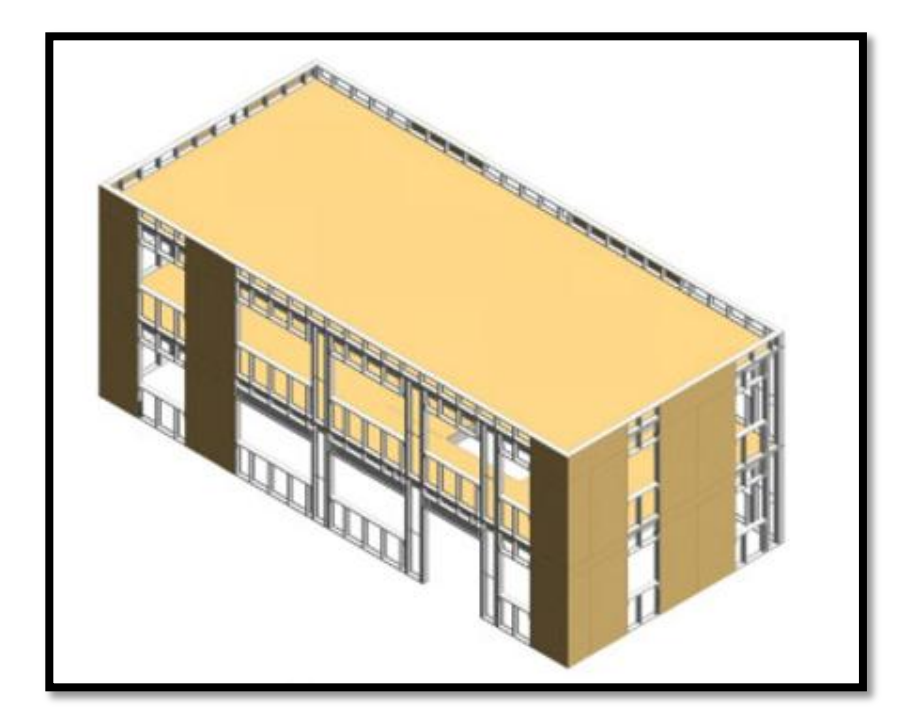

Figura 17: Modelo de Vivienda de Steel Framing con revestimiento de placa OSB Fuente: Ayhan y Schafer, 2019

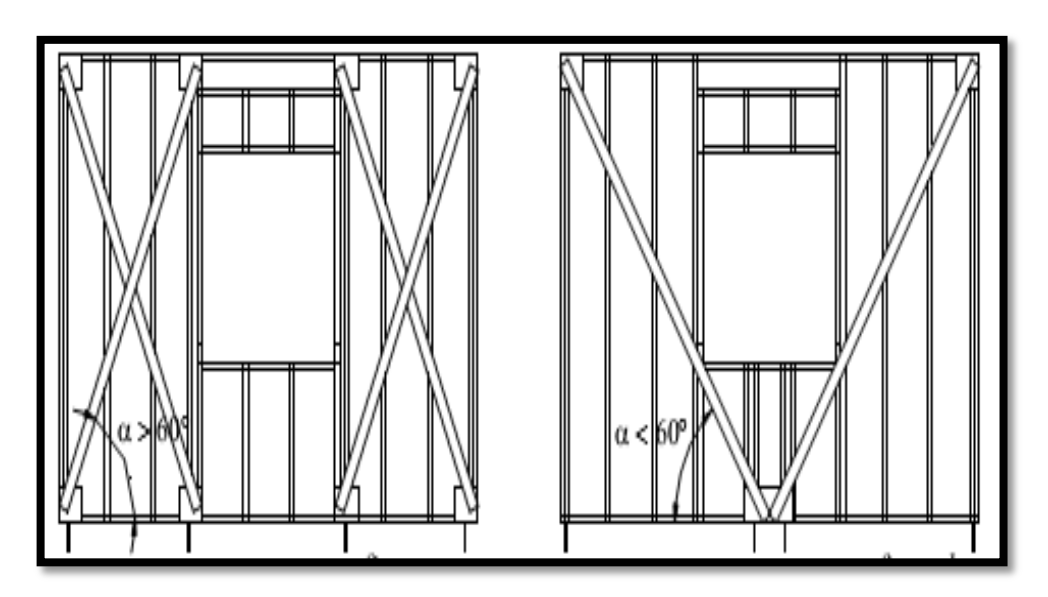

Figura 18: Cruces de San Andrés Fuente:<http://consulsteel.com/rigidizacion/>

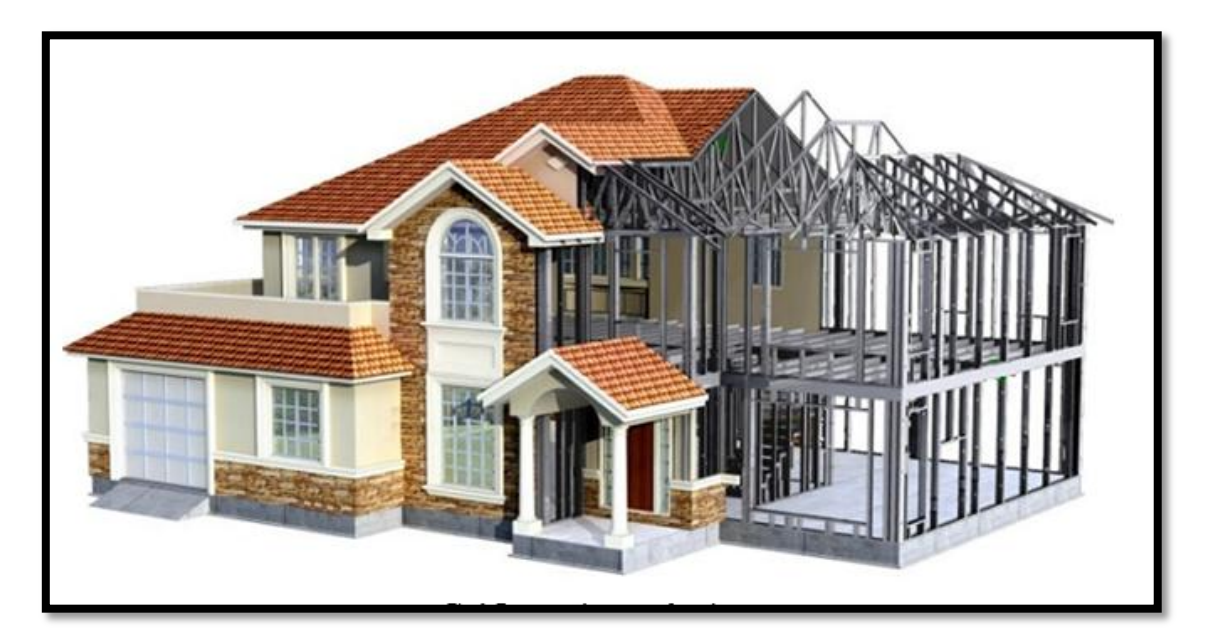

Figura 19: Paneles estructurales Fuente: Feng, Zhu, Xu y Qiu 2019

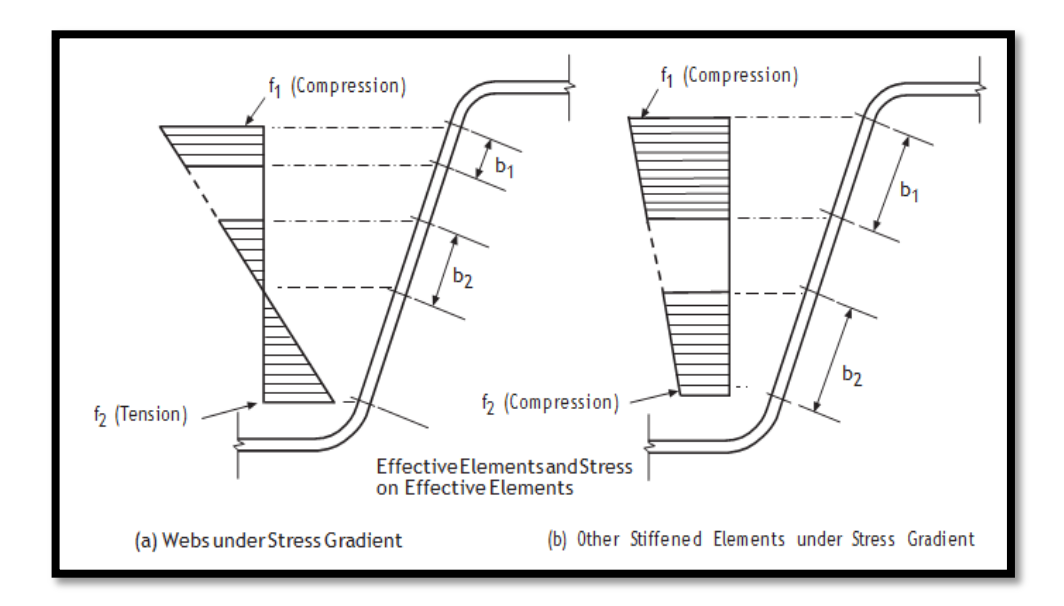

Figura 20: Bandas y Otros Elementos Atiesados bajo Tensión Fuente: Norma AISI-S100-2016

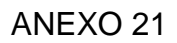

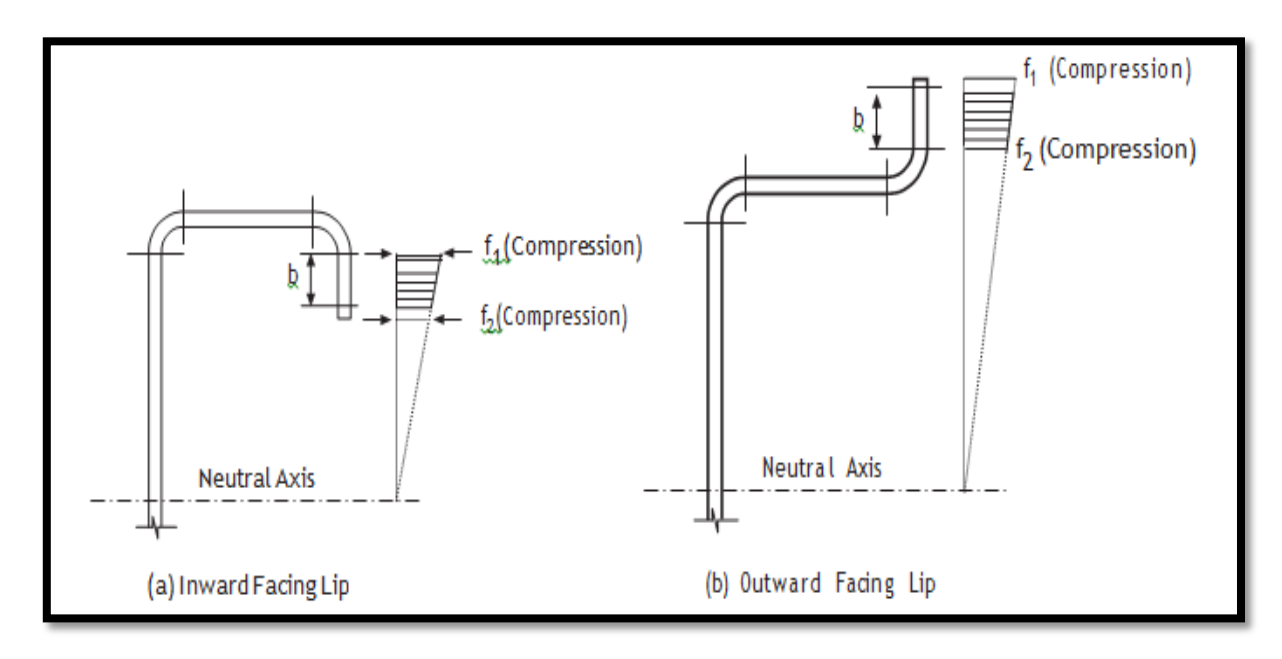

Figura 21: Elementos sin refuerzos bajo pendiente de tensión y ambos bordes longitudinales bajo compresión Fuente: Norma AISI-S100-2016

# ANEXO 22

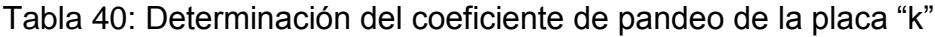

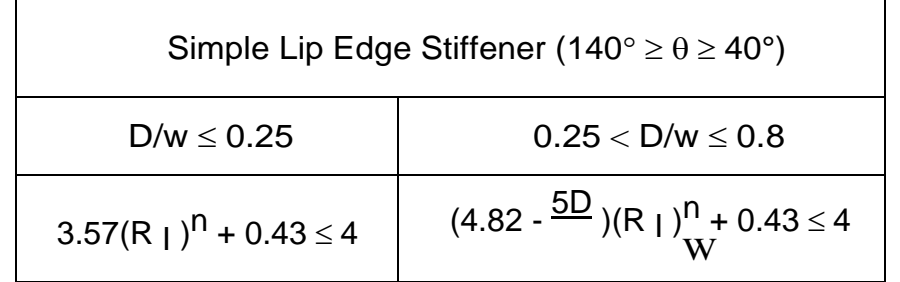

Fuente: Norma AISI-S100-2016

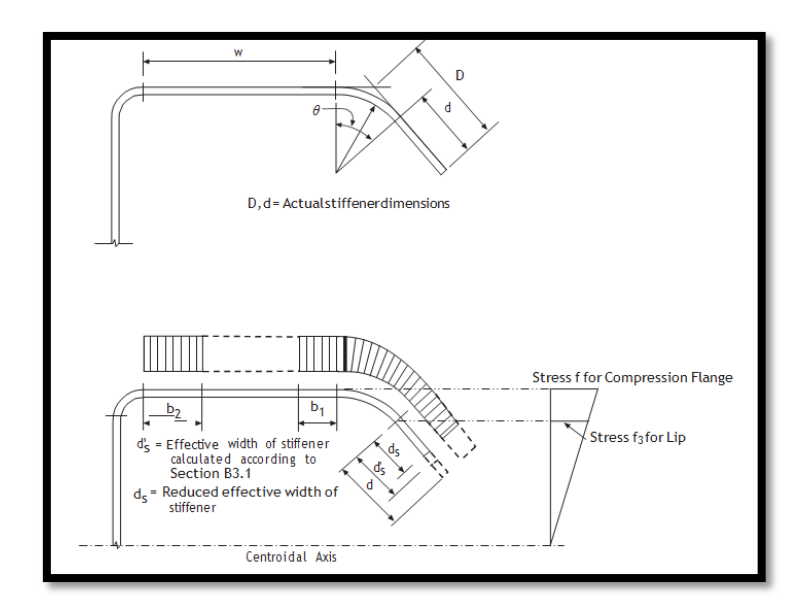

Figura 22: Elementos con endurecedor de labio simple Fuente: Norma AISI-S100-2016

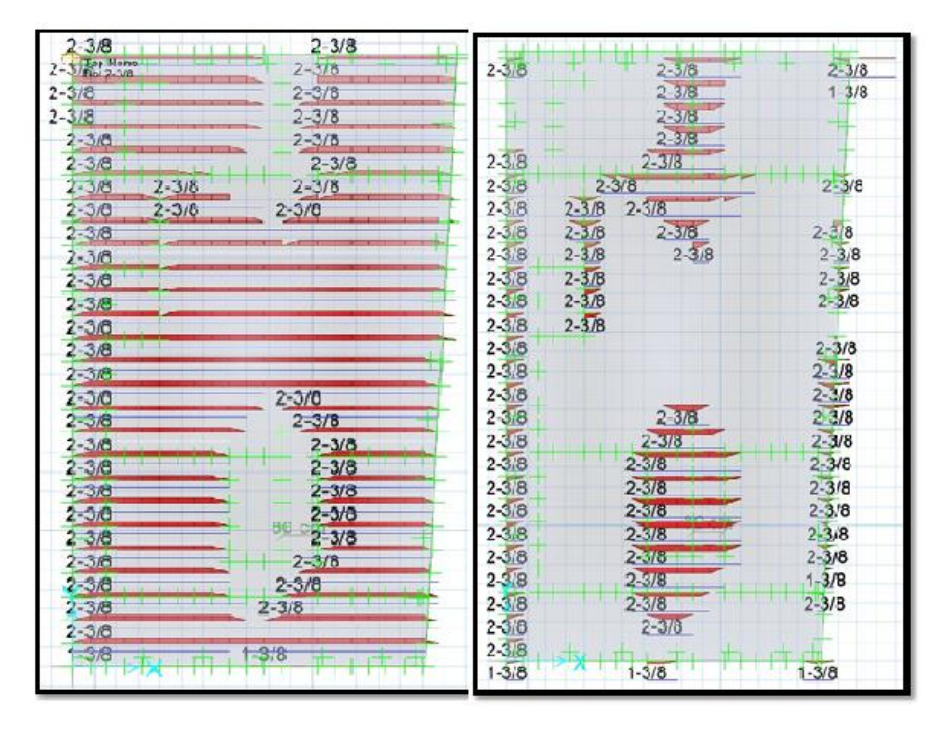

Figura 23: Refuerzo de acero en la platea de cimentación, eje "X-X" Fuente: elaboración propia

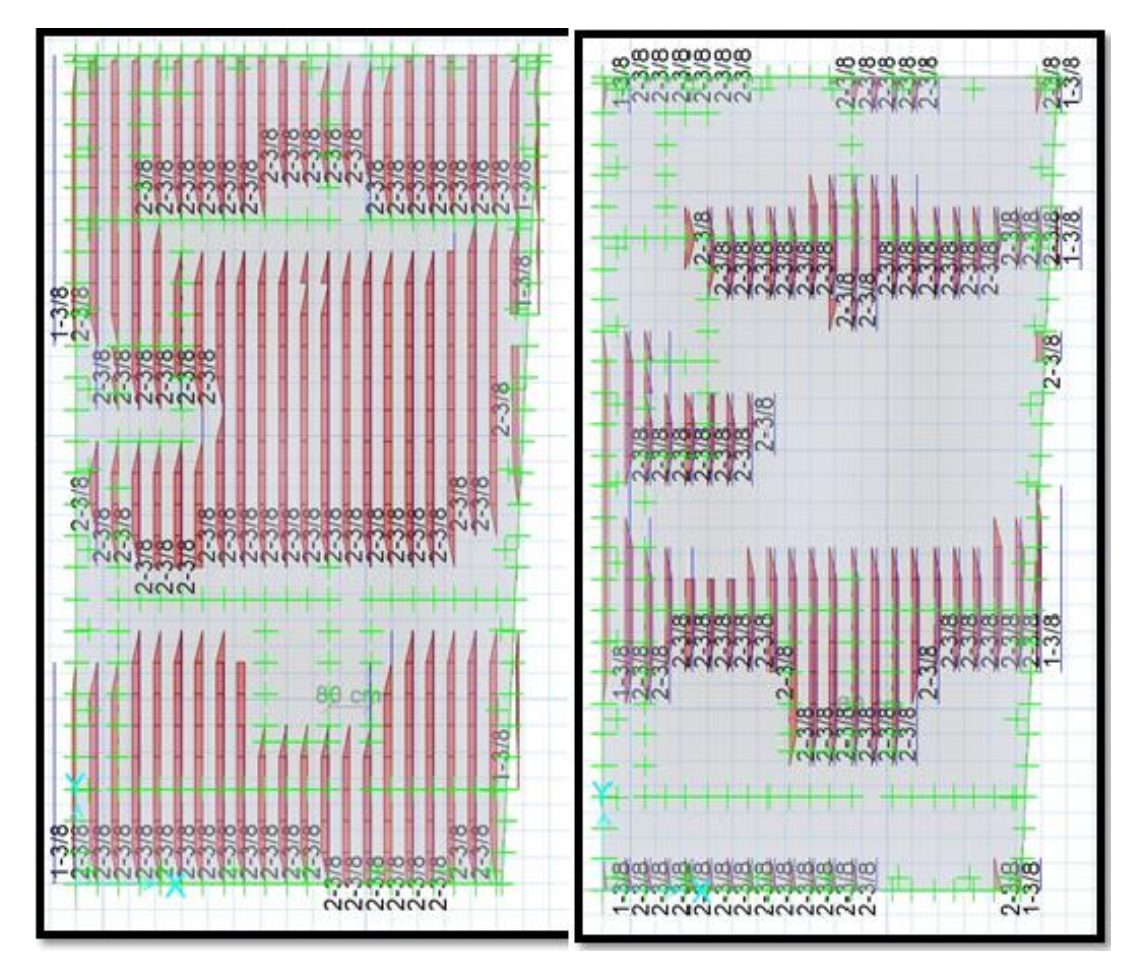

Figura 24: Refuerzo de acero en la platea de cimentación, eje "Y-Y" Fuente: elaboración propia

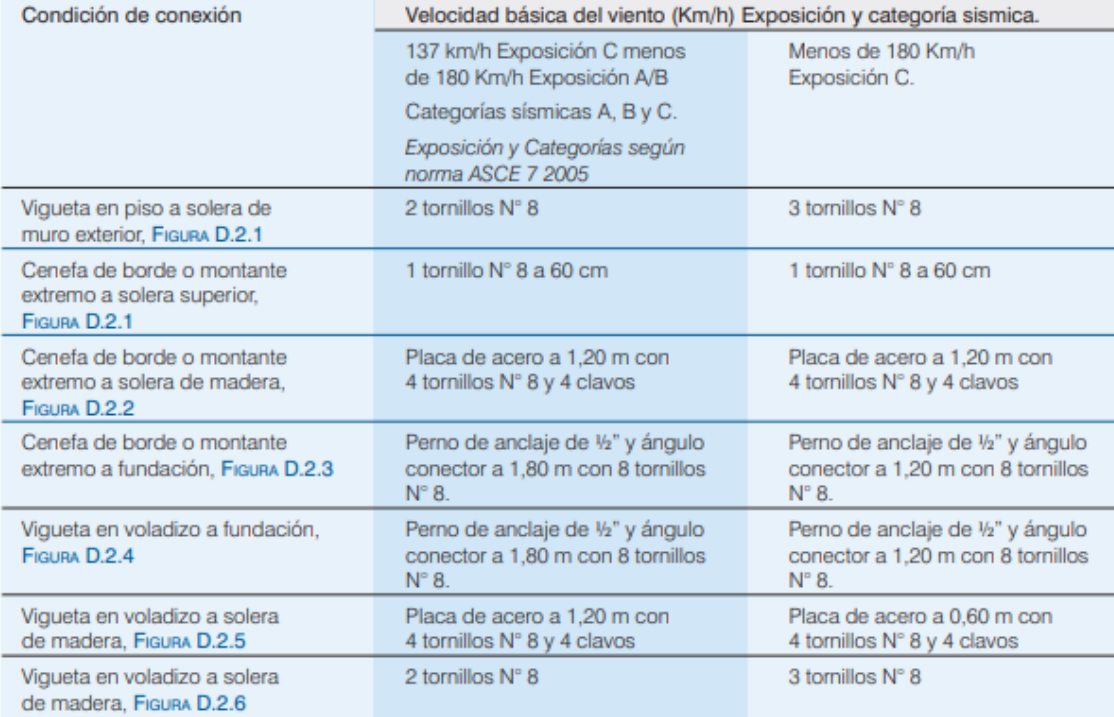

## Tabla 41: Cantidad de pernos requeridos de piso a muro

# Fuente: Dannemann, 2007, p. 69

## ANEXO 27

# Tabla 42: Fijación de paneles

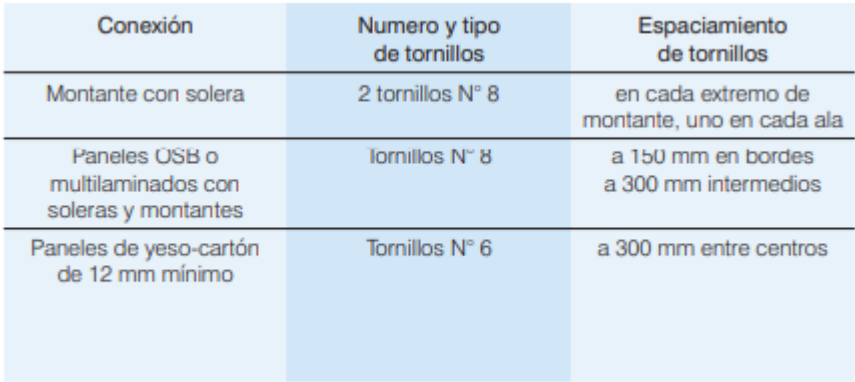

Fuente: Dannemann, 2007, p. 84

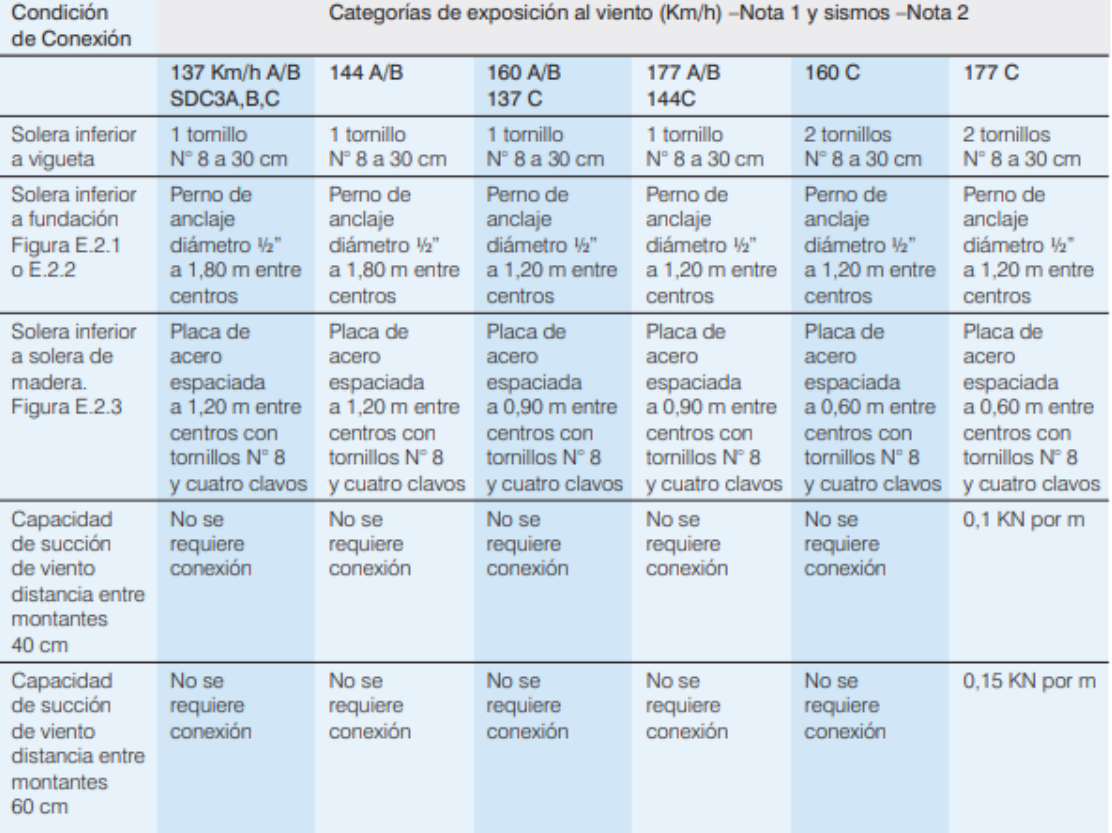

# Tabla 43: Conexión de paneles a cimentación

# Fuente: Dannemann, 2007, p. 83

# ANEXO 29

# Tabla 44: Conexión de paneles a cimentación

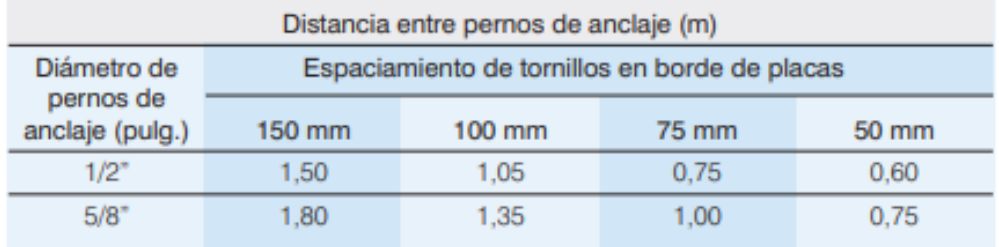

Fuente: Dannemann, 2007, p. 101

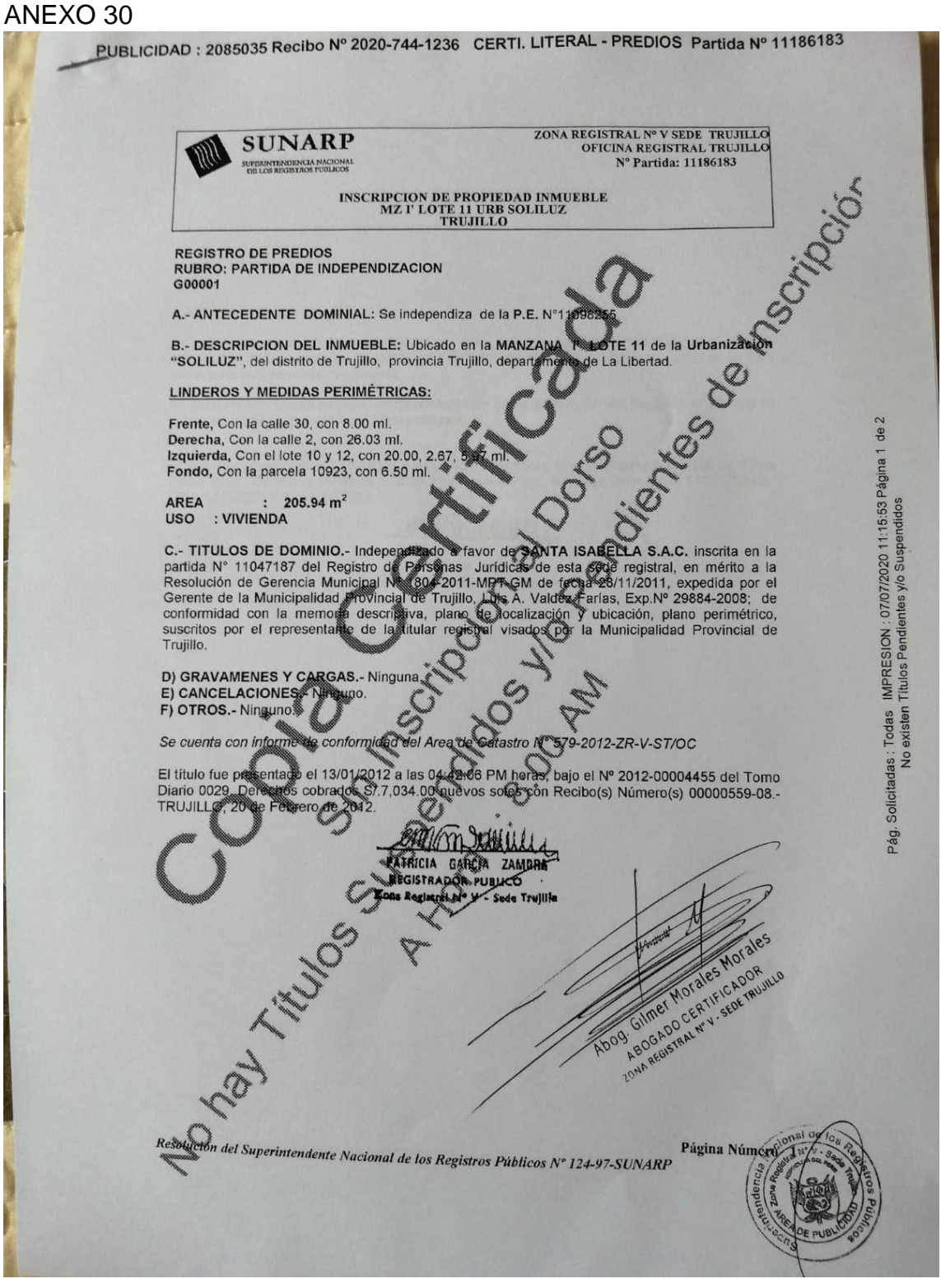

Figura 25: Copia literal del terreno en estudio Fuente: SUNARP, 2020

# UNIVERSIDAD CÉSAR VALLEJO

: JIMÉNEZ JULIÁN, JHONY JOEL - JULCA ABANTO, JEISEN ANTONIO

#### LABORATORIO DE MECANICA DE SUELOS Y MATERIALES

#### **ESTUDIO DE MECÁNICA DE SUELOS**

**PROYECTO** 

: DISEÑO ESTRUCTURAL DE UN EDIFICIÓ DE 5 NIVELES DE ALBAÑILERÍA CONFINADA, TRUJILLO - LA LIBERTAD, 2018

- SOLICITANTE<br>RESPONSABLE UBICACIÓN FECHA
- ING. JOSÉ ALINDOR BOYD LLANOS TRUJILLO - TRUJILLO - LA LIBERTAD
- : SETIEMBRE DEL 2018

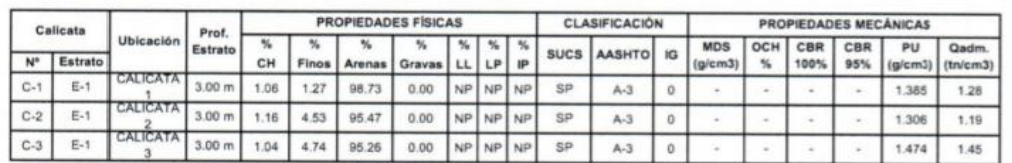

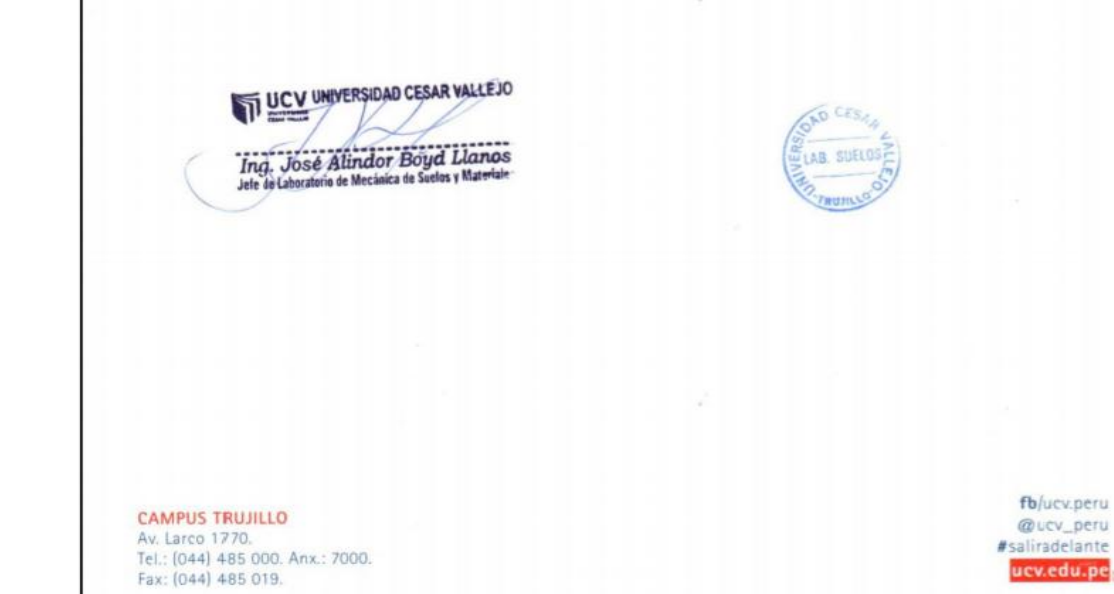

Figura 26: Estudio de mecánica de suelos

Fuente: GRLL, 2018

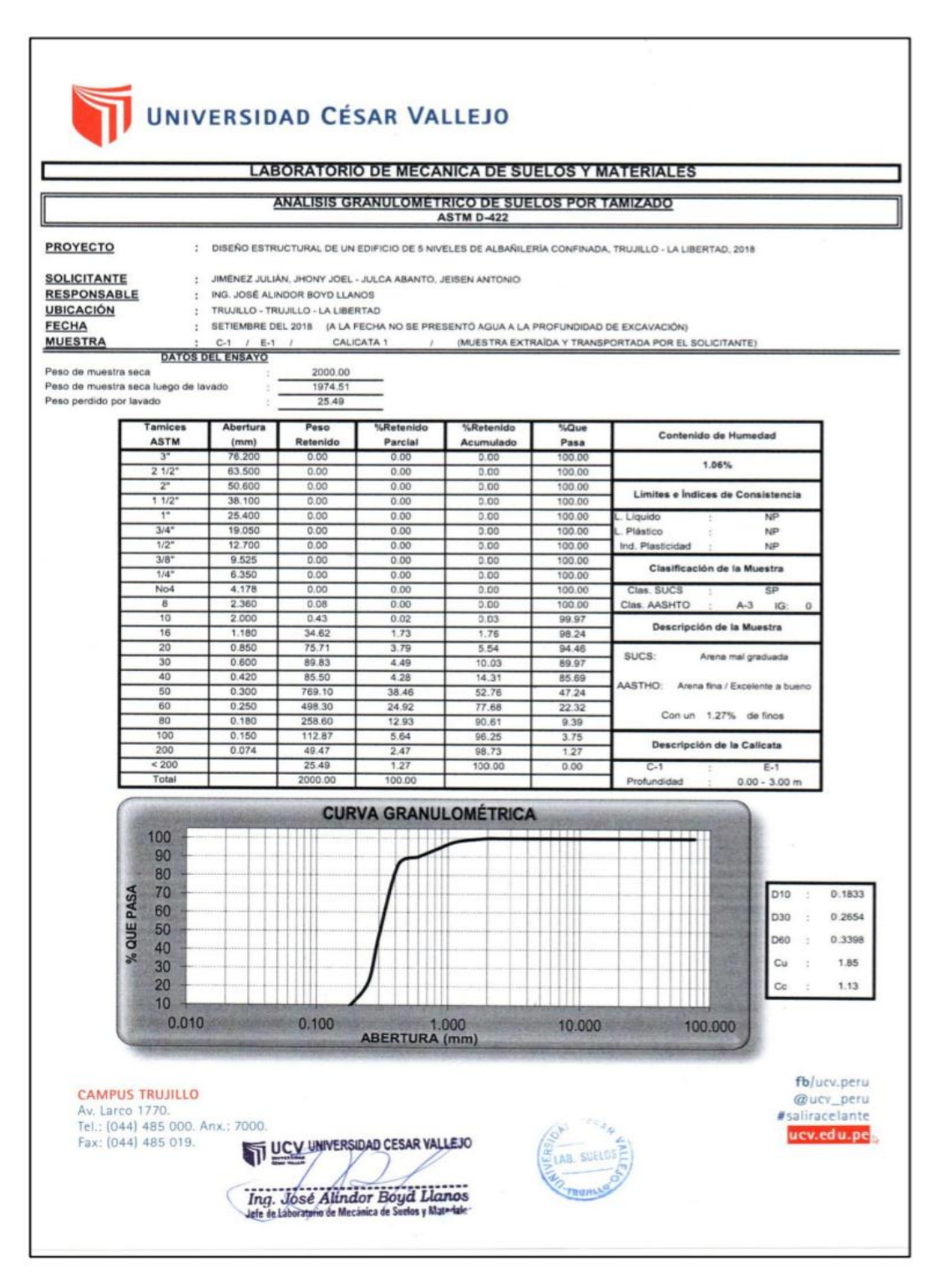

Figura 27: Estudio de mecánica de suelos Fuente: Jiménez, Julca (2018)

#### Anexo 33

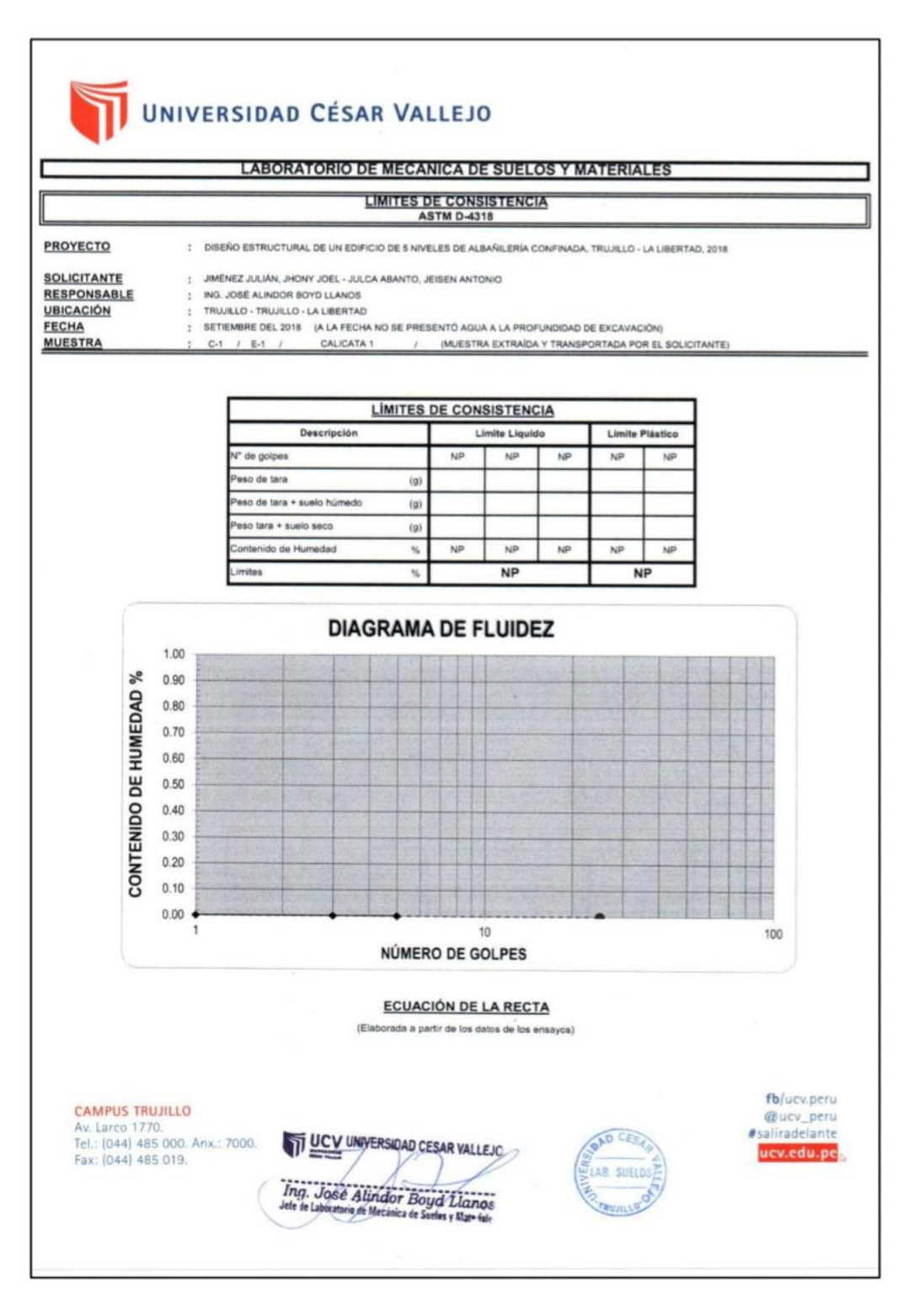

Figura 28: Estudio de mecánica de suelos Fuente: Jiménez, Julca (2018)

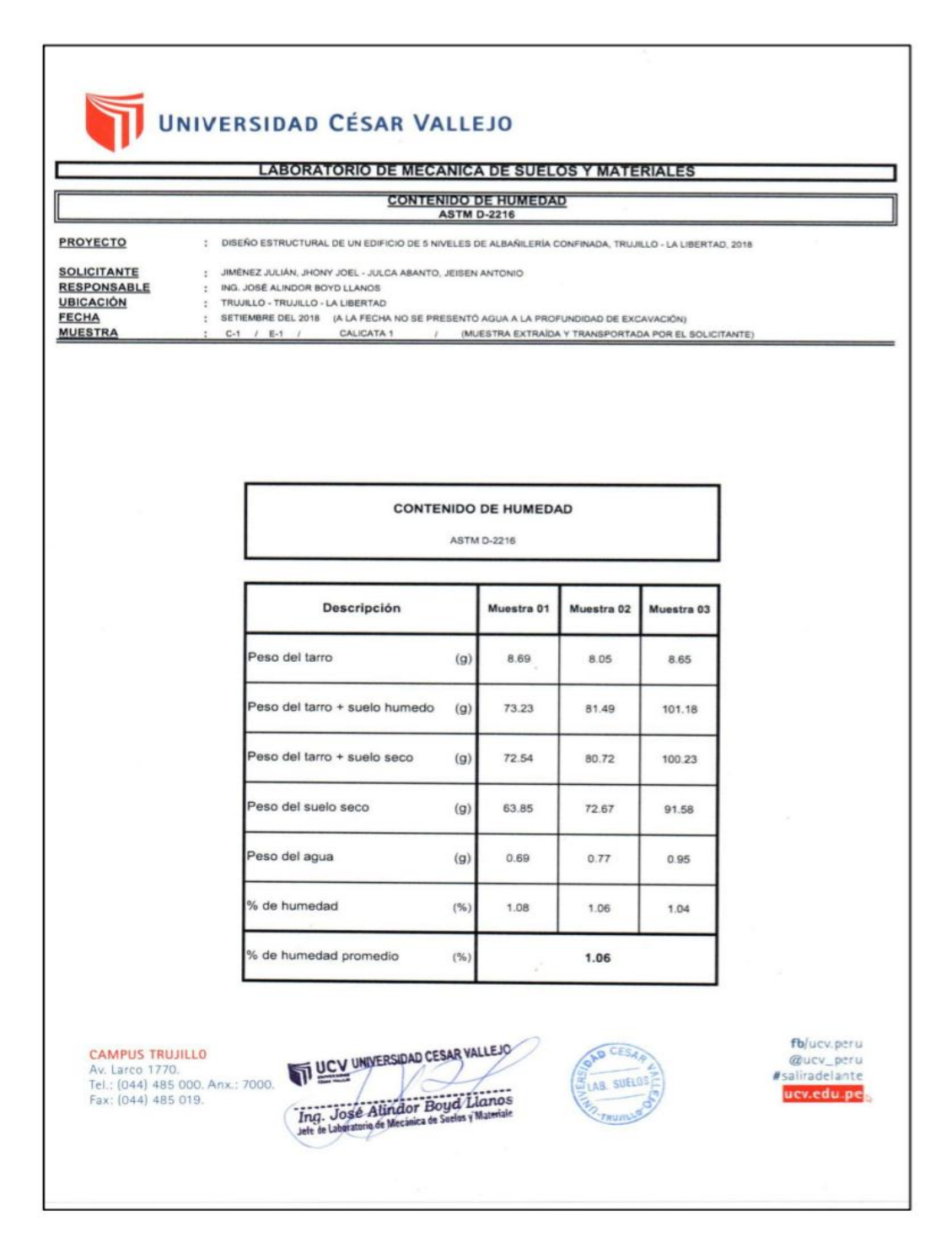

Figura 29: Estudio de mecánica de suelos Fuente: Jiménez, Julca (2018)

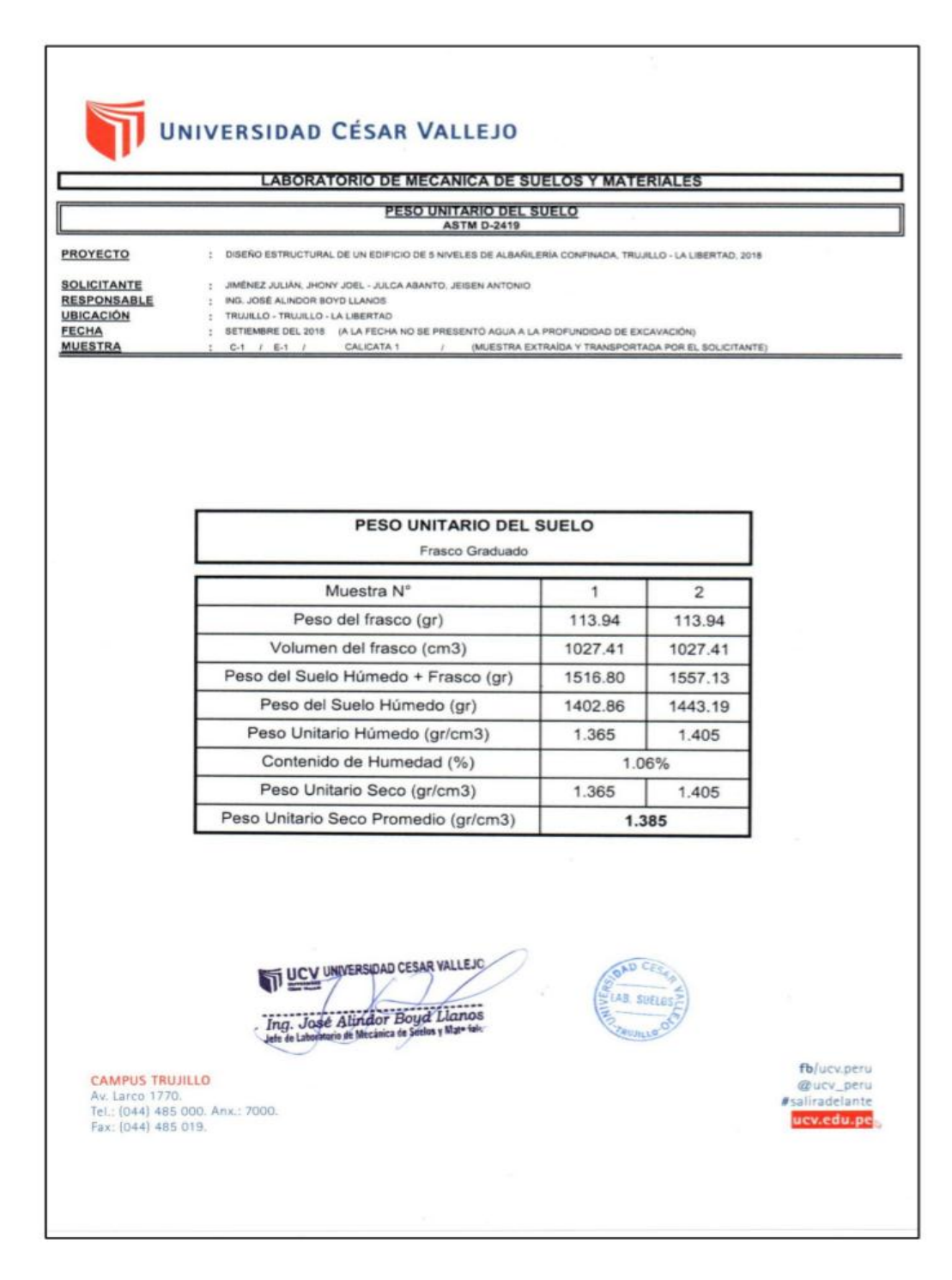

Figura 30: Estudio de mecánica de suelos Fuente: Jiménez, Julca (2018)

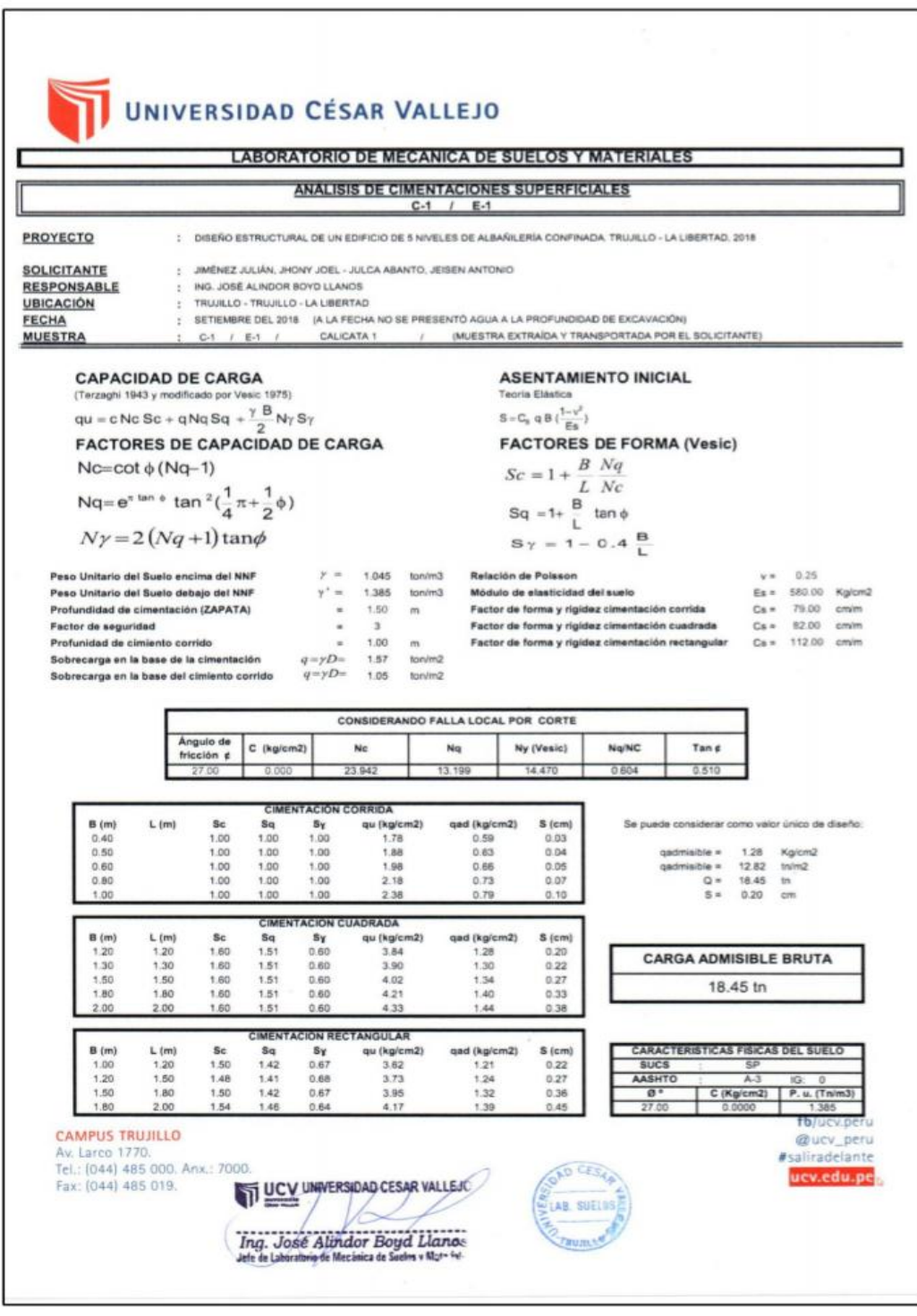

Figura 31: Estudio de mecánica de suelos

Fuente: Jiménez, Julca (2018)

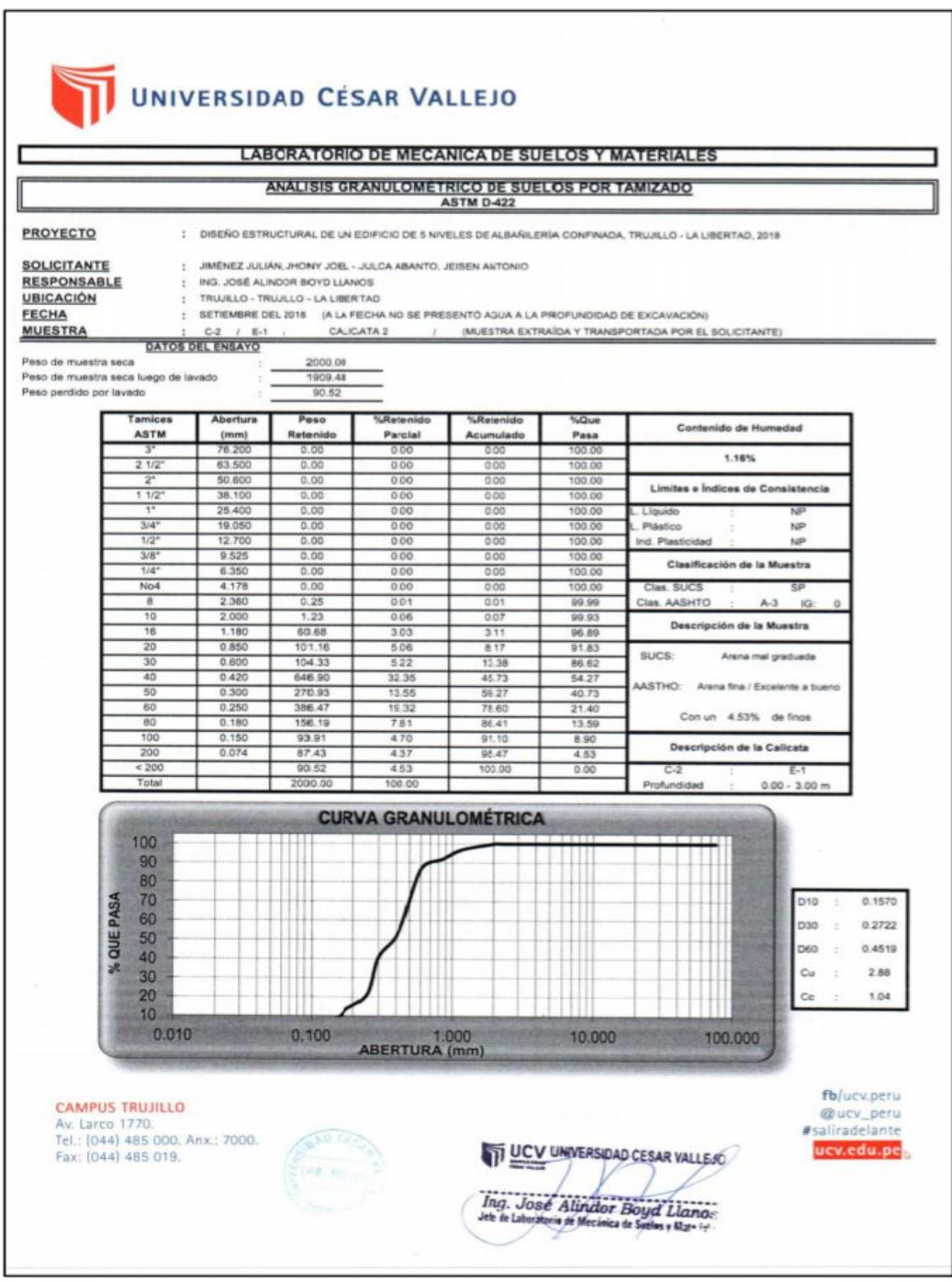

Figura 32: Estudio de mecánica de suelos Fuente: Jiménez, Julca (2018)

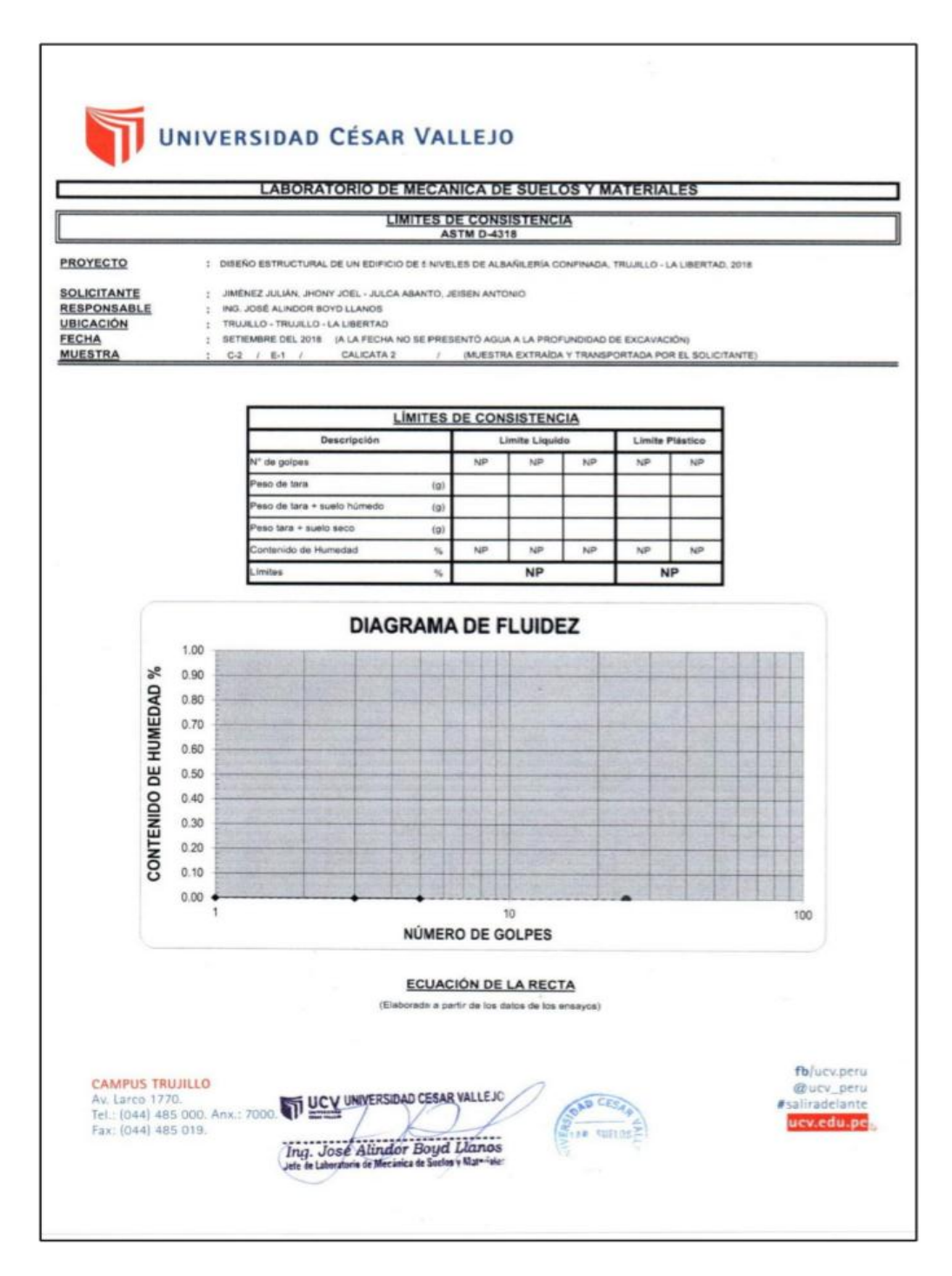

Figura 33: Estudio de mecánica de suelos Fuente: Jiménez, Julca (2018)

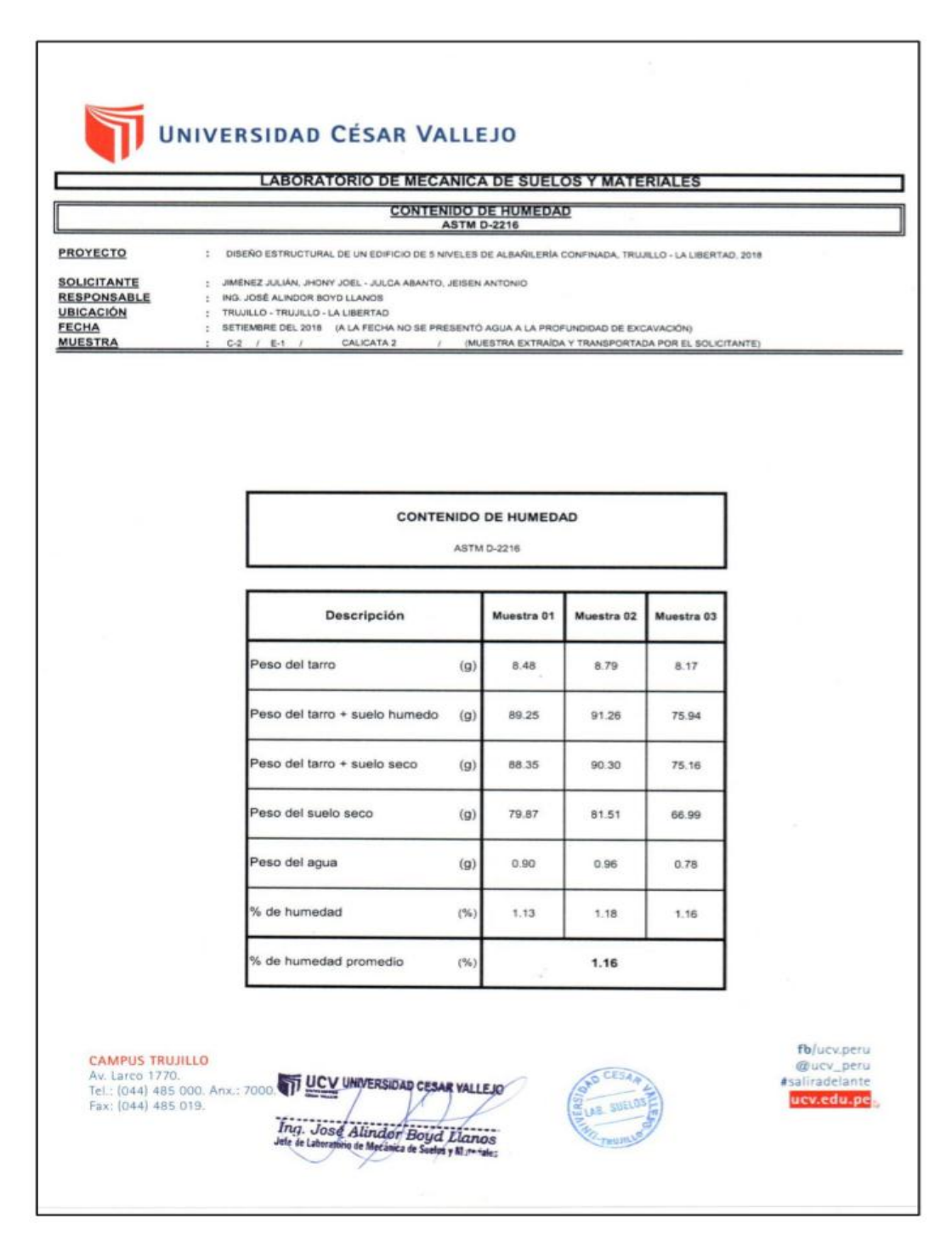

Figura 34: Estudio de mecánica de suelos

Fuente: Jiménez, Julca (2018)

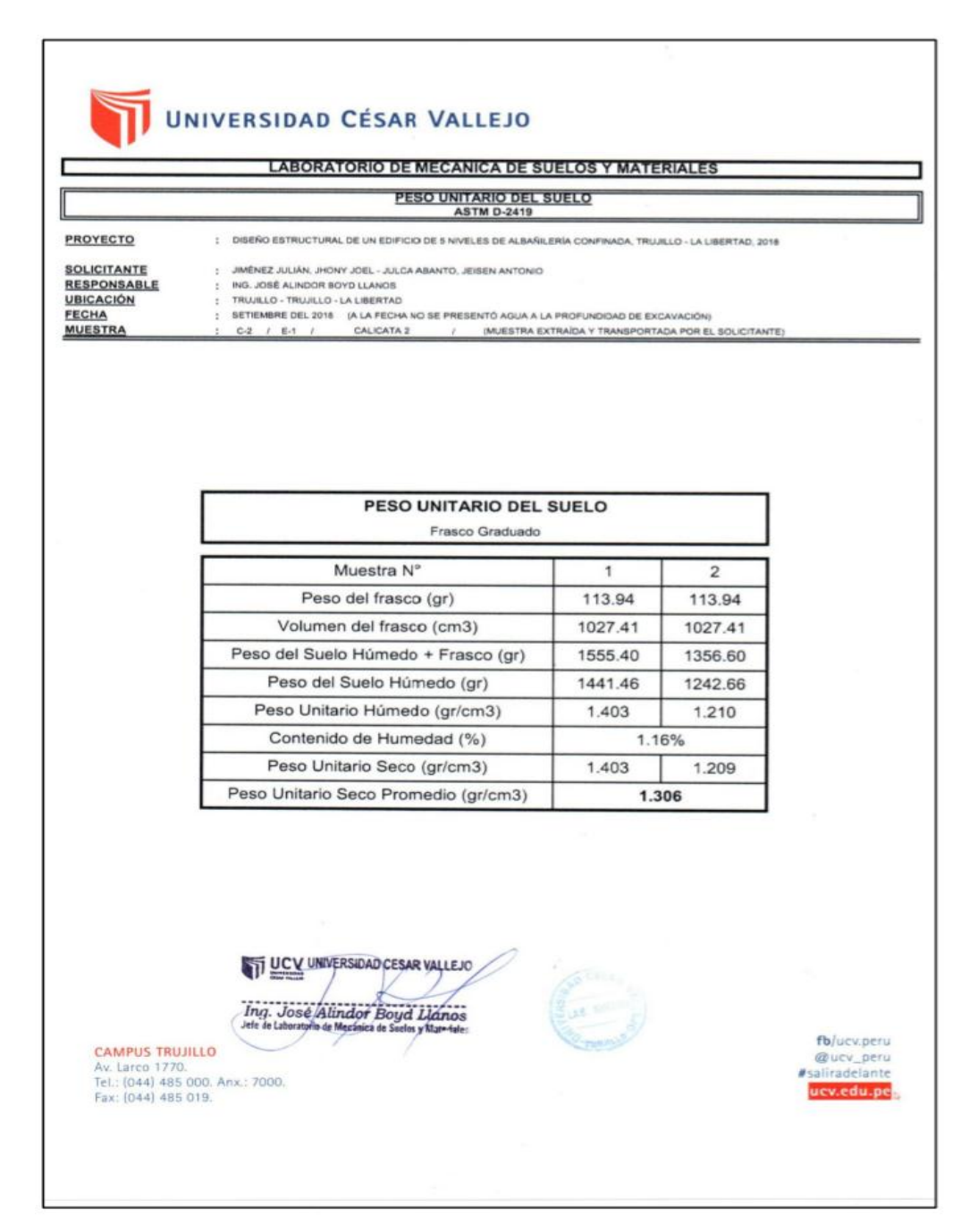

Figura 35: Estudio de mecánica de suelos Fuente: Jiménez, Julca (2018)

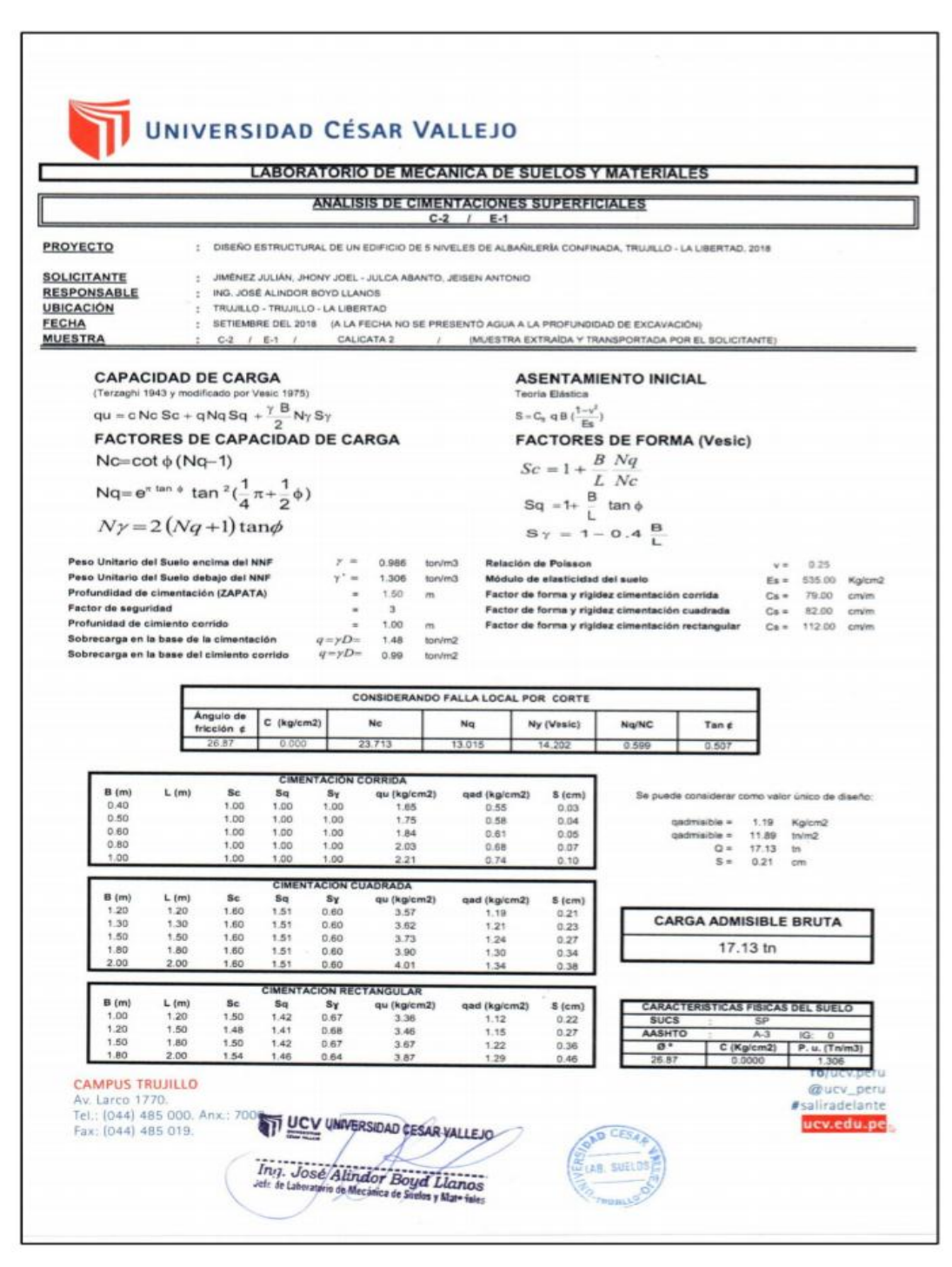

Figura 36: Estudio de mecánica de suelos

Fuente: Jiménez, Julca (2018)

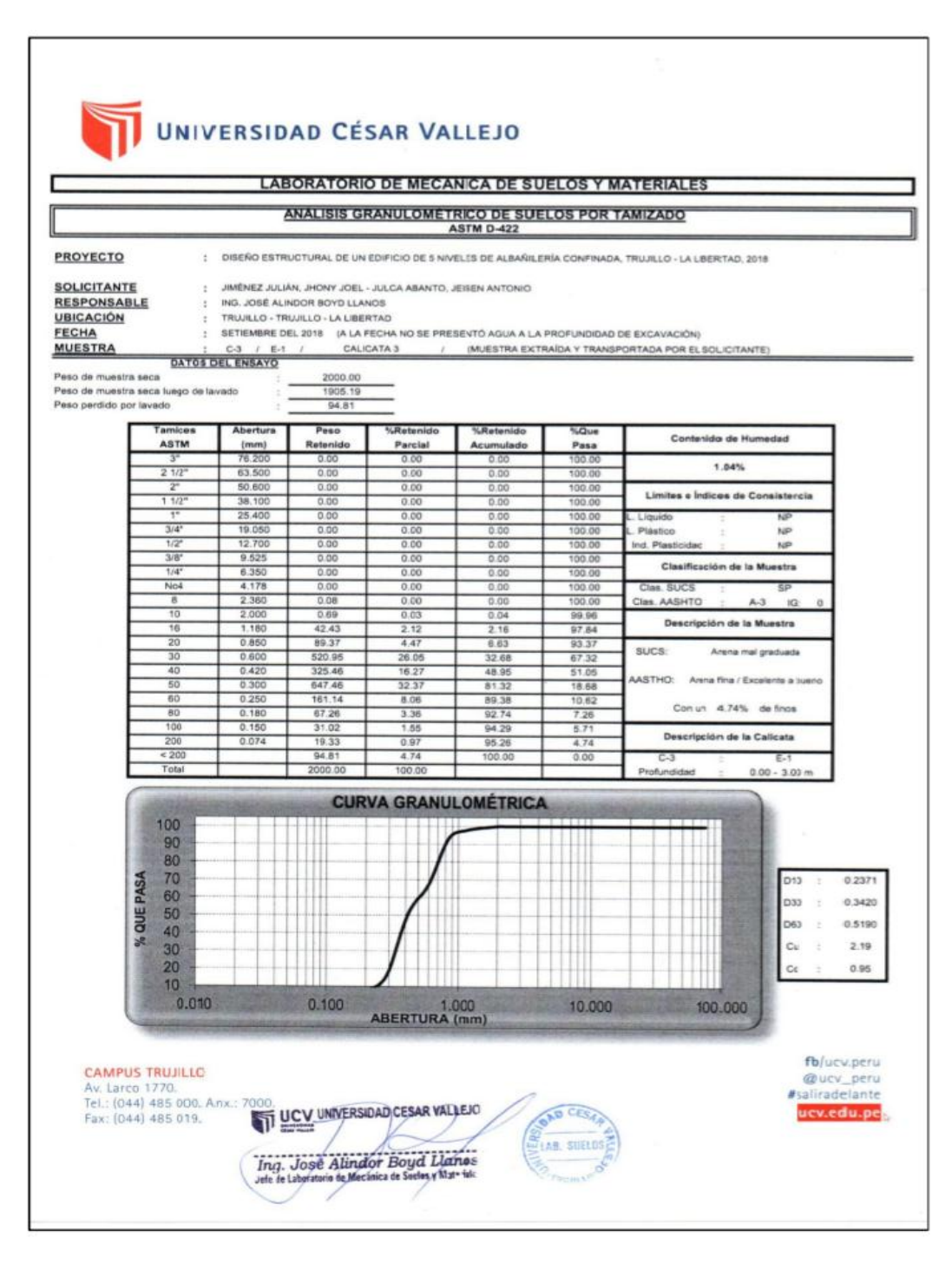

Figura 37: Estudio de mecánica de suelos

Fuente: Jiménez, Julca (2018)

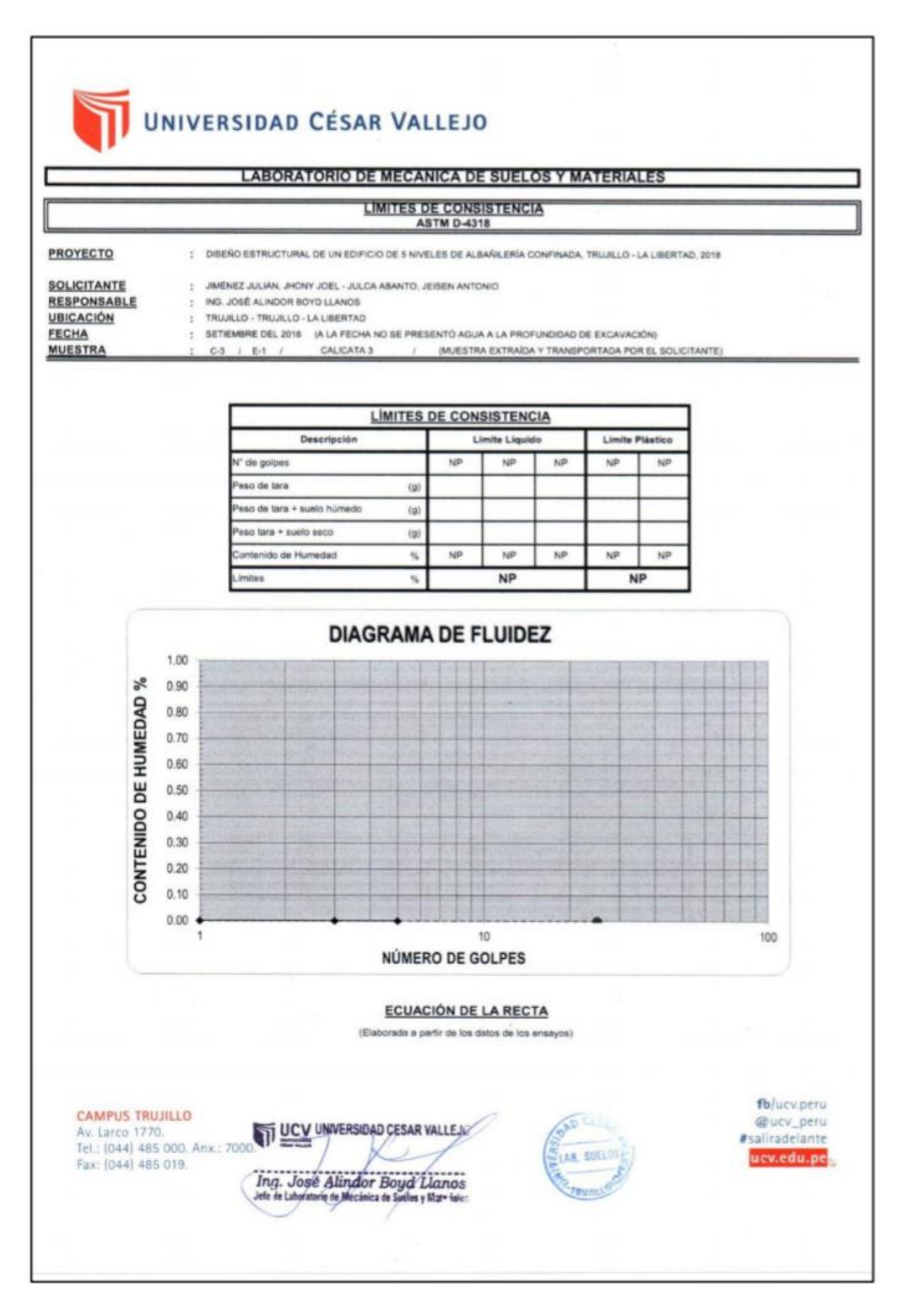

Figura 38: Estudio de mecánica de suelos Fuente: Jiménez, Julca (2018)

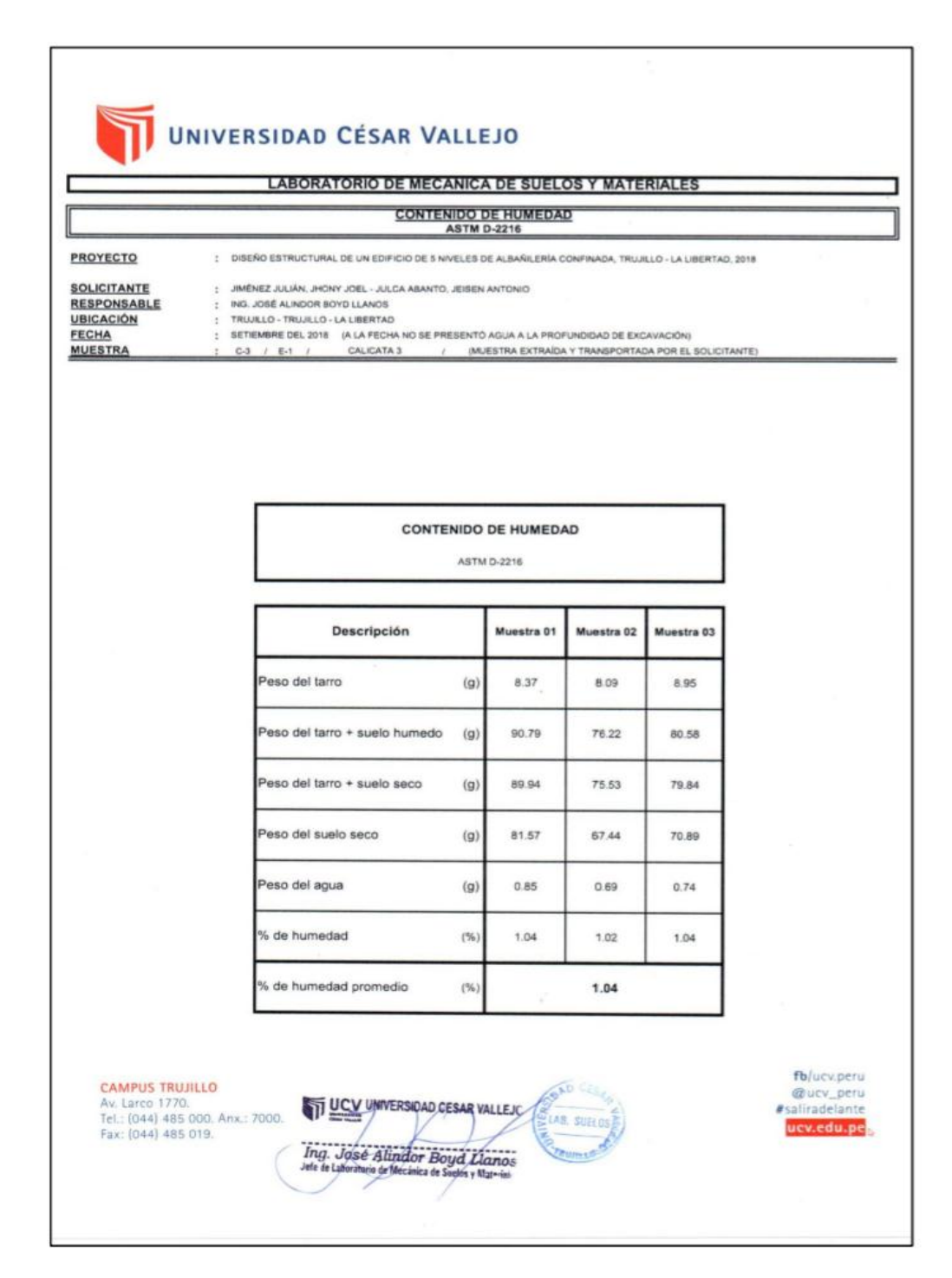

Figura 39: Estudio de mecánica de suelos Fuente: Jiménez, Julca (2018)

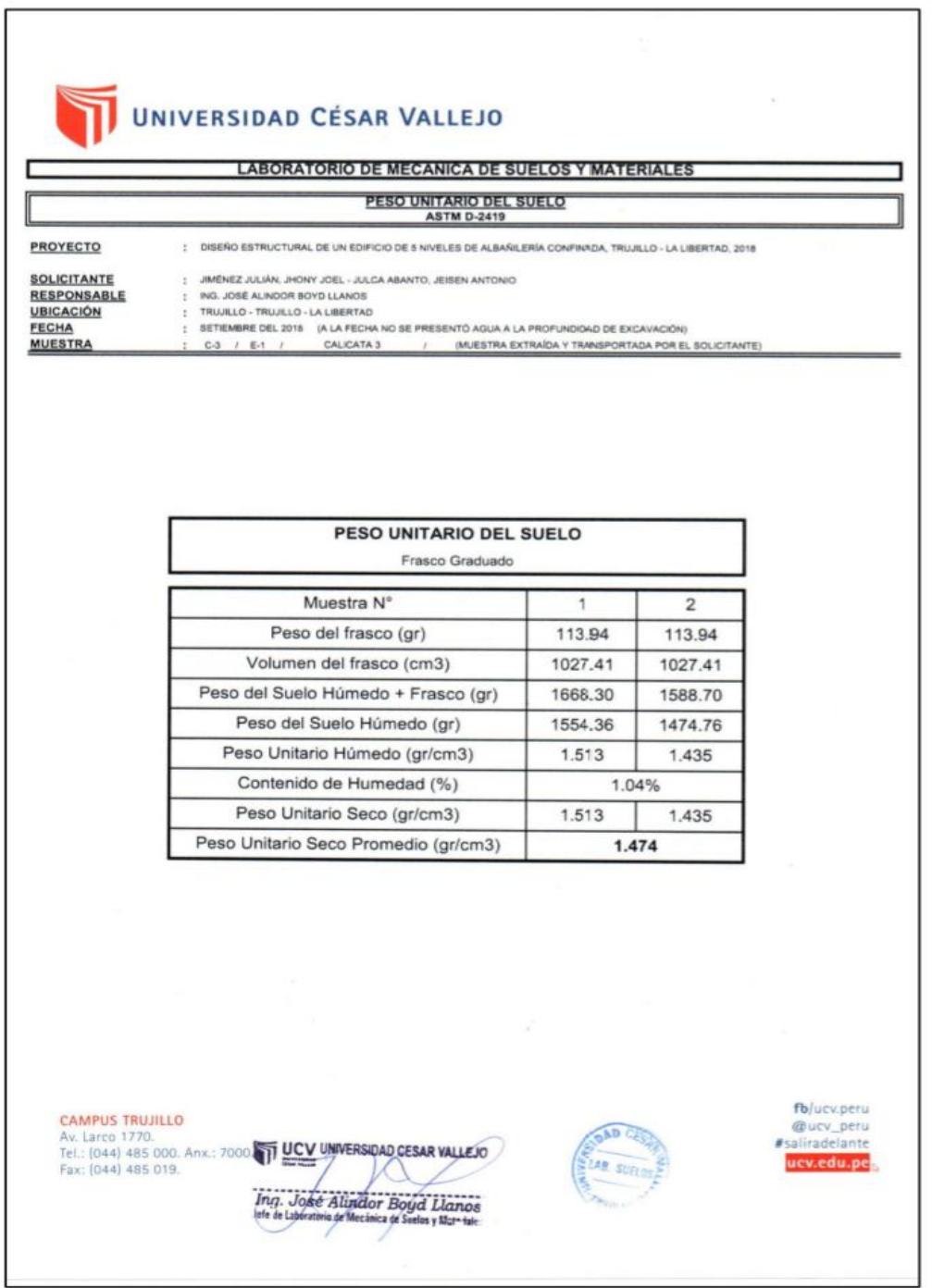

Figura 40: Estudio de mecánica de suelos Fuente: Jiménez, Julca (2018)

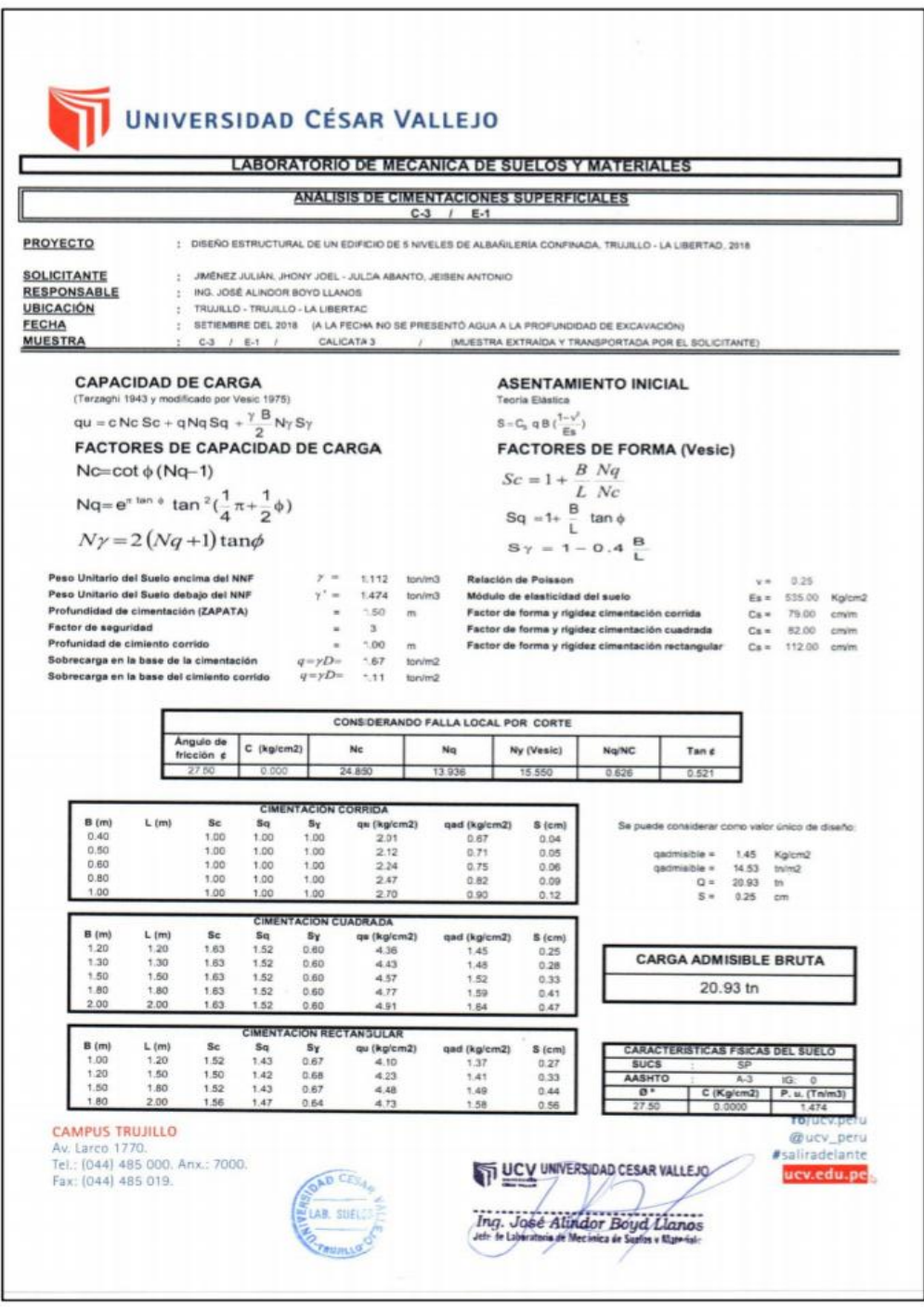

Figura 41: Estudio de mecánica de suelos Fuente: Jiménez, Julca (2018)
#### ANEXO 49

#### Memoria de Cálculo

## DISEÑO DE VIGAS -PGC 200\*1.6

### 1. DATOS

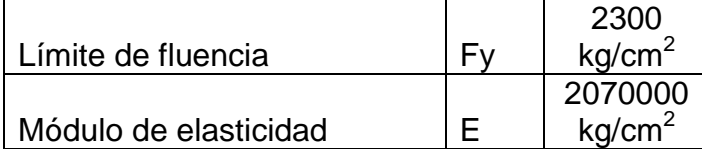

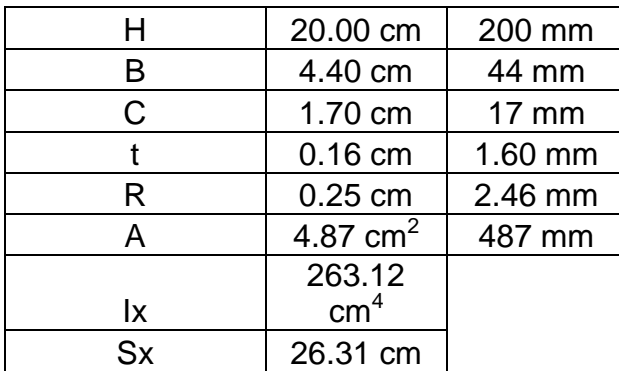

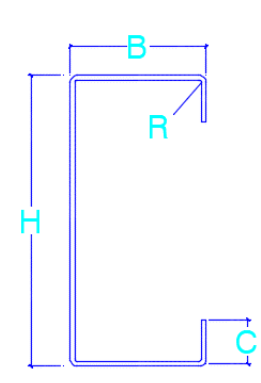

## **DISEÑO POR FLEXIÓN**

## **Labios**

**1. Cálculo del ancho efectivo (w)**

$$
w = c - (R + t)
$$

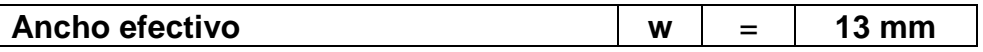

## **2. Relación Máxima permitida según (AISI-S100-2016)**

$$
\frac{w}{t} < 60
$$

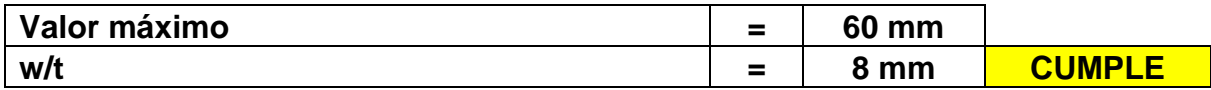

#### **3. Sección efectiva de labio a compresión (bd)**

## **3.1. Factor de esbeltez (λ)**

$$
\lambda = \sqrt{\frac{f}{Fcr}}
$$

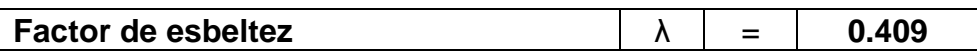

## **3.2. Calculo de tensión crítica de pandeo (Fcr)**

$$
Fcr = k * \left(\frac{\pi^2 E}{12(1 - u^2)}\right) * \left(\frac{t}{w}\right)^2
$$

**Fuerza de tensión**  $\begin{vmatrix} \text{Fcr} \end{vmatrix} = \begin{vmatrix} 13724.921 \end{vmatrix}$ 

## **3.3. Cálculo de coeficiente de pandeo "k"**

$$
k = \frac{0.578}{\psi + 0.34}
$$

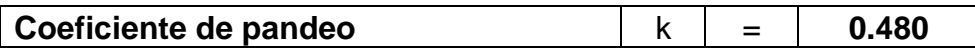

### **3.4. Cálculo de**

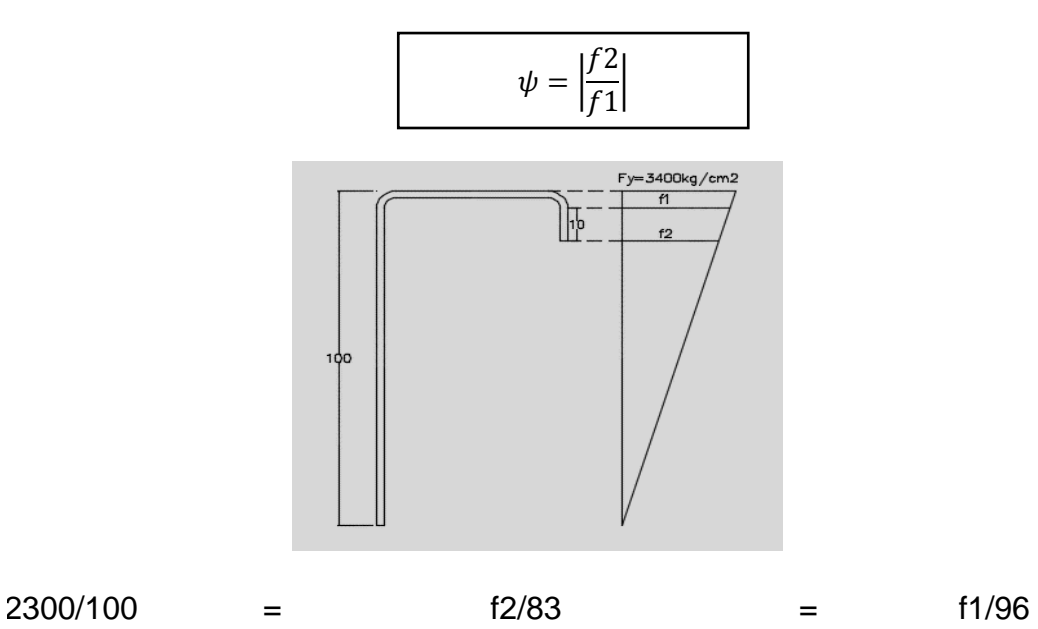

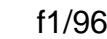

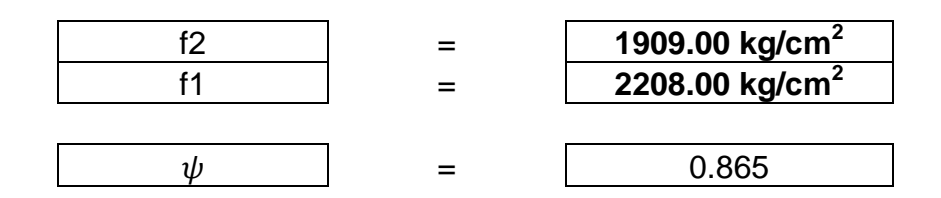

#### **3.5. Sección efectiva de labio a compresión (bd)**

 $b_d = w$ ; Cuando  $\lambda \le 0.673$ 

 $b_d$  =  $\rho w$  Cuando  $\lambda > 0.673$ 

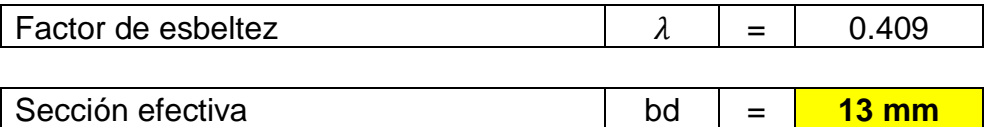

#### **4. Sección efectiva de labio a tensión (bd)**

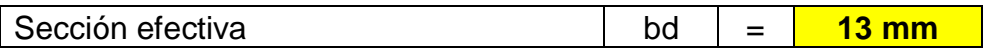

**ALAS**

#### **1. Cálculo del ancho efectivo (w)**

| $w = b - 2(R + t)$ |                    |
|--------------------|--------------------|
| Ancho effective    | $w = b - 2(R + t)$ |
| $w = b - 2(R + t)$ |                    |
| $w = b - 2(R + t)$ |                    |
| $w = b - 2(R + t)$ |                    |

#### **2. Relación Máxima permitida según (AISI-S100)**

$$
\frac{w}{t} < 60
$$

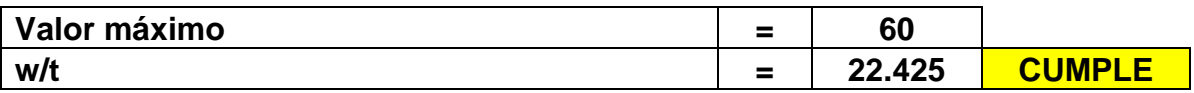

#### **3. Sección efectiva de labio a compresión (bd)**

## **3.1. Cálculo del coeficiente "S"**

$$
S = 1.28 * \sqrt{\frac{E}{f y}}
$$
  
Coeficiente  $\boxed{S} = \boxed{38.400}$ 

Calculamos 0.328(S)

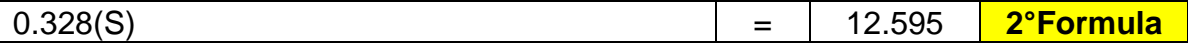

For w/t 
$$
\leq
$$
 0.328S:  
\nI<sub>a</sub> = 0 (no edge stiffener needed)  
\nb = w  
\nb<sub>1</sub> = b<sub>2</sub> = w/2 (see Figure B4-1)  
\nd<sub>s</sub> = d<sub>s</sub>  
\nFor w/t > 0.328S  
\nb<sub>1</sub> = (b/2) (R<sub>I</sub>) (see Figure B4-1)  
\nb<sub>2</sub> = b - b<sub>1</sub> (see Figure B4-1)  
\nd<sub>s</sub> = d<sub>s</sub> (R<sub>I</sub>)  
\nwhere  
\nS = 1.28 $\sqrt{E / f}$ 

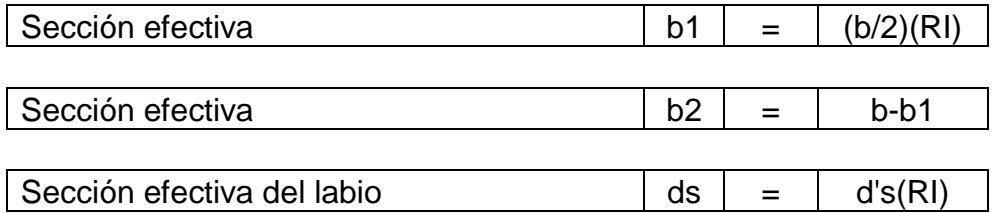

## **3.2. Cálculo de "RI"**

$$
RI = \frac{Is}{Ia} \le 1
$$

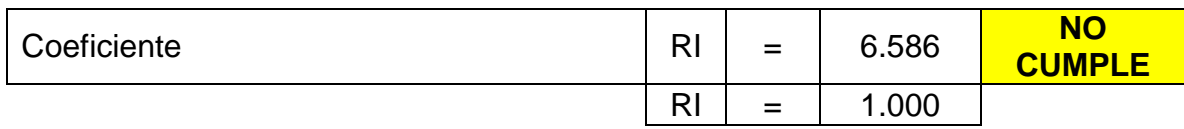

#### **3.3. Cálculo del Momento de inercia de la sección completa "Is"**

$$
Is = \frac{d^3 * t * sen^2(\theta)}{12}
$$

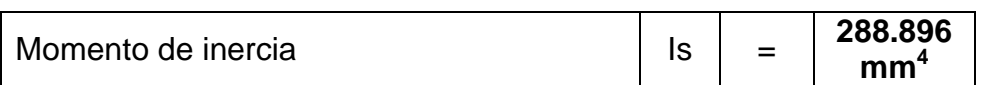

## **3.4. Cálculo del Momento de inercia adecuado**

$$
Ia = 399t^4 \left[ \frac{w}{t * S} - 0.328 \right]^3 \le t^4 \left[ 115 * \frac{w}{t * S} + 5 \right]
$$

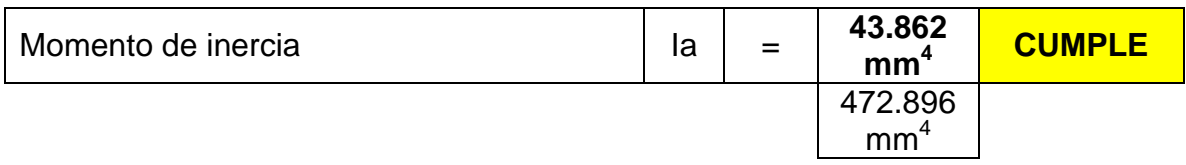

### **3.5. Coeficiente de pandeo "k"**

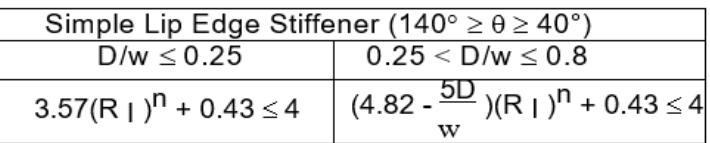

#### **Cálculo de D/w**

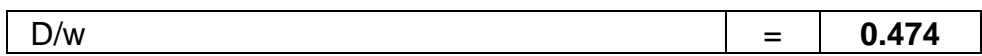

Como nuestro valor está entre 0.25 y 0.8, aplicamos la segunda formula

$$
k = \left(4.82 - \frac{5D}{w}\right)(RI)^n + 0.43 \le 4
$$

**Calculamos el valor "n"**

$$
n = 0.582 - \left(\frac{w}{4*t*S}\right) \ge \frac{1}{3}
$$

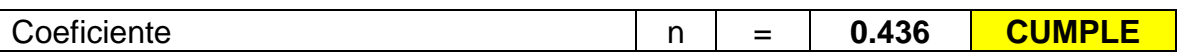

Por lo tanto:

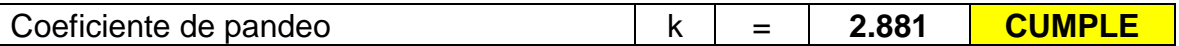

### **3.6. Factor de esbeltez (λ)**

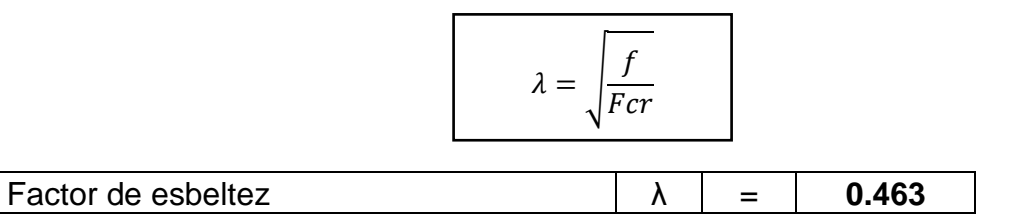

### **3.7. Calculo de fuerza de tensión "Fcr"**

$$
Fcr = k * \left(\frac{\pi^2 E}{12(1 - u^2)}\right) * \left(\frac{t}{w}\right)^2
$$

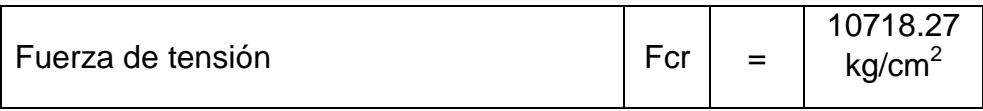

Como  $\lambda \leq 0.673$ 

 $b_d = w$ ; Cuando  $\lambda \leq 0.673$ 

 $\rm b_d\,=\rho w$ Cuando $\lambda>0.673$ 

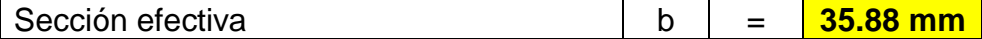

### **3.8. Calculamos b1, b2, ds**

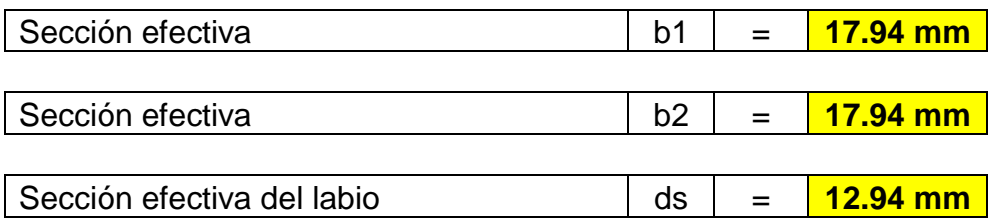

#### **4. Sección efectiva de ala a tensión (bd)**

Sección efectiva bd **bd** = **35.88 mm** 

**ALMA**

### **1. Cálculo de la altura efectiva (h')**

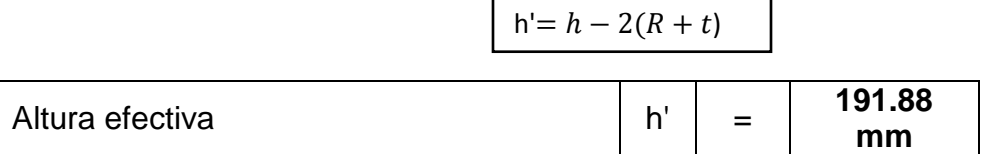

### **2. Relación Máxima permitida según (AISI-S100)**

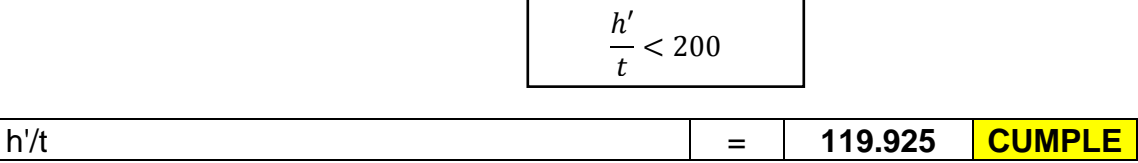

٦

Г

#### **3. Ancho efectivo (w)**

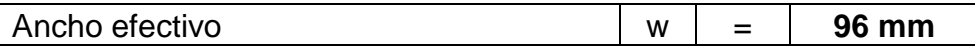

#### **4. Cálculo de la sección efectiva (be)**

#### **Calculamos ho/bo**

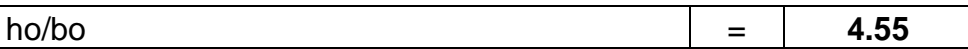

Para ho/bo ≤ 4

 $b1 = be/(3 + \psi)$ 

 $b2 = be/2$  cuando  $\psi > 0.236$ 

 $b2 = be - b1$  cuando  $\psi \le 0.236$ 

Además, b1 + b2 no debe exceder la porción de compresión de la banda calculada sobre la base de la sección efectiva.

Cuando ho/bo>4:  $b1 = be/(3 + \psi)$  y  $b2 = be/(1 + \psi) - b1$ 

## **4.1. Calculo de fuerza de tensión "Fcr"**

$$
Fcr = k * \left(\frac{\pi^2 E}{12(1 - u^2)}\right) * \left(\frac{t}{w}\right)^2
$$

 $\blacksquare$ 

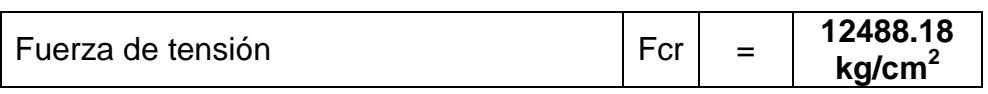

## **4.2. Coeficiente de pandeo "k"**

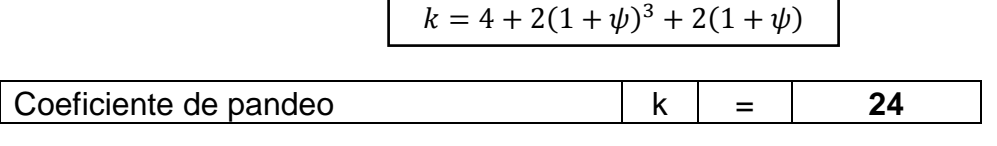

 $\mathsf{I}$ 

## **4.3. Cálculo del coeficiente**

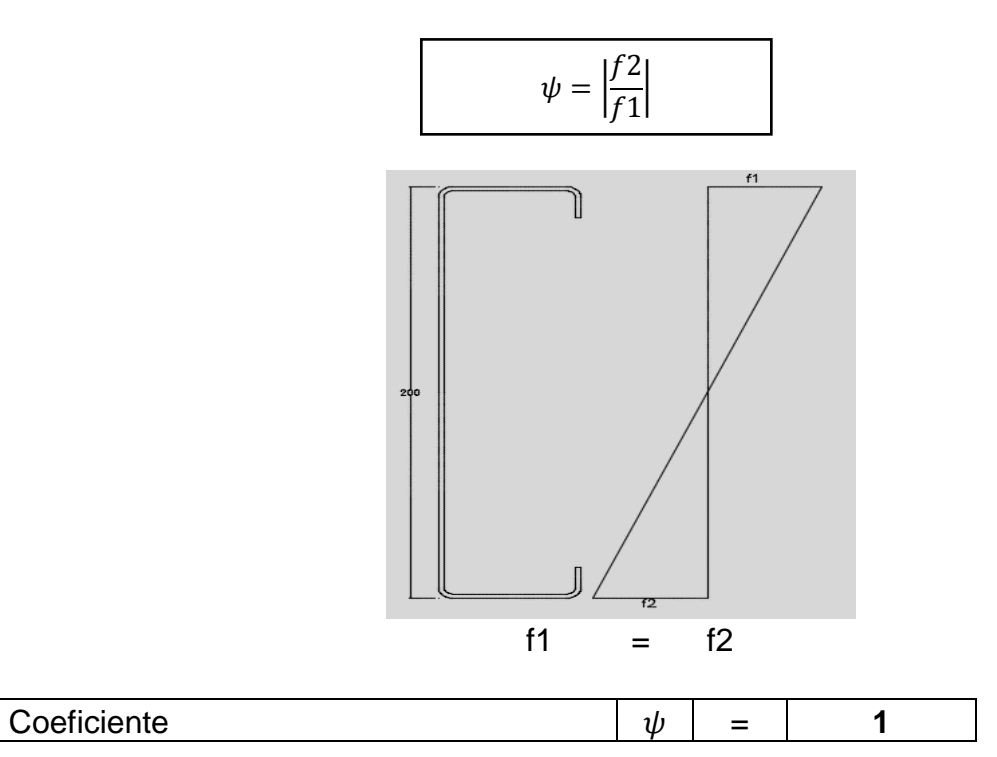

## **4.4. Factor de esbeltez (λ)**

$$
\lambda = \sqrt{\frac{f}{Fcr}}
$$

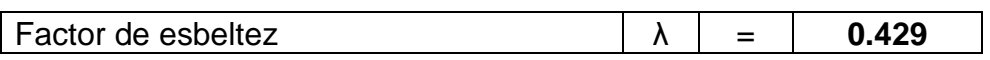

Como  $λ ≤ 0.673$ 

 $b_d = w$ ; Cuando  $\lambda \le 0.673$ 

 $\rm b_d\,=\rho w$ Cuando $\lambda>0.673$ 

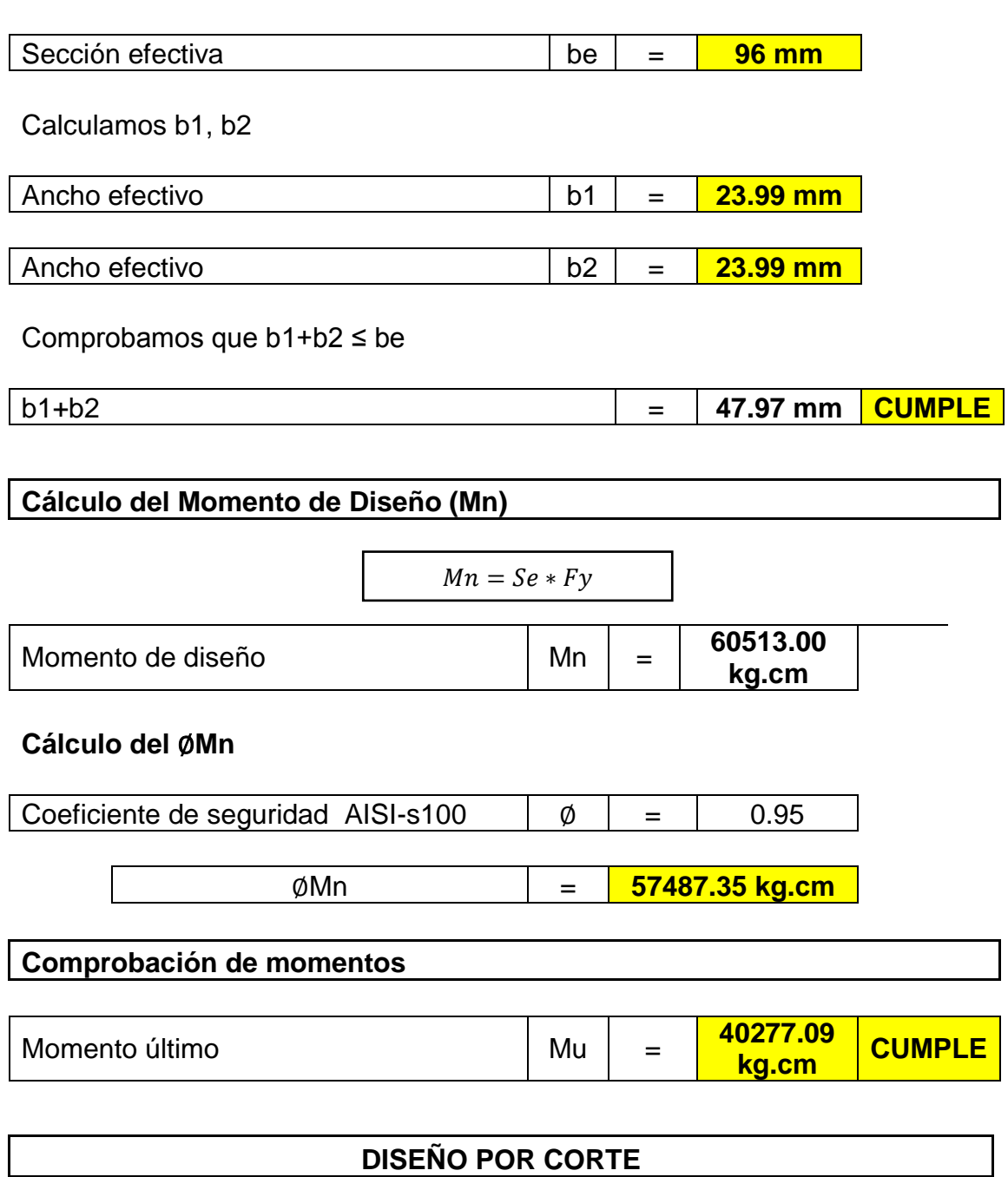

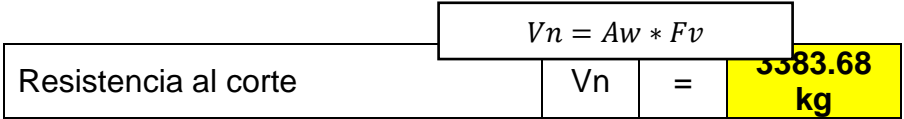

### **Cálculo de h/t**

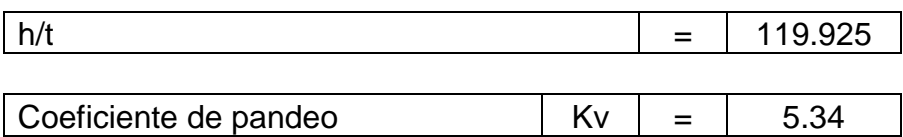

## **Cálculo de √/**

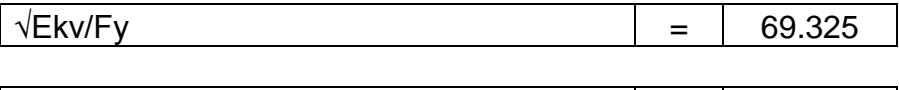

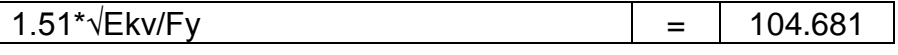

(a) For 
$$
h/t \le \sqrt{Ek_v/F_y}
$$
  
\n $F_v = 0.60F_v$   
\n(b) For  $\sqrt{Ek_v/F_y} < h/t \le 1.51 \sqrt{Ek_v/F_y}$   
\n $F_v = \frac{0.60\sqrt{Ek_vF_v}}{(h/t)}$   
\n(c) For  $h/t > 1.51 \sqrt{Ek_v/F_y}$   
\n $F_v = \frac{\pi^2 Ek_v}{12(1 - \mu^2)(h/t)^2}$   
\n $= 0.904 Ek_v/(h/t)^2$ 

Como vemos. Nuestro caso cumple con el caso "c", entonces:

### **Calculamos fuerza cortante nominal "Fv"**

 $Fv = 0.904 * EKv/(h/t)^2$ 

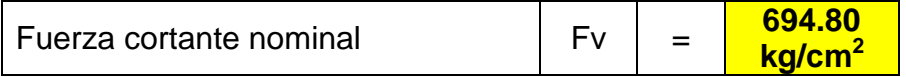

#### **Cálculo del** ∅**Vn**

Coeficiente de seguridad  $\phi = 0.95$ 

∅Vn = **3214.50 kg**

## **Comprobación de resistencia al corte**

Cortante último Vu = 537.80 kg CUMPLE

## **DISEÑO DE MIEMBROS COMPRIMIDOS**

**1. DATOS**

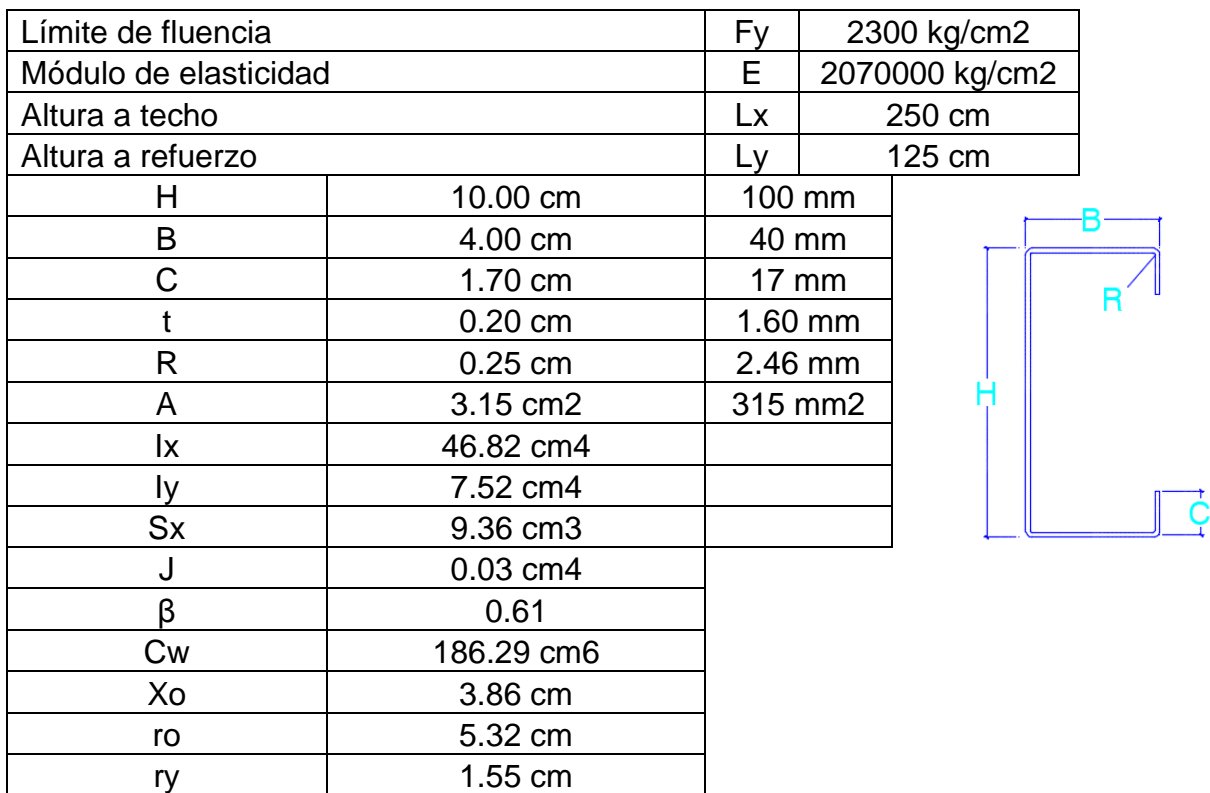

**Cálculo de tensión al pandeo flexional "Fe1"**

$$
Fe1 = \frac{\pi^2 E}{(KL/r)^2}
$$

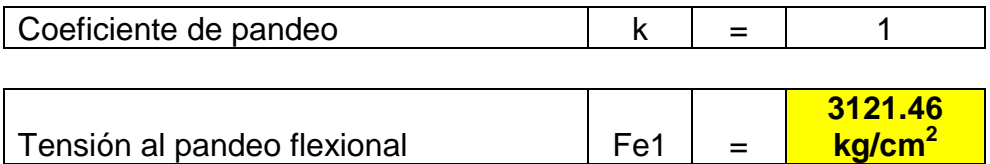

**Cálculo del radio de giro (r)**

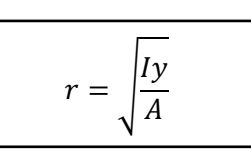

Radio de giro **ry ry example 1.55 cm** 

**Cálculo de tensión por pandeo flexotorsional "Fe2"**

**Cálculo del esfuerzo en "x"**

$$
\sigma x = \frac{\pi^2 E}{(K_x L_x / r_x)^2}
$$

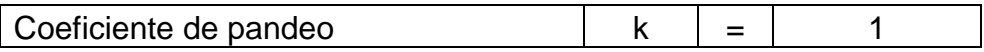

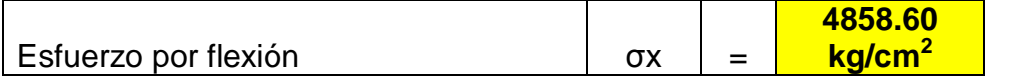

**Cálculo del radio de giro (r)**

$$
rx = \sqrt{\frac{Ix}{A}}
$$

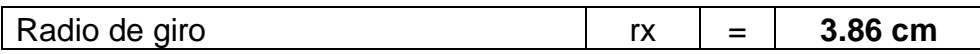

**Cálculo del esfuerzo torsor "σt"**

$$
\sigma t = \frac{1}{A(r_o)^2} \left[ GJ + \frac{\pi^2 E C w}{(K_t L_t)^2} \right]
$$

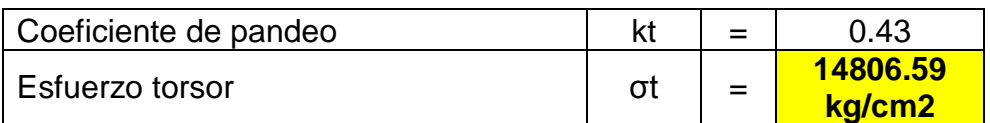

**Cálculo de tensión al pandeo flexional "Fe2"**

$$
Fe2 = \frac{1}{2\beta} \left[ (\sigma x + \sigma t) - \sqrt{(\sigma x - \sigma t)^2 - 4\beta(\sigma x)(\sigma t)} \right]
$$

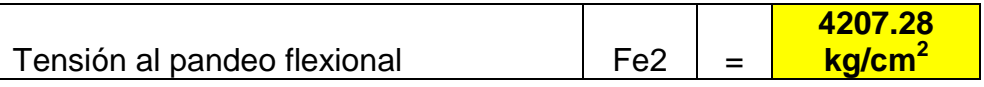

### **Cálculo de Fuerza nominal "Fn"**

## **Factor de esbeltez (λ)**

$$
\lambda = \sqrt{\frac{f}{Fe}}
$$

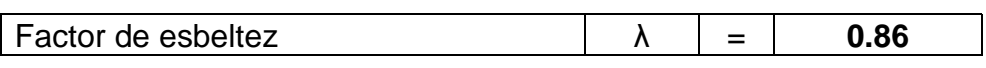

## **Cálculo de Fuerza nominal "Fn"**

For 
$$
\lambda_c \le 1.5
$$
  
\n
$$
F_n = \left(0.658^{\lambda_c^2}\right) F_y
$$

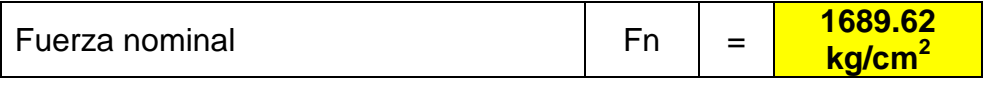

**Labios**

## **1. Cálculo del ancho efectivo (w)**

$$
w = c - (R + t)
$$

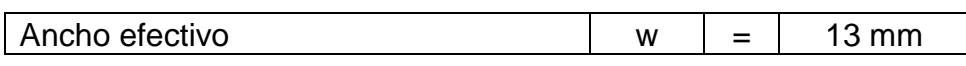

### **2. Relación Máxima permitida según (AISI-S100)**

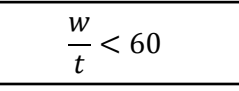

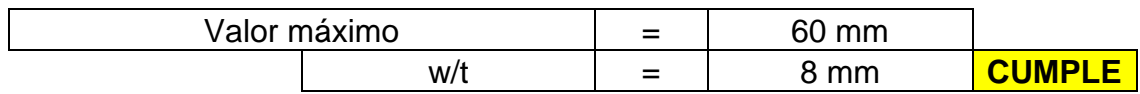

## **3. Sección efectiva de labio a compresión (bd)**

### **3.1. Calculo de fuerza de tensión (Fcr)**

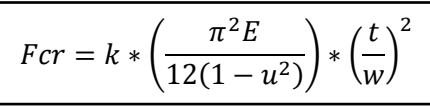

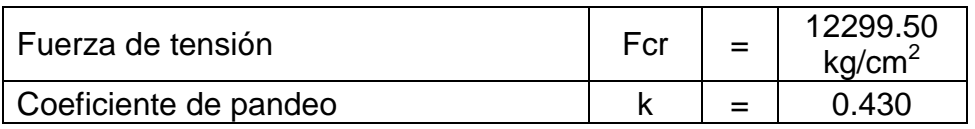

#### **3.2. Factor de esbeltez (λ)**

$$
\lambda = \sqrt{\frac{f}{Fcr}}
$$

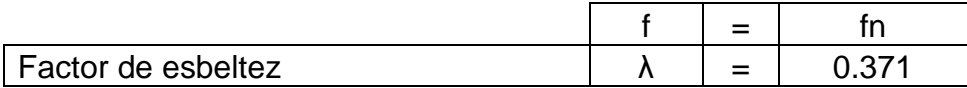

#### **3.3. Seccion efectiva de labio a compresión (bd)**

 $b_d = w$ ; Cuando  $\lambda \le 0.673$ 

$$
b_d = \rho w \, \text{Cuando } \lambda > 0.673
$$

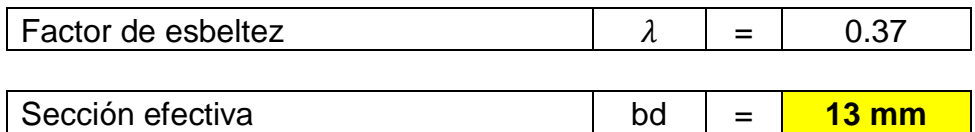

#### **Alas**

## **1. Cálculo del ancho efectivo (w)**

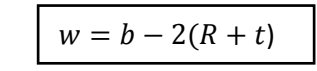

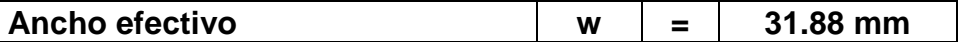

#### **2. relación Máxima permitida según (AISI-S100)**

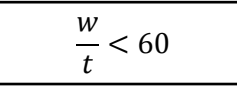

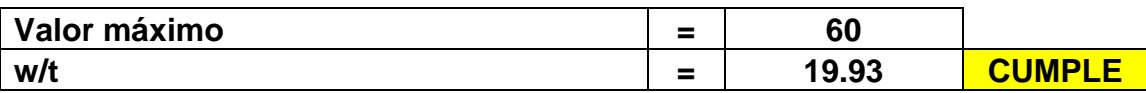

#### **3. Sección efectiva de labio a compresión (bd)**

### **3.1. Cálculo del coeficiente "S"**

$$
S = 1.28 * \sqrt{\frac{E}{f y}}
$$

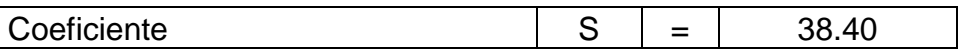

Calculamos 0.328(S)

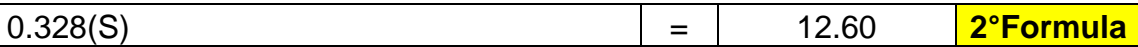

```
For w/t \leq 0.328S:
I_a = 0(no edge stiffener needed)
b = wb_1 = b_2 = w/2 (see Figure B4-1)
d_s = d_sFor w/t > 0.328Sb_1 = (b/2) (R_I) (see Figure B4-1)
b_2 = b - b_1 (see Figure B4-1)
d_s = d_s(R_I)where
  S = 1.28 \sqrt{E/f}
```
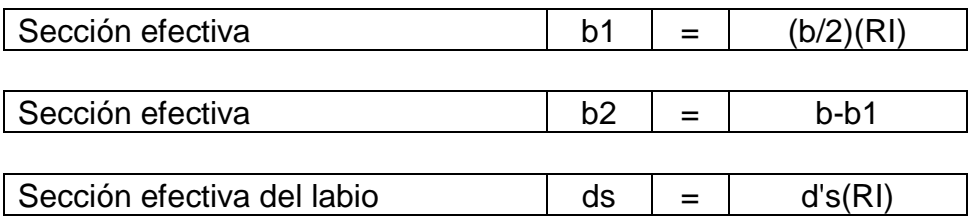

### **3.2. Cálculo de "RI"**

$$
RI = \frac{Is}{Ia} \le 1
$$

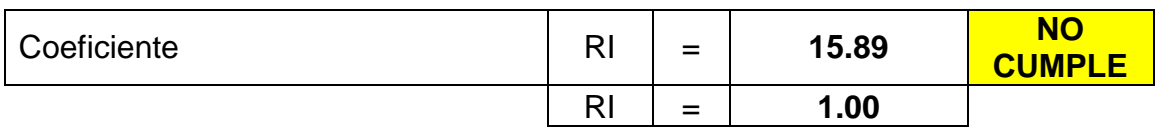

### **3.3. Cálculo del Momento de inercia de la sección completa "Is"**

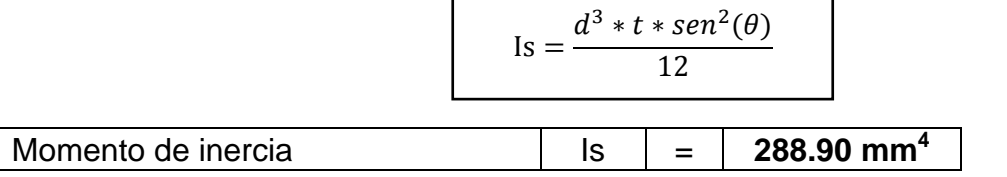

## **3.4. Cálculo del Momento de inercia adecuado**

$$
Ia = 399t^4 \left[ \frac{w}{t \times S} - 0.328 \right]^3 \le t^4 \left[ 115 \times \frac{w}{t \times S} + 5 \right]
$$

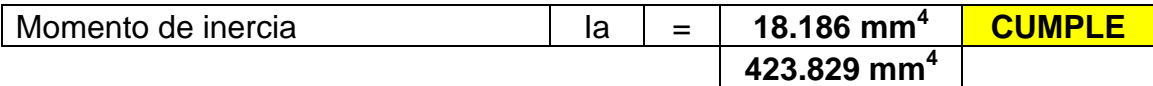

## **3.5. Coeficiente de pandeo "k"**

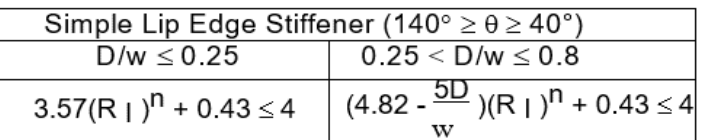

## **Cálculo de D/w**

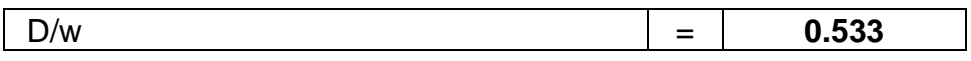

Como nuestro valor está entre 0.25 y 0.8, aplicamos la segunda formula

$$
k = \left(4.82 - \frac{5D}{w}\right)(RI)^n + 0.43 \le 4
$$

**Calculamos el valor "n"**

$$
n = 0.582 - \left(\frac{w}{4*t*S}\right) \ge \frac{1}{3}
$$

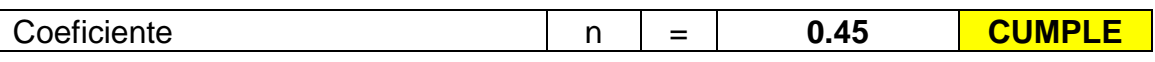

Por lo tanto:

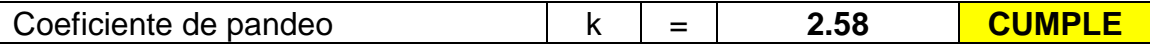

#### **3.6. Factor de esbeltez (λ)**

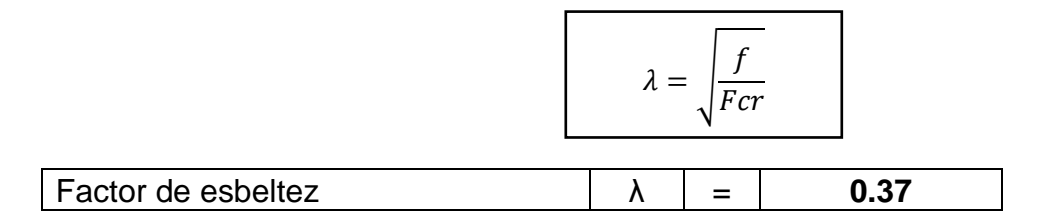

#### **3.7. Calculo de fuerza de tensión "Fcr"**

$$
Fcr = k * \left(\frac{\pi^2 E}{12(1 - u^2)}\right) * \left(\frac{t}{w}\right)^2
$$

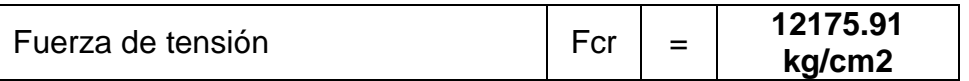

Como  $λ ≤ 0.673$ 

 $b_d = w$ ; Cuando  $\lambda \le 0.673$ 

 $\rm b_d\,=\rho w$ Cuando $\lambda>0.673$ 

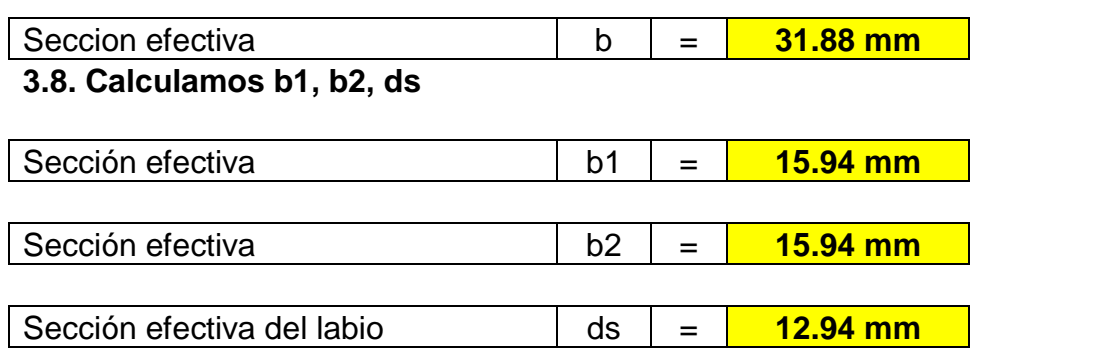

## **ALMA**

## **1. Cálculo de la altura efectiva (h')**

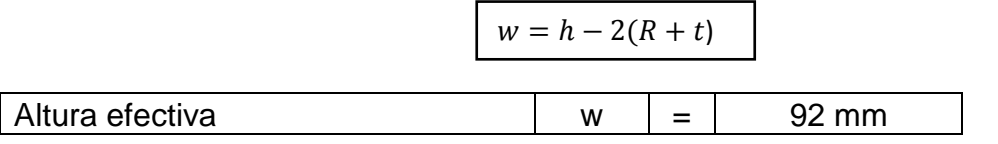

## **2. Relación Máxima permitida según (AISI-S100)**

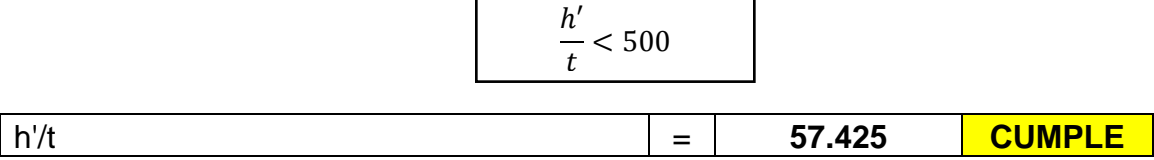

## **3. Diseño de orificios no circulares**

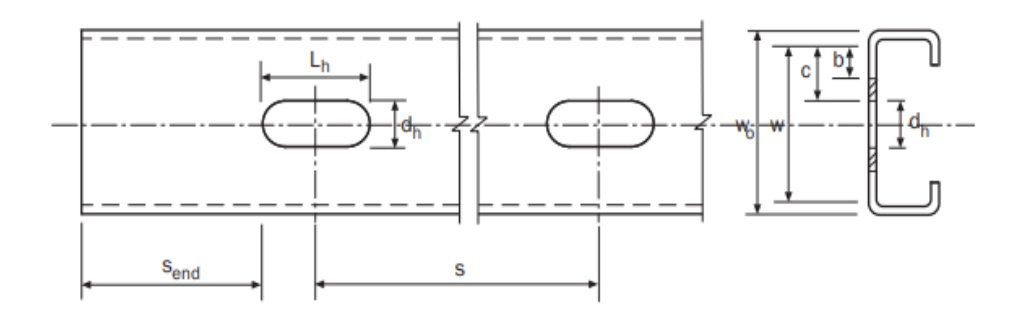

## **1º Limitación**

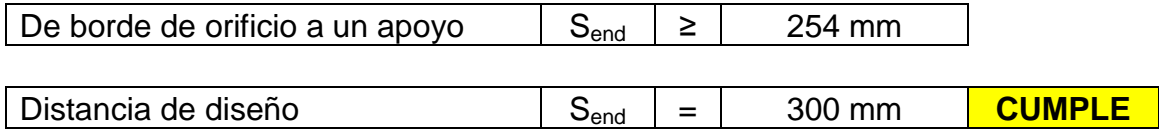

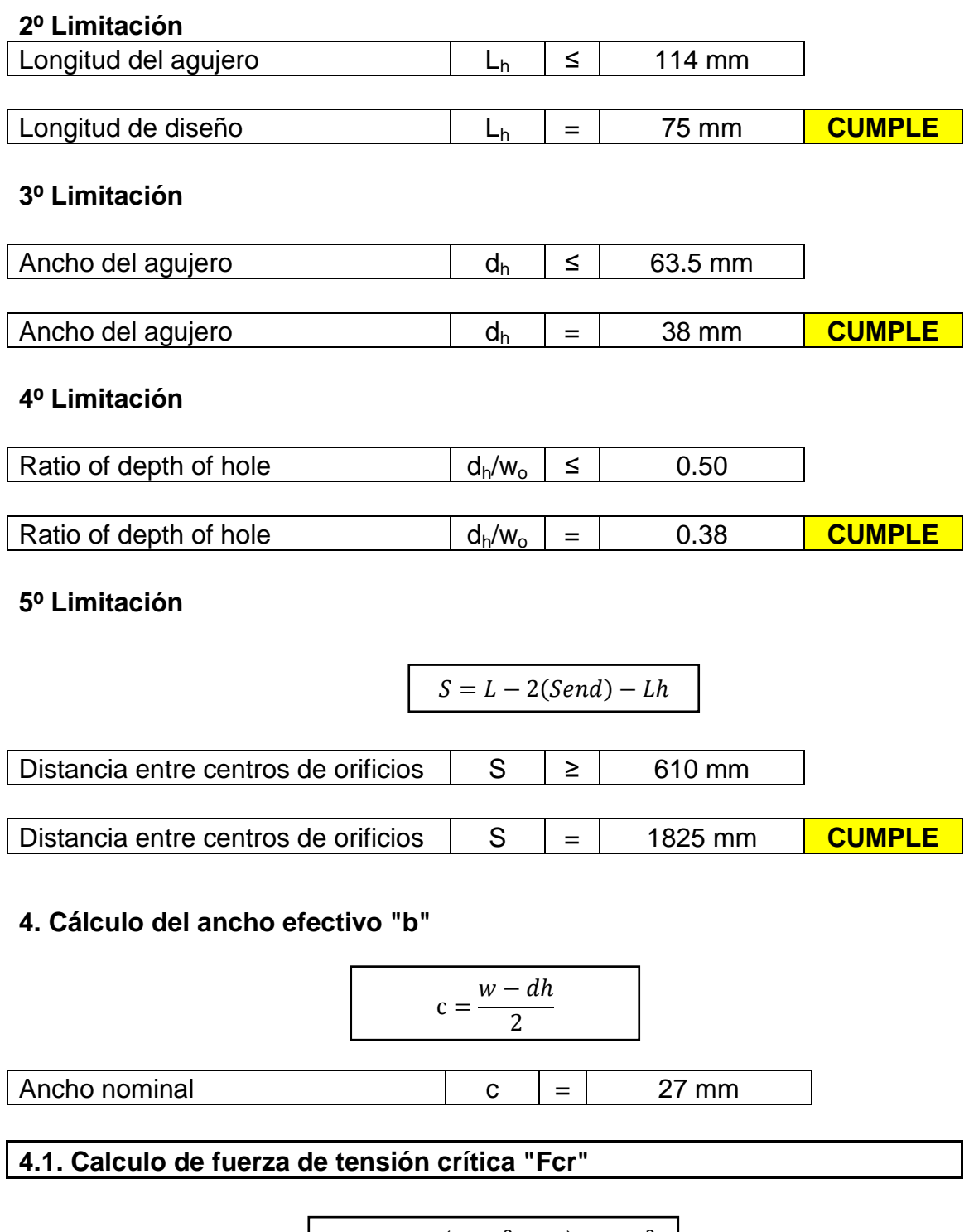

$$
Fcr = k * \left(\frac{\pi^2 E}{12(1 - u^2)}\right) * \left(\frac{t}{w}\right)^2
$$

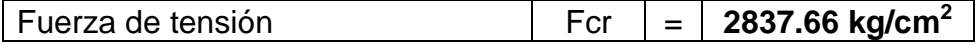

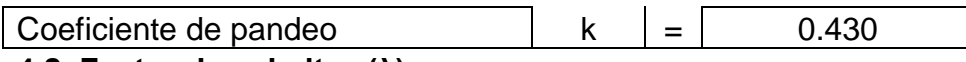

#### **4.2. Factor de esbeltez (λ)**

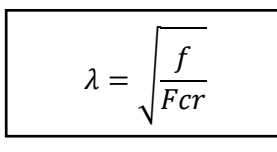

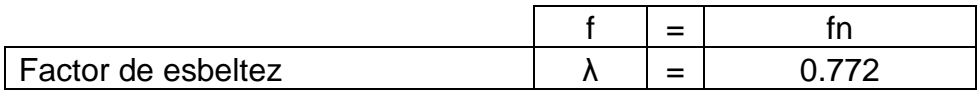

## **4.3. Seccion efectiva de labio a compresión (bd)**

 $\rm b_d\, = w;$  Cuando $\lambda \leq 0.673$ 

 $\rm b_d$  = pw Cuando  $\lambda$  > 0.673

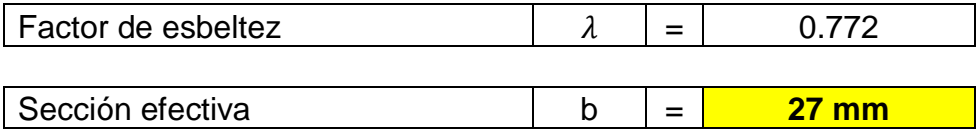

# **CÁLCULO DEL ÁREA EFECTIVA**

## **1. Labio**

$$
A=ds*t
$$

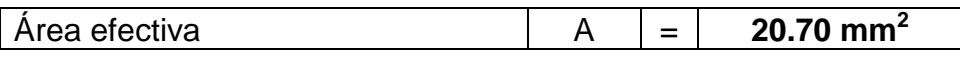

### **2. Ala**

$$
A = b * t
$$

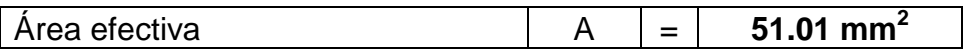

## **3. Alma**

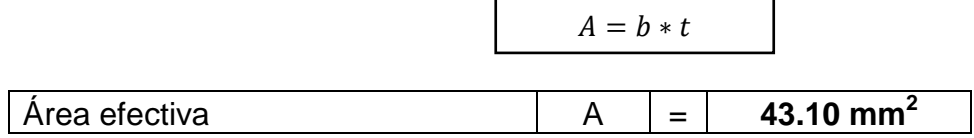

#### **4. Elementos circulares**

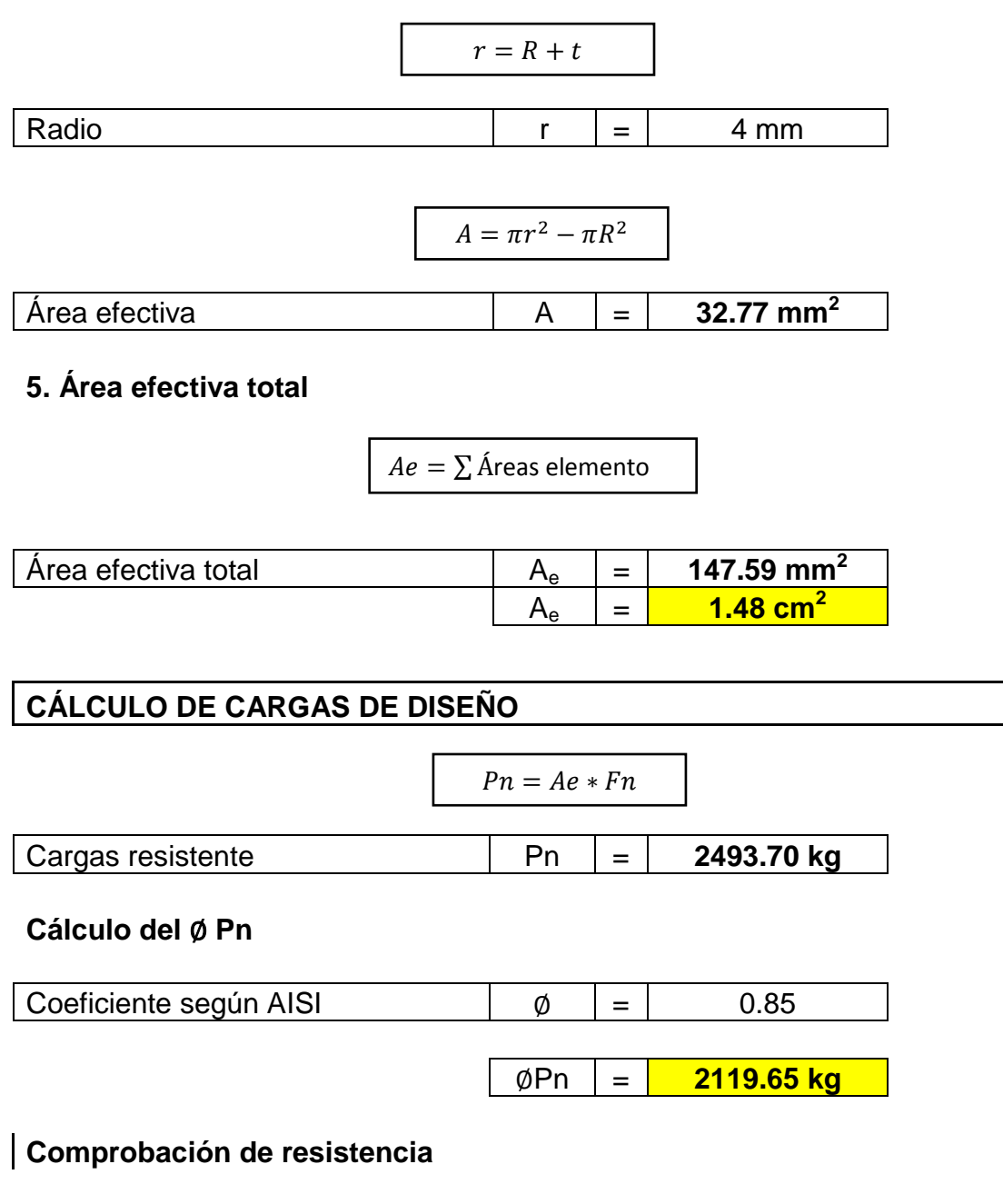

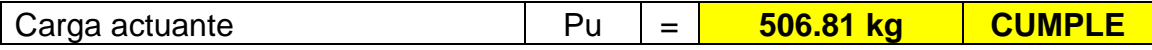